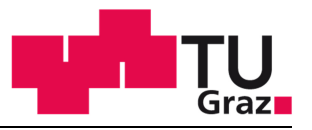

**Institut für Fahrzeugsicherheit** 

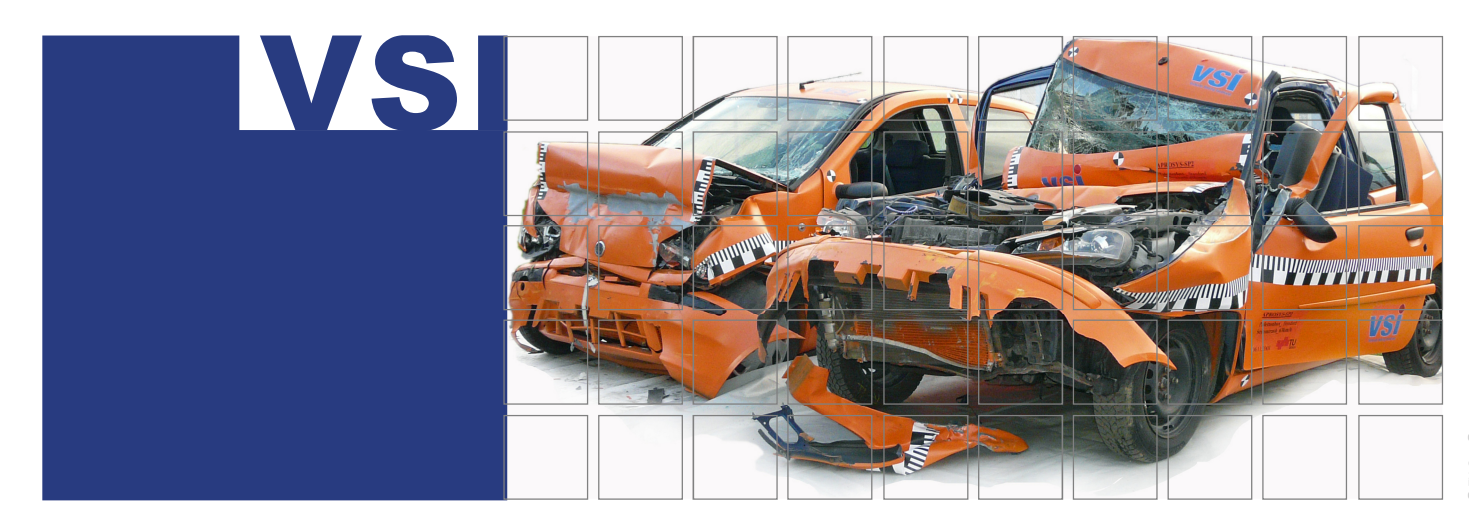

# **Masterarbeit**

Clemens Dünser, BSc

**Steigerung der Prognosegüte bestehender mechanischer Modelle zur Detektion interner Kurzschlüsse in Lithium-Ionen Pouchzellen**

Masterstudium Maschinenbau

Eingereicht an der

Technischen Universität Graz Institut für Fahrzeugsicherheit

> **Betreuer:** Univ.-Prof. Dipl.-Ing. Dr.techn. Hermann Steffan **Mitbetreuer:** Dipl.-Ing. Christoph Breitfuß

Graz, 2017

# **EIDESSTATTLICHE ERKLÄRUNG**

Ich erkläre an Eides statt, dass ich die vorliegende Arbeit selbstständig verfasst, andere als die angegebenen Quellen/Hilfsmittel nicht benutzt und die den benutzten Quellen wörtlich und inhaltlich entnommenen Stellen als solche kenntlich gemacht habe. Das in TUGRAZonline hochgeladene Textdokument ist mit der vorliegenden Masterarbeit identisch.

I declare that I have authored this thesis independently, that I have not used other than the declared sources/resources, and that I have explicitly marked all material which has been quoted either literally or by content from the used sources. The text document uploaded to TUGRAZonline is identical to the present master's thesis.

Graz am \_\_\_\_\_\_\_\_\_\_\_\_\_\_\_ \_\_\_\_\_\_\_\_\_\_\_\_\_\_\_\_\_\_\_\_\_\_\_\_\_\_\_\_\_\_\_\_\_

Clemens Dünser

Danksagung

# **DANKSAGUNG**

Mein größter Dank geht an Christoph Breitfuß für die Unterstützung während der Planung und Durchführung dieser Arbeit. Er stand mir jederzeit für die Beantwortung sämtlicher Fragen zur Verfügung und konnte so einen großen Teil zur Vollendung dieser Masterarbeit beitragen.

Des Weiteren möchte ich mich bei Wolfgang Sinz für seine Ratschläge, sowie die ausführliche Korrektur der Masterarbeit bedanken.

Für mathematische Probleme konnte ich mich dankenswerter Weise an Dipl.-Ing. Bernd Schneider wenden. Er wusste auf alle meine Fragen eine Antwort und konnte mir sehr weiterhelfen.

Den gesamten Mitarbeitern des Instituts für Fahrzeugsicherheit gilt ein besonderes Dankeschön. Sowohl für die herzliche Aufnahme in das Team, die aufmunternden Kaffeepausen als auch für die motivierenden Gespräche und wertvollen Tipps für die Masterarbeit.

Ein ganz besonderer Dank gilt meinen Eltern. Nur durch sie war es mir möglich, dieses Studium zu absolvieren. Vielen Dank für eure Geduld und dafür, dass ihr nie aufgehört habt an mich zu glauben und mir den Rücken zu stärken.

Im Speziellen gilt auch großer Dank meiner Freundin Julia. Sie stand mir nicht nur beim Verfassen der Masterarbeit, sondern während meiner gesamten Studienzeit immer zur Seite, fand motivierende und aufbauende Worte und schaffte es mich zu ermutigen.

Bedanken möchte ich mich auch bei meinem langjährigen WG-Kollegen Johannes und all meinen Studienkollegen für die spannende und erlebnisreiche Zeit in Graz. Es waren wunderbare Jahre, auf die ich noch sehr lange mit einem Lächeln zurückblicken werde.

# **ABSTRACT**

The main Point of this master thesis is the simulation of the mechanical properties of Lithium-Ion batteries using explicit finite element simulation models. Actually, this type of battery is one of the most seminal energy storages. It is used in electric cars and in hybrid vehicles. To ensure the safety in common and abusive conditions of Li-Ion batteries is a very important requirement in this subject. Due to high mechanical loads in case of an accident, a short circuit in the cell may occur. In consequence of the short circuit, the cell starts to heat up heavily and furthermore this can lead to a thermal runaway. For this reason, the cells in vehicles are usually located at places, where the probability of deformation and intruding parts is minimised in case of an accident. To enable the possibility of assembling more cells in the vehicle, the space conditions have to be used more efficient.

A higher number of cells leads to a big increase in the range of electric vehicles. To achieve this goal, other areas for cell placement are needed. It is necessary to us areas where deformation of cells cannot be ruled out. In order to avoid a safety risk for the occupants, it is of particular importance to engross the knowledge about the behaviour of Li-ion batteries under mechanical stress.

The Vehicle Safety Institute at the University of Technology Graz has a lot of experience in Li-Ion battery research. There were many projects with focus on Li-Ion battery safety. In previous projects a simulation model of Li-Ion pouch cell was developed. This model is completely built up with shell elements. Within the scope of this Master Thesis it was investigated, if the mechanical properties of the Li-Ion pouch cell could be represented better by using a separator built up with solid elements instead of shell elements.

To obtain this information, a new simulation model was developed. Based on existing data and some additional material tests, it was possible to make a hybrid model of the cell. In this model, the pouch of the cell, the anode and cathode still consist of shell elements. The separator is made of solid elements. The developed model of the solid separator reaches accurate results. It provides exact matches of simulation and measurement results of the component tests. In addition, the overall cell simulations with the hybrid model could reach better accordance to the measured values than the existent model, based on shell elements, could. It turned out that the accuracy of mechanical behaviour rises with the usage of solid elements instead of shell elements. A resulting disadvantage is the significantly longer computing time. This is going to be discussed in the presented Master Thesis.

In order to predict the failure of the separator material, a failure criterion was introduced. This failure criterion depends on the strain rate of elements and forms the basis of detecting failures,

#### Abstract

when mechanical loads deform the entire cell. In the future, it will be possible to predict internal short circuit, caused by heavy mechanical stress. Then the risk of a thermal runaway of the cell in case of deformation gets calculable.

# **KURZFASSUNG**

Der Fokus der vorliegenden Arbeit richtet sich auf die virtuelle Prognose der mechanischen Eigenschaften von Batterien mittels expliziter Finite Elemente Simulationsmodelle. Diese Batterieart gilt derzeit als die zukunftsträchtigste Speichertechnologie sowohl in Hybrid- als auch in Elektrofahrzeugen. Eine wichtige Anforderung an die Traktionsbatterien ist es, die Sicherheit unter einer Vielzahl von alltäglichen und missbräuchlichen Bedingungen zu gewährleisten. Beispielsweise kann eine starke mechanische Belastung bei einem Unfall einen Kurzschluss in der Zelle auslösen, welcher in weiterer Folge zu einem Thermal Runaway führen kann. Um dies zu verhindern werden die Zellen in den Fahrzeugen meist an Orten platziert, an denen bei einem Unfall die Wahrscheinlichkeit von Deformationen und intrudierenden Teilen möglichst gering ist.

Ein Grund dafür liegt in der Tatsache, dass gegenwärtig das Verhalten von Li-Ionen Zellen im Falle von Deformation bzw. Intrusion von Teilen noch nicht umfassend untersucht wurde. Falls es möglich ist, die Traktionsbatterien auch in Bereichen mit höherer Deformationswahrscheinlichkeit zu integrieren, können die Platzverhältnisse im Fahrzeug besser genutzt und eine höhere Zellenanzahl verbaut werden. Dadurch würde die Reichweite von Elektrofahrzeugen stark gesteigert.

Am Institut für Fahrzeugsicherheit der Technischen Universität Graz wurden bereits einige Projekte zu dieser Thematik durchgeführt. Aus vorhergegangenen Projekten entstand ein explizites Finite Elemente Simulationsmodell einer Li-Ionen Pouchzelle. Bei diesem Modell wurden alle Komponenten der Zelle (Separator, Anode, Kathode, Pouch) vollständig mit Shell-Elementen aufgebaut. Da eine mögliche Separatorbeschädigung interne Kurzschlüsse verursachen kann, wurde im Rahmen der vorliegenden Masterarbeit untersucht, ob sich durch den Einsatz von Solid-Elementen, anstelle von Shell-Elementen, die mechanischen Eigenschaften der Li-Ionen Pouch-Zelle besser abbilden lassen. Um diese Information zu erhalten, wurde anhand bestehender Daten von Materialversuchen ein neuer Modellansatz für den Separator entwickelt. Das Ersetzen des Shell-Separators durch den neu entwickelten Solid-Separator in der vorhandenen Gesamtzelle führte zu einem sogenannten Hybrid-Modell. Mit dem entwickelten Modellansatz des Separators mittels Solid-Elementen gelang eine sehr genaue Übereinstimmung der Simulation mit den Messergebnissen der durchgeführten Komponententests. Außerdem konnte mit dem Hybridmodell im Vergleich zum bestehenden Modell bei der Simulation von Gesamtzellenversuchen eine Steigerung der Prognosegüte der mechanischen Eigenschaften erzielt werden. Damit wurde bestätigt, dass der Einsatz von Solid-Elementen die Güte der mechanischen Verhaltensprognose erhöht. Neben den Vorteilen werden die sich daraus ergebenden Nachteile, wie beispielsweise die deutlich längeren Rechenzeiten, diskutiert.

#### Kurzfassung

Des Weiteren wurde in der vorliegenden Arbeit ein dehnratenabhängiges Versagenskriterium erstellt, um das Versagen des Separatormaterials besser zu prognostizieren. Dies soll die Basis für die Vorhersage des Versagens des Separators bei Belastung auf die Gesamtzelle bilden. So kann in Zukunft das Entstehen eines internen Kurzschlusses in der Zelle vorhergesagt werden.

# **INHALTSVERZEICHNIS**

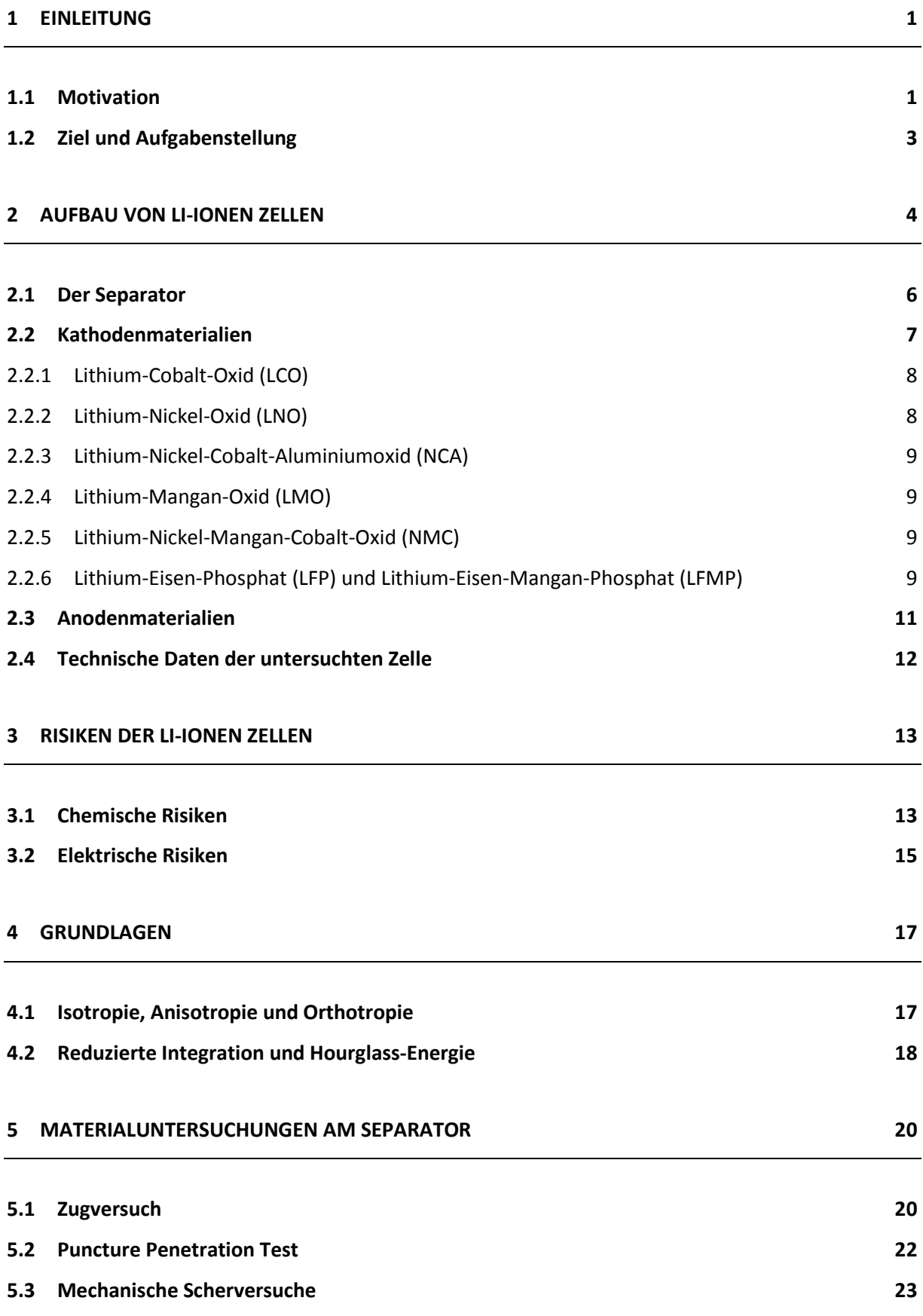

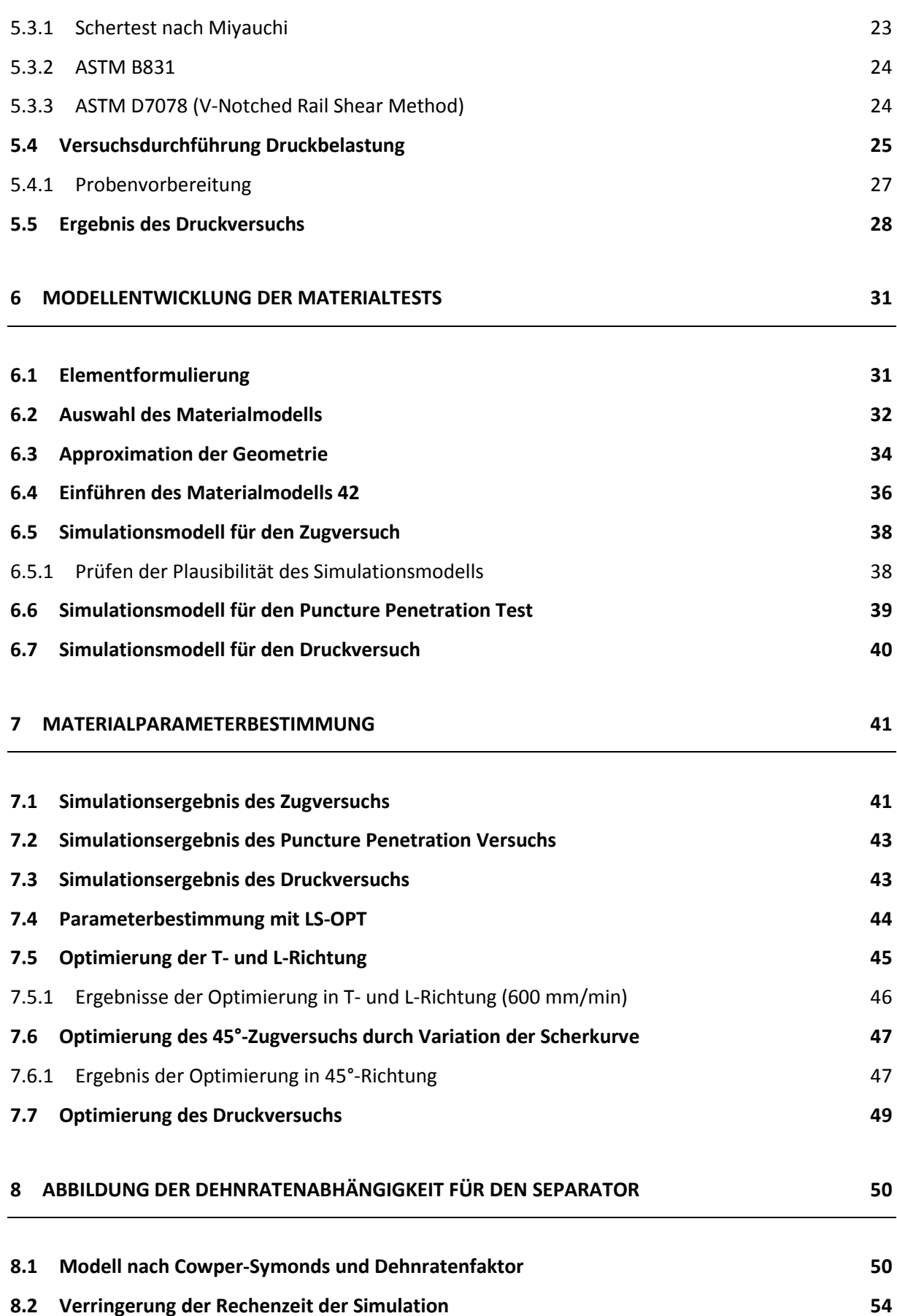

Inhaltsverzeichnis

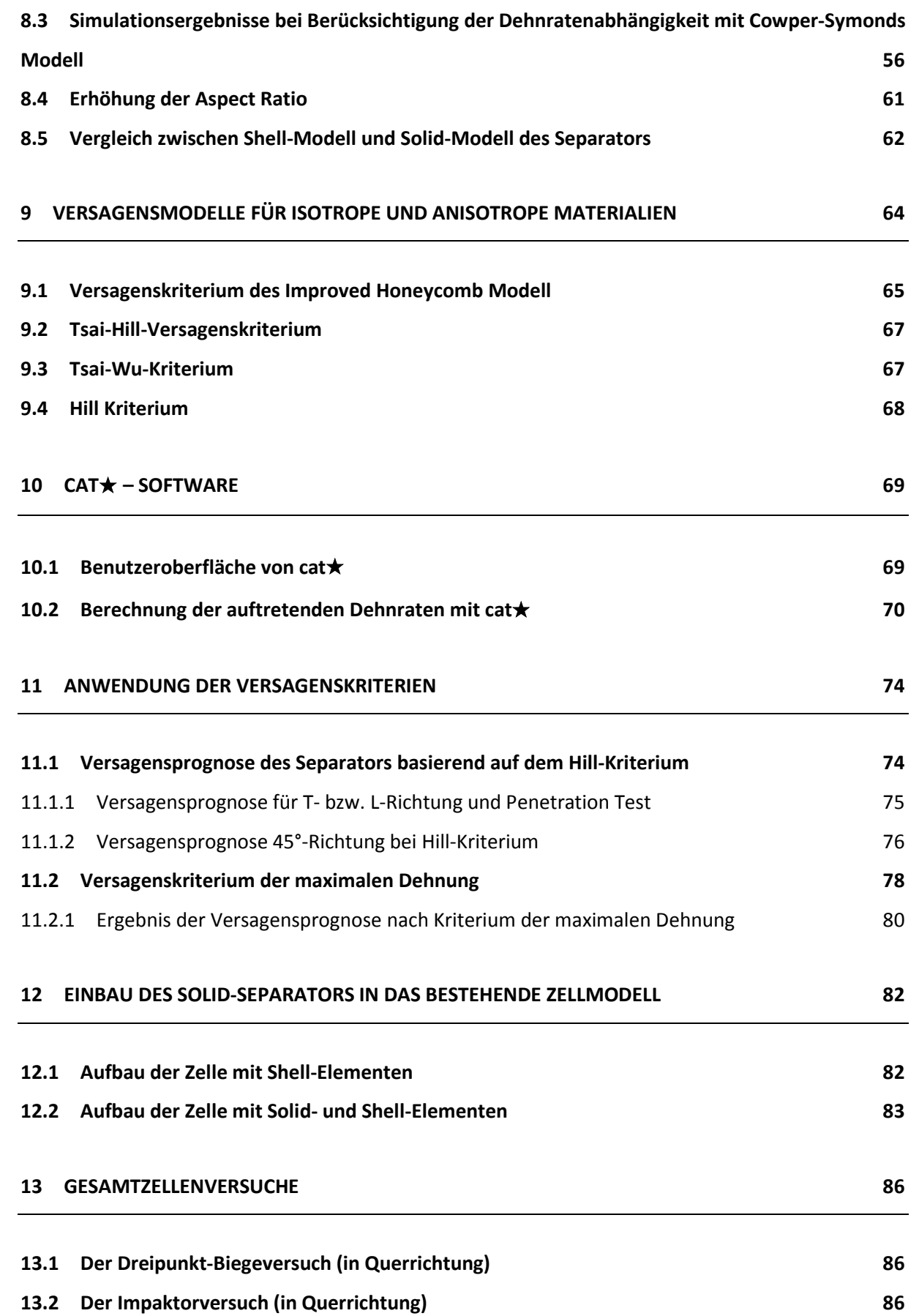

Inhaltsverzeichnis

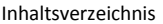

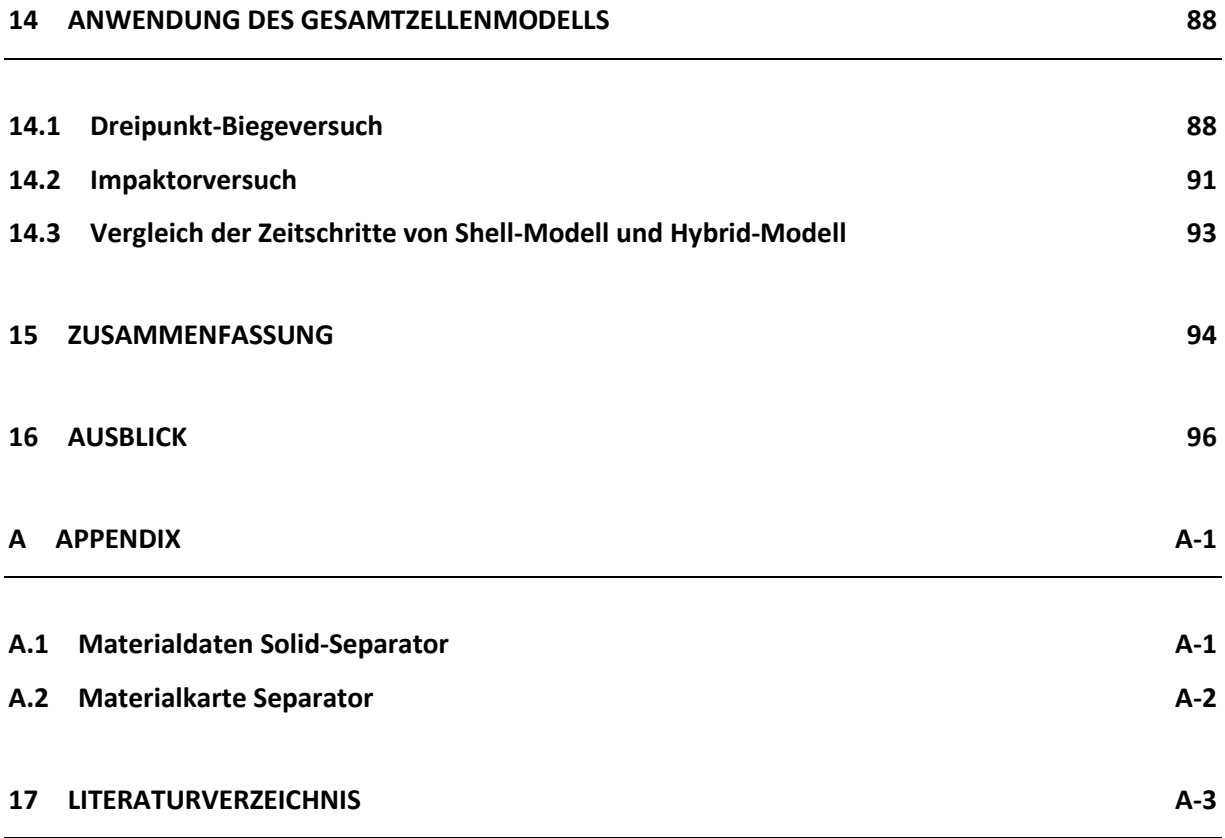

# **ABBILDUNGSVERZEICHNIS**

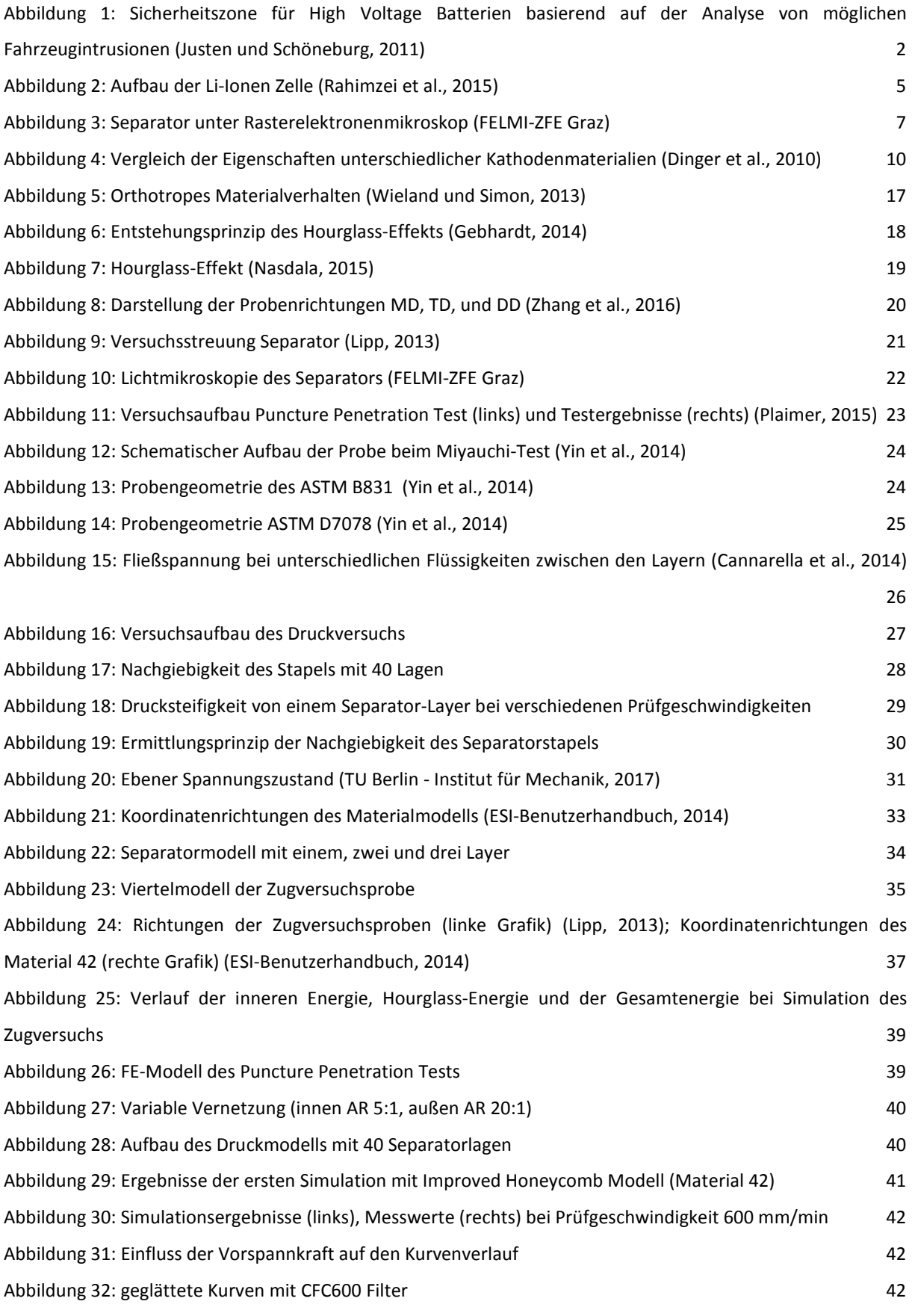

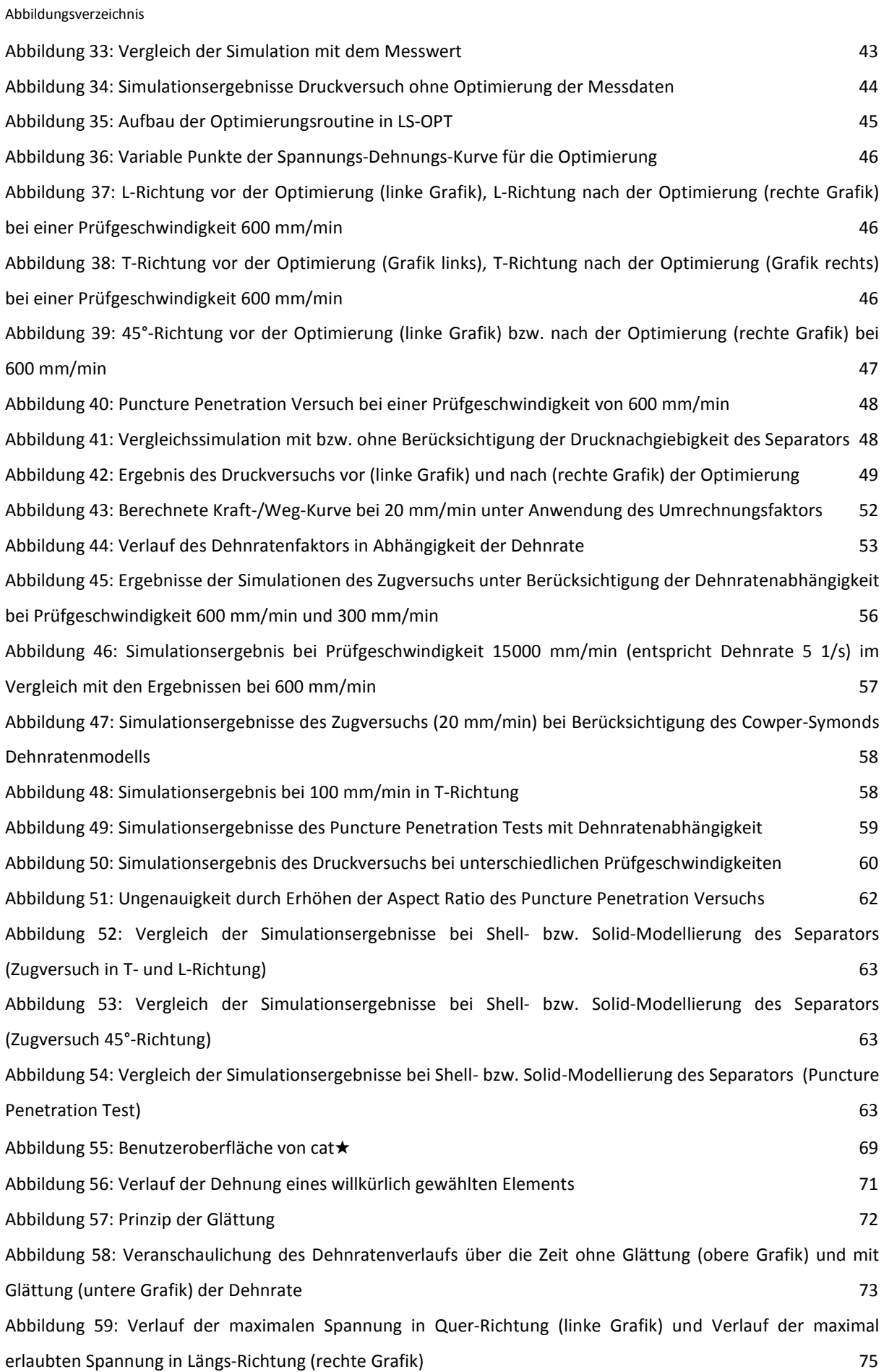

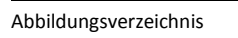

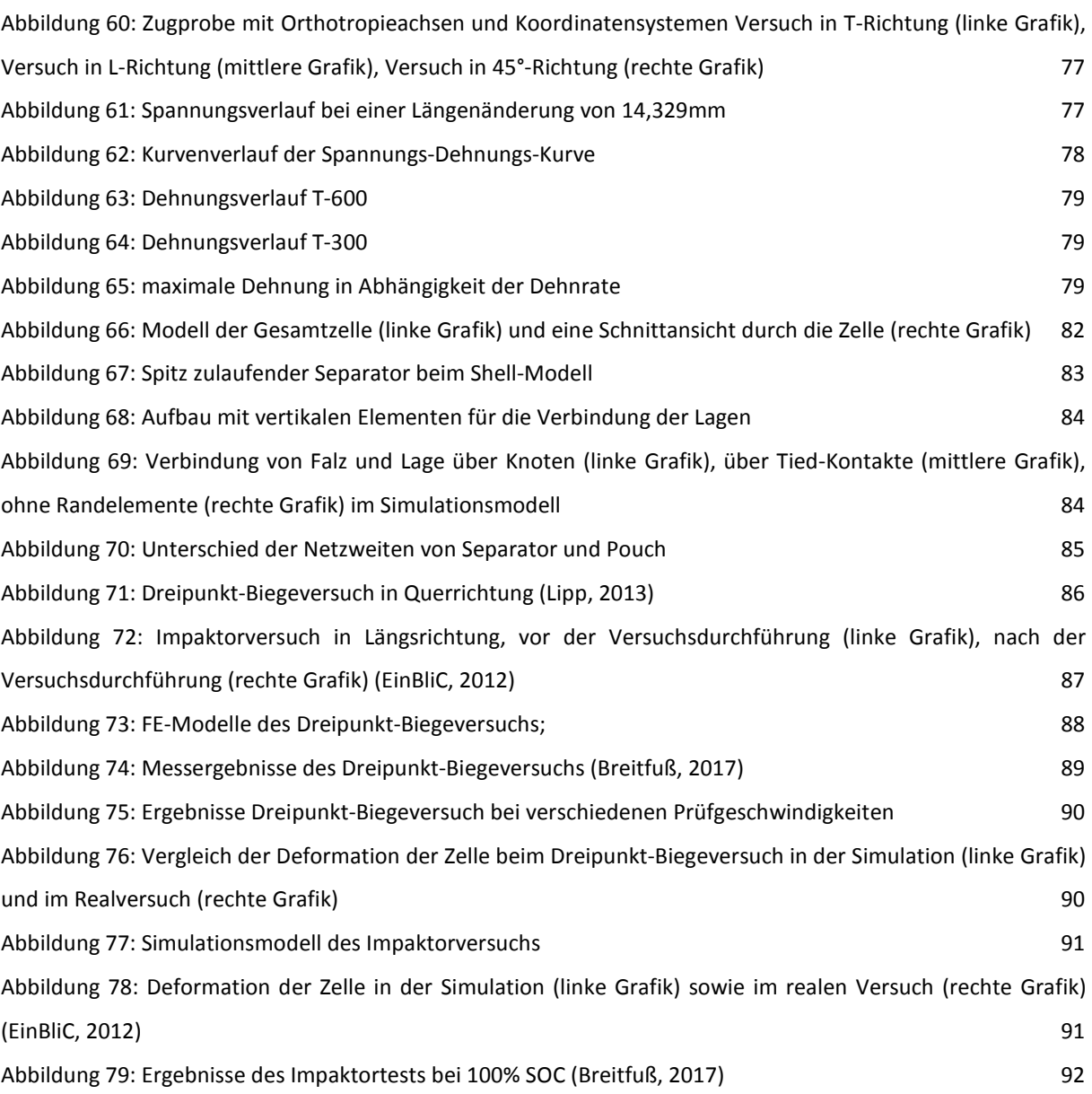

# **TABELLENVERZEICHNIS**

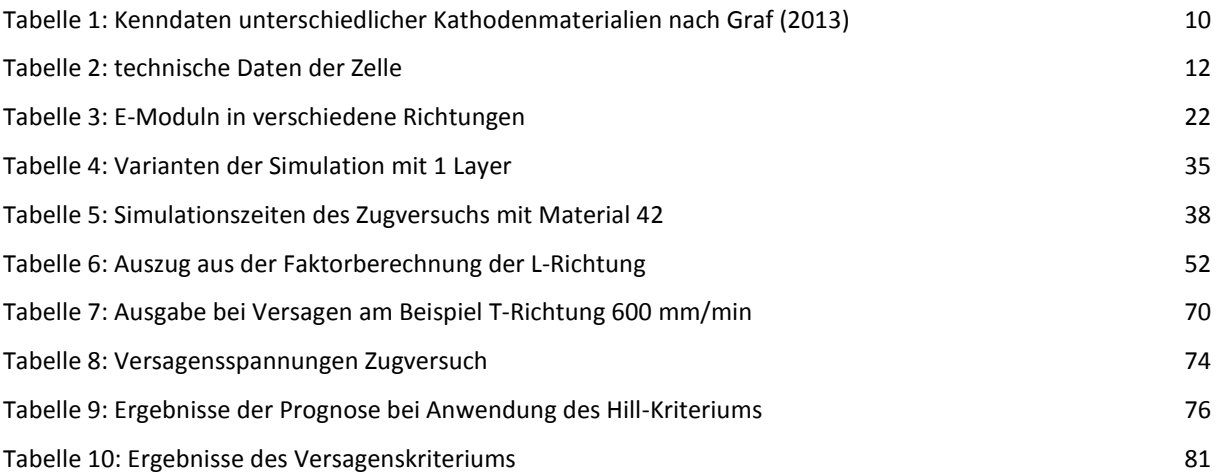

# **1 EINLEITUNG**

### **1.1 Motivation**

Der Einsatz von Lithium-Ionen (Li-Ionen) Batterien in allen erdenklichen elektronischen Geräten steigt stark an. Täglich setzen wir, oft unbewusst, diese Technologie ein. Sei es in Smartphones, Laptops oder Tablets. Bedingt durch die hohe Energie- und Leistungsdichte ist diese Batterieart im Elektronikbereich kaum mehr wegzudenken. Auch im Bereich der Elektromobilität werden Li-Ionen Batterien gegenwärtig als die zukunftsträchtigste Energiespeicherform angesehen.

Die EU-Länder haben sich das ambitionierte Ziel gesetzt, bis zum Jahr 2030 die Treibhausgasemissionen um 40% zu senken. Um die Erderwärmung auf 2 °C zu beschränken soll die Senkung bis zum Jahr 2050 sogar 95% betragen. (Umweltbundesamt Österreich, 2015) Da in Österreich im Jahr 2013, allein im Sektor Verkehr, 22,3 Mio. Tonnen CO<sub>2</sub>-Äquivalent emittiert wurden, das sind 28 % der gesamten nationalen Treibhausgasemission, ist hier ein sehr großes Potential vorhanden, um eine Reduktion der Emissionen zu erreichen. (Anderl et al., 2015)

Um die Umsetzung dieses Ziels voranzutreiben, wird in Österreich der Kauf von Elektrofahrzeugen gefördert. Mit finanzieller Unterstützung beim Kauf, sowie speziellen Privilegien im Straßenverkehr, wie z.B. Ausnahmen von Park- und Halteverboten für Elektrofahrzeuge, soll die Akzeptanz von EV gestärkt werden. (Bundesministerium für Verkehr, Innovation und Technologie, 2016)

Dass die Elektromobilität bereits jetzt ein starkes Wachstum zu verzeichnen hat, zeigen die Zahlen der neuzugelassenen Fahrzeuge. Im Zeitraum zwischen 2009 und 2016 ist ein eindeutiger Trend sichtbar. Waren es im Jahr 2009 österreichweit nur 39 Neuzulassungen von reinen Elektrofahrzeugen und 1055 Fahrzeugen mit Hybridantrieb (Statistik Austria, 2009), so sind es im Jahr 2016 um ein Vielfaches mehr. Von Jänner bis Oktober 2016 wurden 3259 Elektrofahrzeuge und 3767 Hybridfahrzeuge angemeldet. (Statistik Austria 2016b) Derzeit (Stand: Oktober 2016) sind auf Österreichs Straßen ca. 8500 Elektrofahrzeuge unterwegs. (Statistik Austria 2016a) Das österreichische Umweltbundesamt geht davon aus, dass im Jahr 2050 die Neuzulassungen von Elektrofahrzeugen (EV) und Plug-In-Hybrid Fahrzeugen (PHEV) die konventionellen mit Diesel bzw. Benzin betriebenen Fahrzeuge fast vollständig ersetzen werden. (Umweltbundesamt Österreich, 2015) Der prognostizierte Gesamtanteil an EV und PHEV im Jahr 2050 liegt, laut Pötscher et al. (2010), bei 74 %. Die Akzeptanz der Kunden bezüglich Elektrofahrzeugen hängt stark von der maximalen Reichweite und den gebotenen Sicherheitsstandards der Fahrzeuge ab. (Justen und Schöneburg, 2011) Beim Thema Sicherheit und Reichweite gibt es bei der Entwicklung von Batterien nur eine Kompromisslösung. Die Energiedichte, die Leistungsdichte und die Sicherheit der Zelle

#### Einleitung

hängen so voneinander ab, dass gegenwärtig keine der Eigenschaften optimiert werden kann, ohne dass sich eine andere Eigenschaft verschlechtert. (Zhang, 2007)

Die Position der Traktionsbatterie im Fahrzeug spielt eine große Rolle bei der Auslegung von Sicherheitskonzepten von EVs. Um das Risiko einer Batteriebeschädigung und damit von möglichen Thermal Runaways möglichst gering zu halten, werden die Batterien aktuell an Positionen platziert, bei denen im Falle eines Unfalls die geringste Deformation auftritt. In Abbildung 1 ist ersichtlich, dass bei einem Unfall in der Mitte des Fahrzeuges die Wahrscheinlichkeit einer Intrusion am geringsten ist. An dieser Position im Fahrzeug ist im Falle eines Crashs das Risiko einer Beschädigung der Zelle am geringsten. (Justen und Schöneburg, 2011)

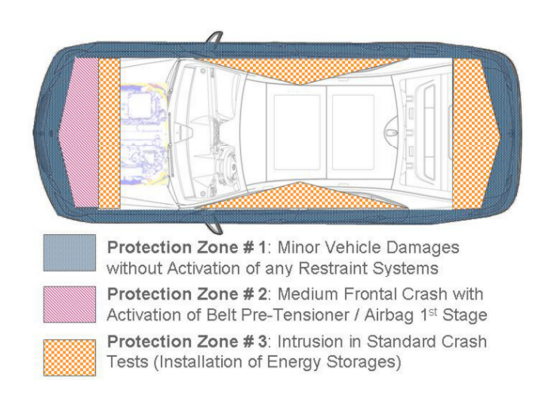

Abbildung 1: Sicherheitszone für High Voltage Batterien basierend auf der Analyse von möglichen Fahrzeugintrusionen (Justen und Schöneburg, 2011)

Die Positionierung der Batterien in der Fahrgastzone führt aber dazu, dass der Platz für Insassen verringert wird und nur sehr begrenzt Bauraum für die Batterie zur Verfügung steht. Letzteres führt zwangsläufig zu einer Limitierung der Reichweite des Fahrzeugs. (Kukreja et al., 2016)

Gegenwärtig ist noch kein umfassendes Wissen über das mechanische Verhalten von Li-Ionen Zellen vorhanden. Aus diesem Grund hat die Untersuchung moderner Traktionsbatterien in der Forschung derzeit hohe Priorität. Nur durch das Ausbauen des Wissensstandes können in Zukunft prognosefähige Simulationsmodelle entwickelt werden, welche bei der Fahrzeugentwicklung die Integration von Li-Ionen Traktionsbatterien optimieren. Daher befasst sich diese Masterarbeit mit der Generierung von Wissen und Simulationsmodellen im Speziellen für die Abbildung des mechanischen Verhaltens von Separatoren in Pouchzellen.

Durch die Erarbeitung dieser Simulationsmodelle eröffnen sich zahlreiche neue Möglichkeiten. Bei besserem Wissensstand über das Verhalten der Zelle bei mechanischen Belastungen, könnten beispielsweise gezielt Deformationen der Traktionsbatterie zugelassen werden, ohne dabei ein hohes Sicherheitsrisiko einzugehen. (Breitfuß, 2017)

#### Einleitung

## **1.2 Ziel und Aufgabenstellung**

Es wurden am Institut für Fahrzeugsicherheit der Technischen Universität Graz im Rahmen des Forschungsprojektes EinBliC (2012) bereits mehrere Diplomarbeiten und Dissertationen zur Simulationen von Li-Ionen Batterien durchgeführt. Diese Masterarbeit verwendet die Modelle aus EinBliC, um für das Forschungsprojekt SafeBattery wichtige Erkenntnisse zu liefern. Untersuchungsschwerpunkt in EinBliC war die A123 Pouchzelle. Da sehr viel Wissen in Form von Versuchsergebnissen und Simulationsmodellen vorhanden ist, werden die Forschungsfragestellungen dieser Masterarbeit ebenfalls anhand der genannten Zelle untersucht. Das bestehende Gesamtzellenmodell ist ausschließlich mit Shell-Elementen aufgebaut. Dieses Modell zeigt bezüglich der Prognosegüte des elektrisch-thermischen Verhaltens noch Verbesserungspotential. Gerade das Verhalten der für die Kurzschluss-Prognose wichtigsten Komponente, nämlich der Separator, lässt Verbesserungen zu. Aus diesem Grund soll im Rahmen dieser Masterarbeit ein Separatormodell mittels Solid-Elementen aufgebaut werden, welches das Modell aus Shell-Elementen ersetzt. Die zentralen Forschungsfragen, die bei der vorliegenden Masterarbeit erarbeitet werden, lauten:

- *A) Wie groß sind die Verbesserungen der mechanischen Verhaltensprognose des Separators in Komponentenversuchen durch die Verwendung von Solid-Elementen?*
- *B) Kann ein prognosefähiges Versagenskriterium für den Separator gefunden werden? Wird die mechanische Versagensprognose durch die Verwendung eines Solid-Separatormodells in einem mikroskopischen Modell, welches ansonsten ausschließlich mit Shell Elementen aufgebaut ist, gesteigert? Inwiefern ändert sich dabei der minimale Zeitschritt?*

Um diese Forschungsfragen beantworten zu können, müssen weitere Materialdaten des Separators mit Hilfe von Versuchen gesammelt werden. Ziel dieser Arbeit ist es, das bereits vorhandene Gesamtmodell der Li-Ionen Zelle so zu überarbeiten, dass eine Gütesteigerung für die Vorhersage von internen Kurzschlüssen erwirkt wird. Es soll ein Versagenskriterium entwickelt werden, welches den Defekt des Separatormaterials bei Deformation zuverlässig prognostiziert und so die Basis für die Erkennung von internen Kurzschlüssen der Gesamtzelle liefert.

# **2 AUFBAU VON LI-IONEN ZELLEN**

Lithium-Ionen-Batterien sind wieder aufladbare Batterien, bei denen positiv geladene Lithium-Ionen für die Leistungsbereitstellung eingelagert sind. Wie in Abbildung 2 ersichtlich, besteht die Li-Ionen Zelle aus mindestens zwei Elektroden, dem Separator und im Allgemeinen einem Elektrolyten. Die Bezeichnungen der Elektroden sind üblicherweise durch die Oxidations- bzw. Reduktionsprozesse definiert. Im Allgemeinen wird die positive Elektrode als Kathode und die negative Elektrode als Anode bezeichnet. Bei Li-Ionen Zellen gilt diese Konvention nur bedingt. Im Entladefall spricht man bei der positiven Elektrode von der Kathode. Jener Pol der Zelle, der bei der Entladung als Kathode bezeichnet wird, bleibt allerdings auch beim Ladevorgang die Kathode. (Rahimzei et al., 2015)

Zwischen den beiden Elektroden befinden sich der Separator und der Elektrolyt. Der Separator ist eine poröse Schicht und hat die Aufgabe, die Kathode von der Anode galvanisch zu trennen. Damit der Austausch der Ionen zwischen Anode und Kathode möglich und damit für Li-Ionen durchlässig ist, muss der Separator aus einem porösen Material bestehen. Als Material für den Separator wird in den meisten Fällen eine Polymerfolie verwendet. (Ecker und Sauer, 2013)

Da der Separator ein wichtiger Teil dieser Masterarbeit ist, wird er in Kapitel 2.1 genauer beschrieben. Der Elektrolyt, in welchem der Separator getränkt ist, dient als Vermittler damit die Li-Ionen leichter von der einen zur anderen Elektrode gelangen. Beim Entladen der Li-Ionen Zelle werden die Lithium-Ionen von der einen Elektrode (Anode) abgegeben und an der anderen Elektrode (Kathode) wieder eingelagert. Dabei werden Elektronen freigesetzt. Auf Grund der isolierenden Eigenschaft des Separators können diese nicht wie die Li-Ionen durch den Separator hindurch. Die Elektronen müssen über eine äußere Verbindung von der Anode zur Kathode fließen. Durch die Bewegung der Elektronen fließt elektrischer Strom, welcher an den Anschlussklemmen abgegriffen werden kann, um einen Verbraucher zu betreiben. (Rahimzei et al., 2015)

Die Aktivmaterialien werden auf dünnen Metallfolien aufgetragen. Die verwendeten Trägermaterialien sind bei der Kathode Aluminium und bei der Anode Kupfer. Bei den aufgetragenen Elektrodenmaterialien handelt es sich um Graphit oder lithiumlegiertes Material an der Anodenseite. An der positiven Seite, der Kathode, kommen Übergangsmetalloxide mit Kobalt, Mangan oder Nickel zum Einsatz. Stehen ökologische und sicherheitstechnische Aspekte im Vordergrund, kommt oft Lithium-Eisen-Phosphat (LiFePo4) als Elektrodenmaterial zum Einsatz, da dieses Material bei einer mechanischen Beschädigung weniger zu einer unkontrollierbaren Wärmeentwicklung ('Thermal Runaway') neigt. Bei der untersuchten A123 Pouch-Zelle dieser Masterarbeit dient LiFePo4 als Elektrodenmaterial. Die Oxidschicht an der Kathode ist die Quelle der Li-Ionen, welche durch den Ladevorgang zur Anode wandern und dort in der aufgetragenen Graphitschicht eingelagert werden. Die in Abbildung 2 dargestellte "SEI"-Schicht steht für "Solid Electrolyte Interphase" und ist eine

Schicht, welche vom Elektrolyten gebildet wird. Für Elektronen ist diese Deckschicht isolierend und schützt die Anode vor der korrosiven Wirkung der Elektrolytlösung. Auf der Kathodenseite wird diese Schicht als "Conductive Interphase" bezeichnet. (Rahimzei et al., 2015)

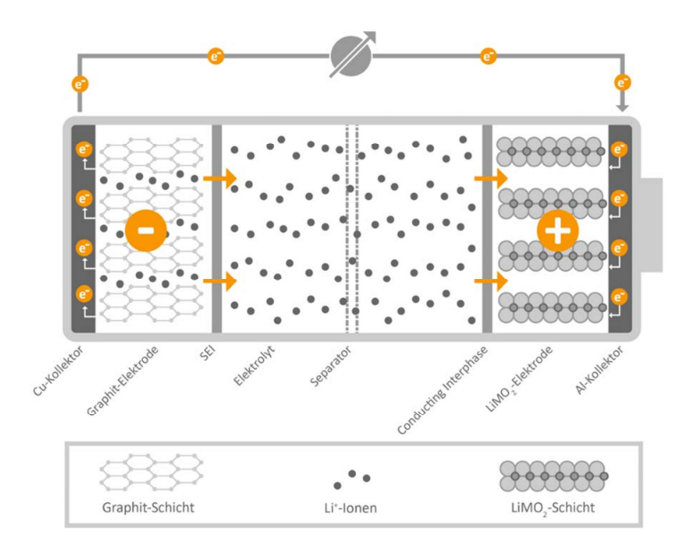

Abbildung 2: Aufbau der Li-Ionen Zelle (Rahimzei et al., 2015)

Eine Zelle hat meist mehr als nur zwei Elektroden, die nach außen geführt werden. Hierbei werden alle positiven Elektroden leitend miteinander verbunden. Dasselbe gilt auch für die negativen Elektroden. Li-Ionen Zellen werden in unterschiedlichen Bauformen hergestellt. Dazu gehören zylindrische und prismatische Bauformen. Ebenso werden diese in Form von Pouch-Bags erzeugt. (Ecker und Sauer, 2013)

Bei Pouch-Bags dient als Außenhülle kein Gehäuse, sondern eine Aluminiumfolienschicht, welche beiderseits mit einer Kunststofffolie beschichtet ist. (Lipp, 2013)

Zur Bewertung von Zellen kommen Begriffe wie Energiedichte und Leistungsdichte zum Einsatz. Die Energiedichte ist eine Angabe darüber, wie viel Energie pro Masseeinheit oder Volumseinheit in einer Batterie gespeichert werden kann. Als Einheit ergibt sich daher *Wh/kg* bzw. *Wh/L*. Diese Angabe gibt keine Auskunft darüber, ob ein Fahrzeug eine geringe oder große Reichweite erreichen kann. Sie beschreibt ausschließlich welche Baugröße bzw. welche Masse eine Zelle bei vorgegebenem Energieinhalt hat. Eine hohe Energiedichte führt zu einer Gewichtsreduktion und geringer werdenden Abmessungen bei gleichbleibender Kapazität der Zelle. Zur Reduktion des Gesamtgewichts des Fahrzeuges und insbesondere um die Außenmaße des Batteriesystems gering zu halten, sind hohe Energiedichten gefordert. Bei gleichbleibender Energiedichte kann die Reichweite eines Elektrofahrzeugs nur erhöht werden, indem mehr Zellen im Fahrzeug untergebracht werden. Dazu ist es notwendig Platz und Gewicht einzusparen. (Rahimzei et al., 2015)

Nach Rahimzei et al. (2015) decken Li-Ionen Zellen ein sehr großes Spektrum an Energiedichten ab. Sie können, je nach verwendetem Material, 90 bis 250 Wh/kg erreichen. In Zukunft werden weit höhere Energiedichten erwartet. Diese sollen bis zu 310 Wh/kg betragen. Im Vergleich dazu erreicht die Energiedichte der A123 20Ah Zelle einen Wert von 131 Wh/kg und liegt damit im Mittelfeld des oben beschriebenen Energiedichtebereichs.

Die Leistungsdichte einer Zelle wird gravimetrisch in *W/kg* bzw. volumetrisch in *W/L* angegeben. Je größer die Leistungsdichte ist, desto mehr Leistung kann die Zelle pro Batteriemasse abgeben. Zudem ist die Leistungsdichte ein Maß für die kurzzeitig maximal verfügbare Batterieleistung, für Strombelastbarkeit und die Schnellladefähigkeit von Akkus. Zellen mit hoher Leistungsdichte bieten den Vorteil, dass die Energieaufnahme beim Ladevorgang sehr schnell erfolgt. Li-Ionen Zellen mit hoher Leistungsdichte kommen in Hybridfahrzeugen zum Einsatz, da dort die Leistung beim Beschleunigen sehr rasch zur Verfügung stehen soll und zudem durch Rekuperation der Bremsenergie die Batterie schnell aufgeladen werden muss. Bei reinen Elektrofahrzeugen hingegen liegt der Fokus auf Platz- und Gewichtseinsparung. (Kleine-Möllhoff et al., 2012)

Die Leistungsdichten von gängigen Li-Ionen Zellen, welche in Hybridfahrzeugen zum Einsatz kommen, liegen laut Ecker und Sauer 2013 bei 3000 W/kg. Leistungsdichten von Zellen in Elektrofahrzeugen liegen in etwa bei 500 W/kg. Die A123 Pouch-Zelle dieser Masterarbeit besitzt eine Leistungsdichte von 2500 W/kg. Weitere technische Daten dieser Zelle sind in Kapitel 2.4 genauer dargestellt.

### **2.1 Der Separator**

In der vorliegenden Masterarbeit ist der Separator die zentral betrachtete Zellkomponente. Aus diesem Grund werden im folgenden Abschnitt die wichtigsten Merkmale dieser Komponente beschrieben. Der Separator trägt einen wichtigen Beitrag zur Sicherheit der Zelle bei, da er sich zwischen den beiden Elektroden befindet und diese elektrisch isoliert. Beim Versagen des Separators, kann zwischen Kathode und Anode elektrischer Strom fließen, welcher unkontrolliert zu einer starken Erwärmung der Zelle führen kann und somit ein hohes Sicherheitsrisiko birgt. Dieser Vorgang wird auch als "Thermal Runaway" bezeichnet. An das Material des Separators werden sehr spezielle Anforderungen gestellt. Nach Arora und Zhang (2004) ist die Dicke des Separators für die Sicherheit von großer Bedeutung. Es kommen äußerst dünne Folien von etwa 25 µm zum Einsatz. Je dicker das Material ausgeführt ist, desto besser sind die mechanischen Eigenschaften des Separators, da die Zugfestigkeit steigt und die Gefahr von Durchstoßungen bei der Herstellung und im Betrieb sinkt. Dünne Separatoren bieten allerdings den großen Vorteil, dass bei gleicher Gesamtdicke der Zelle mehr Aktivmaterial an den Elektroden verbaut werden kann. Dies erhöht wiederum direkt die Kapazität der Zelle. Ein weiterer positiver Aspekt ist, dass der Widerstand für den Ionentransport bei dünner Ausführung des Separators geringer ist. (Arora und Zhang 2004; Plaimer, 2015)

6

Ein weiteres Sicherheitskriterium ist die Stabilität des Separators bei hohen Temperaturen. Die Sicherheit einer Zelle hängt davon ab, bis zu welchem Temperaturniveau der Separator die beiden Elektroden zuverlässig elektrisch isoliert. Laut Mikolajczak et al. (2011) werden die Separatoren aus Polyethylen bzw. Polypropylen bei Temperaturen zwischen 130 - 150°C weich und schließen ihre Poren. Dies führt dazu, dass der Ionentransport unterbrochen und der Lade- bzw. Entladeprozess gestoppt wird. So kann die Gefahr eines Thermal Runaways der Zelle verringert werden.

Dieser irreversible Vorgang ist eine bewusste Sicherheitsmaßnahme. Es handelt sich dabei um Zellen mit einem sogenannten Shut-Down-Separator. Bei Temperaturen über 150°C schmilzt der Separator und das Material kann die isolierende Funktion nicht mehr erfüllen. Es kommt zu einem Kurzschluss und in weiterer Folge im Allgemeinen zu einem starken Temperaturanstieg. (Mikolajczak et al., 2011) Problematisch sind dabei die geringen Flammpunkte der Lösungsmittel in Elektrolytmischungen. Ethylencarbonat (EC) hat beispielsweise einen Flammpunkt von 150 °C. Das bedeutet, dass sich bei dieser Temperatur bereits ein in der Luft zündfähiges Gemisch entwickeln kann. (Fleischhammer und Döring, 2013)

Der Separator soll wie bereits angemerkt die Li-Ionen mit möglichst geringem Widerstand durchlassen. Dazu muss eine gewisse Porosität vorhanden sein, um den Elektrolyt aufnehmen zu können. Diese Porosität ist in Abbildung 3 erkennbar. Je nach Herstellungsverfahren des Materials entstehen unterschiedliche Strukturen. Abbildung 3 zeigt eine Aufnahme des Separators, vergrößert mit Hilfe eines Rasterelektronenmikroskops. Die Struktur des Separators lässt ein anisotropes Materialverhalten, d.h. ein richtungsabhängiges Verhalten erahnen.

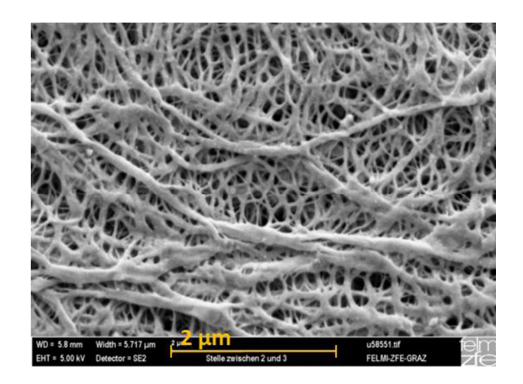

Abbildung 3: Separator unter Rasterelektronenmikroskop (FELMI-ZFE Graz)

## **2.2 Kathodenmaterialien**

Das Leistungsverhalten der Li-Ionen Zelle hängt stark von der verwendeten Materialkombination ab. Je nach Anwendungsgebiet werden unterschiedliche Materialien verwendet. Bei der Auswahl der

Zellchemie sind allerdings nicht nur hohe Energiedichten bzw. Leistungsdichten von Bedeutung, sondern auch Kriterien wie Sicherheit, Umweltverträglichkeit und Kosten. (Rahimzei et al., 2015) Die Kathodenmaterialien müssen eine Vielzahl an Eigenschaften erfüllen. Kein Kathodenmaterial kann alle geforderten Kriterien gleichzeitig erfüllen. Es kann also immer nur ein Kompromiss für den jeweiligen Anwendungszweck erzielt werden. Für die verschiedenen Einsatzgebiete existiert eine Vielzahl an unterschiedlichen Kathodenmaterialien.

Die Energiedichte (Wh/kg) einer Zelle hängt von Anode und Kathode ab. Der Energieinhalt welcher in einer Zelle gespeichert werden kann ist dann groß, wenn beide Elektrodenmaterialen eine hohe Ladungsdichte besitzen und zudem die Redoxpotentiale zwischen Anode und Kathode möglichst weit auseinanderliegen. (Bottke, 2013)

Anhand der typischen Ladungsdichten der Kathodenmaterialien (zwischen 100 Ah/kg und 200 Ah/kg) (Graf, 2013) und des Anodenmaterials Graphit (370 Ah/kg) (Cheng et al., 2017) kann schlussgefolgert werden, dass der limitierende Faktor für einen hohen Energieinhalt einer Zelle das Kathodenmaterial ist. Deshalb ergibt sich für die Energiedichte der gesamten Zelle ein Wert der weit geringer ist als die Energiedichte des Kathodenmaterials. Die A123 20 Ah Zelle besitzt eine Energiedichte von 130 Wh/kg. Zur Gesamtmasse einer Zelle zählen nicht nur die Aktivmaterialien, sondern auch der Separator, der Elektrolyt und die Hülle der Zelle. Im Folgenden werden die Eigenschaften und Kenndaten von häufig eingesetzten Kathodenmaterialien beschrieben.

#### **2.2.1 Lithium-Cobalt-Oxid (LCO)**

Lithium-Cobalt-Oxid (LCO) ist das am häufigsten verwendete Kathodenmaterial und wird in der Unterhaltungselektronik verwendet. Der Vorteil von LCO ist die gute Langzeitstabilität und die spezifische Kapazität von 140 -160 Ah/kg, sowie eine geringe Selbstentladung. Nachteilig sind die hohen Kosten von Kobalt und die schlechte Umweltverträglichkeit. (Kurzweil und Dietlmeier, 2015) Da die Sicherheit auf Grund geringer thermischer Stabilität von LCO-Zellen nicht gewährleistet ist, kommen diese Zellen kaum für großen Batteriesysteme bzw. im Bereich der Elektromobilität zum Einsatz. (Dinger et al., 2010) Bereits auf geringes Überladen reagieren LCO-Zellen sensibel und büßen deutlich Kapazität und Lebensdauer ein. Auf Grund einer geringen Spannungsdifferenz zwischen dem Laden und Überladen, kann diese Zelle sehr einfach überladen und damit beschädigt werden. (Vuorilehto, 2013)

#### **2.2.2 Lithium-Nickel-Oxid (LNO)**

Die spezifische Kapazität von LNO-Zellen ist um ca. 30% höher als bei Zellen mit LCO als Kathodenmaterial. LNO-Zellen erreichen spezifische Kapazitäten von ungefähr 170 Ah/kg. Das Ersetzen des Kobalts durch Nickel bietet im Vergleich zu LCO einen Kostenvorteil. Ein Nachteil ist, dass dieses Kathodenmaterial thermisch noch instabiler ist als LCO und sich somit die Sicherheit

weiter verschlechtert. Um diesem Problem entgegenzuwirken und gleichzeitig auch die elektrochemischen Eigenschaften zu verbessern, wurde die NCA Zelle entwickelt. (Kurzweil und Dietlmeier, 2015)

#### **2.2.3 Lithium-Nickel-Cobalt-Aluminiumoxid (NCA)**

Als Basis für die Entwicklung der NCA-Zelle dient das Kathodenmaterial LNO. Durch den partiellen Austausch des Nickels durch Kobalt, werden die elektrochemischen Eigenschaften verbessert. Dadurch werden spezifische Kapazitäten von 190-200 Ah/kg erreicht. Das Aluminium dient dabei zur Stabilisierung des Gitters. (Kurzweil und Dietlmeier, 2015) Die NCA Zelle weist eine bessere Stabilität und Zyklenfestigkeit als die LNO-Zelle auf und kommt beispielsweise in den von Panasonic hergestellten Traktionsbatterien für den Automobilhersteller Tesla zum Einsatz. (Nitta et al., 2015)

#### **2.2.4 Lithium-Mangan-Oxid (LMO)**

Einer der großen Vorteile von LMO ist die Umweltverträglichkeit. LMO zählt zu den ungiftigen Kathodenmaterialien. Nachteilig ist die schlechte Lagerbeständigkeit und Zyklenfestigkeit. Bei Temperaturen über 60 °C verliert die Zelle bei jedem Lade-/Entladezyklus an reversibler Kapazität. (Kurzweil und Dietlmeier, 2015)

Die gute Verfügbarkeit von Mangan macht dieses Kathodenmaterial für den Einsatz in Fahrzeugen interessant, da die Kosten dadurch gering gehalten werden können. (Doeff, 2012)

Laut der Website Batteryuniversity.com, wird LMO als Kathodenmaterial in den meisten derzeit erhältlichen Elektrofahrzeugen und Hybridfahrzeugen verwendet. Beispielsweise im Nissan Leaf, im BMW i3 und im Volt von Chevrolet.

#### **2.2.5 Lithium-Nickel-Mangan-Cobalt-Oxid (NMC)**

NMC zählt zu der erfolgreichsten Materialpaarung für Kathoden. Durch die Kombination von Nickel und Mangan werden die Eigenschaften der beiden Metalle addiert. Nickel bietet eine hohe spezifische Energie, ist aber sehr instabil. Mangan sorgt für einen geringen Innenwiderstand, bietet aber nur eine geringe spezifische Energie. Wie in Abbildung 4 ersichtlich, können durch die Kombination der beiden Metalle die Sicherheit, Kosten und Performance maximiert werden. Zellen mit NMC als Kathodenmaterial werden beispielsweise in E-Bikes eingesetzt und erreichen spezifische Kapazitäten von ca. 160 Ah/kg. (Batteryuniversity, 2016)

#### **2.2.6 Lithium-Eisen-Phosphat (LFP) und Lithium-Eisen-Mangan-Phosphat (LFMP)**

Zellen mit Lithiumeisenphosphat sind, wie auch Zellen mit LMO, umweltfreundlich, da sie ungiftig sind. LFP besitzt keine schwermetallhaltige und oxidische Verbindungen. Eisen ist das zweithäufigste Element auf der Erde und ist auf Grund dessen wesentlich preiswerter als Nickel, Kobalt oder

Mangan. Im Gegensatz zu den Oxiden, kann es bei Eisen-Phosphat nicht zur Sauerstofffreisetzung in der Zelle kommen. Das bedeutet, es ist praktisch unmöglich, dass LFP-Zellen zu Explosionen führen. (Graf, 2013)

Zellen mit LFP gelten als chemisch und thermisch beständig, sind zyklenstabil und kostengünstig. Da sie nicht brennen und gegenüber Überladung und Kurzschlüssen tolerant reagieren, zählen sie zu den sichersten Materialpaarungen von Li-Ionen Zellen. Ein weiterer Vorteil ist, dass LFP schnelllade- und schnellentladefähig ist. (Kurzweil und Dietlmeier, 2015)

Oxidische Kathodenmaterialien weisen derzeit noch höhere Energie- und Leistungsdichten auf als Zellen mit LFP. Dem kann durch die Zugabe von Mangan entgegengewirkt werden. Zellen mit LFMP (Lithium-Eisen-Mangan-Phosphat) erreichen um bis zu 20% höhere Leistungs- und Energiedichten. Auf Grund der hohen Sicherheit, welche auch im Vergleich mit anderen Zellen in der Grafik in Abbildung 4 dargestellt ist, werden LFP-Zellen für Hybrid und Elektrofahrzeuge genutzt. (Wöhrle, 2013)

Im Spinnendiagramm der Abbildung 4 sind die Eigenschaften noch einmal graphisch dargestellt.

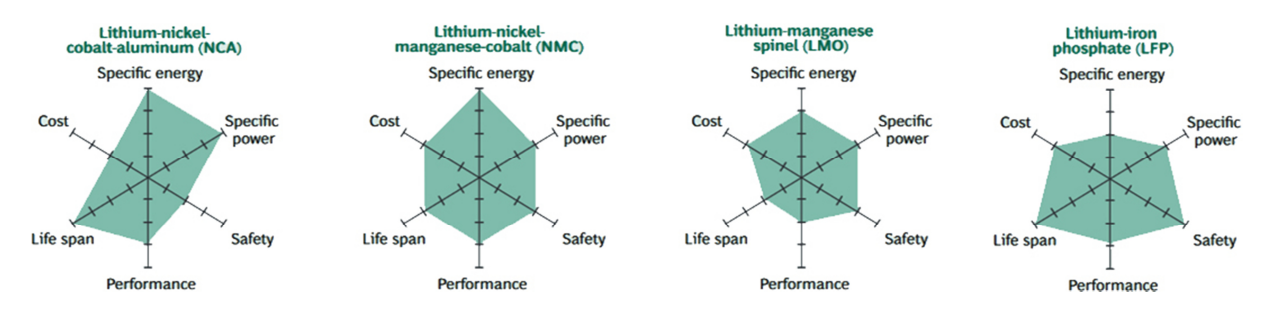

Abbildung 4: Vergleich der Eigenschaften unterschiedlicher Kathodenmaterialien (Dinger et al., 2010)

Ein Vergleich der typischen Kennwerte, welche sich durch die unterschiedlichen Kathodenmaterialien ergeben, sind in der folgenden Tabelle nach Graf (2013) dargestellt.

| Material    | Kapazität in Ah/kg | Arbeitsspannung in V | Energiedichte in Wh/kg |
|-------------|--------------------|----------------------|------------------------|
| <b>NCA</b>  | 200                | 3,7                  | 740                    |
| <b>LCO</b>  | 160                | 3,9                  | 624                    |
| <b>NMC</b>  | 160                | 3,7                  | 592                    |
| <b>LMO</b>  | 100                | 4,1                  | 410                    |
| <b>LFP</b>  | 160                | 3,4                  | 544                    |
| <b>LFMP</b> | 150                | 4.0/3.4              | 590                    |

Tabelle 1: Kenndaten unterschiedlicher Kathodenmaterialien nach Graf (2013)

Die unterschiedlichen Zellspannungen resultieren aus den Redoxpotentialen der eingesetzten Materialien. An einer Zelle mit Li<sub>x</sub>CoO<sub>2</sub>-Kathode ergibt sich eine Zellspannung von ~3,7 V. Die Li<sub>x</sub>CoO<sub>2</sub>-Kathode mit einem Redoxpotential von 3,9 V (vs. Li/Li<sup>+</sup>) wird mit einer Graphitanode mit einem

Redoxpotential 0,05 - 0,3 V (vs. Li/Li<sup>+</sup>) kombiniert. Die mittlere Zellspannung kann durch die Subtraktion des Redoxpotentials der Graphitanode (im Mittel 0,2 V) vom Redoxpotential der Kathode (3,9 V) berechnet werden. Es ergibt sich ein Wert von 3,7 V. Bei LiFePO<sub>4</sub> Zellen, welche auch in dieser Masterarbeit genauer untersucht werden, ergibt sich eine Zellspannung von 3,2 V. LiFePO<sub>4</sub> mit einem Redoxpotential von ~ 3,4 V (vs. Li/Li<sup>+</sup>) und der Graphitanode mit im Mittel 0,2 V führt zu diesem Ergebnis. (Sterner und Stadler, 2014)

### **2.3 Anodenmaterialien**

In Li-Ionen Zellen wird gewöhnlich Graphit als Anodenmaterial gewählt. Die Graphitanoden bieten aber nur geringe spezifische Kapazitäten bis ca. 376 mAh/g. Für höhere Leistungs- und Energiedichten werden andere Anodenmaterialien benötigt. Ein Anodenmaterial, das sich dafür eignet, ist Siliziummonoxid SiO. (Cheng et al., 2017)

Durch das Verwenden von Siliziumverbindungen an der Anode könnte theoretisch eine spezifische Kapazität von 4200 mAh/g erreicht werden. Auch andere Legierungen mit Germanium Ge und Zinn Sn würden die theoretische Kapazität der Zelle wesentlich erhöhen. Das bedeutet, die Kapazität der Zelle könnte sich, im Vergleich zu den herkömmlichen Graphitanoden, um das 10-fache vergrößern. Durch die Fähigkeit von Silizium eine sehr große Konzentration an Li-Ionen zu absorbieren und aufzunehmen, steigt die Kapazität der Zelle stark an. Allerdings wächst dadurch auch das Volumen der Anode um bis zu 310%. Dies führt zu großen Problemen bei der Verwendung. (McDowell et al., 2013)

In Forschungsprojekten wird versucht mit Hilfe von Kohlenstoff-Nanoröhrchen dieser großen Ausdehnung entgegenzuwirken. Durch den Aufbau mit Nanoröhrchen kann die Volumenänderung innerhalb der Anode abgefangen werden. So ergibt sich keine große Ausdehnung der Zelle beim Laden. (Bohne, 2012)

## **2.4 Technische Daten der untersuchten Zelle**

Die technischen Daten der verwendeten LiFePo4-Zelle des Herstellers A123, mit der Bezeichnung A123 20Ah Prismatic Pouch Cell, sind in folgender Tabelle ersichtlich. Die Kenndaten stammen von der Webseite des Herstellers (A123Systems.com).

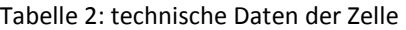

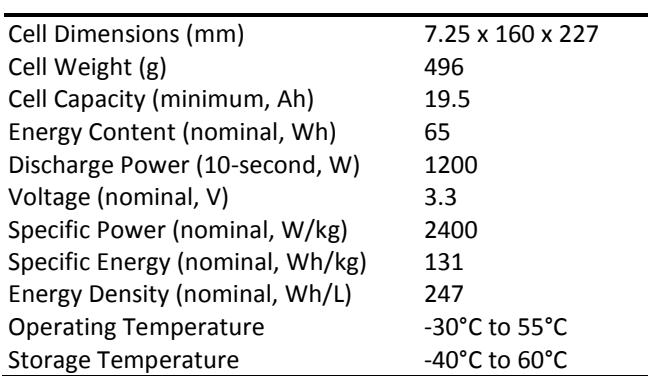

# **3 RISIKEN DER LI-IONEN ZELLEN**

In den beiden folgenden Kapiteln wird zum einen auf die chemischen und zum anderen auf die elektrischen Risiken von Zellen eingegangen. Eine chemische Gefahr geht von einer Li-Ionen Zelle nur dann aus, wenn deren Inhaltsstoffe auf Grund von Beschädigung austreten. Die elektrischen Gefahren von in Serie geschalteten Zellen, wie sie in EVs zur Anwendung kommen, stellen bei unsachgemäßer Handhabung bei der Wartung und Inspektion des Fahrzeugs, als auch für Rettungskräfte ein Risiko dar.

### **3.1 Chemische Risiken**

Li-Ionen Zellen besitzen eine dichte Außenhülle, die vor dem Austreten von Substanzen und dem Eindringen von Feuchtigkeit schützt. Daher ist es grundsätzlich nicht möglich, dass chemische Inhaltsstoffe ohne das Vorliegen eines Defekts austreten. (Pettinger, 2013) Dennoch kann in bestimmten Fällen der Austritt von Chemikalien nicht vollständig verhindert werden. Dies kann beispielsweise durch die Intrusion von Gegenständen bei internen bzw. externen Kurzschlüssen oder bei Überladen der Zelle sein. Das Überladen der Zelle kann harmlose Folgen haben wie beispielsweise Kapazitätsverlust. Es kann aber auch schwerwiegende Folgen haben und zur Produktion von brennbaren Gasen kommen. Kommt es auf Grund dessen zum Aufblähen der Zelle, kann der erhöhte Druck zur Freisetzung von Reaktionsprodukten führen. Treten die verwendeten Inhaltsstoffe aus, können diese je nach Zellenart für Anwender und Umwelt schädlich sein. (Fleischhammer und Döring, 2013)

Nach Fleischhammer und Döring (2013) basiert die chemische Sicherheit einer Zelle auf der thermischen Stabilität der Komponenten. Die gängigen Elektrolyte aus einer Mischung von Ethylencarbonat (EC), Dimethylcarbonat (DMC) und Diethylcarbonat (DEC), in denen das Leitsalz Lithiumhexafluorophosphat (LiPF<sub>6</sub>) gelöst ist, haben teilweise sehr geringe Flammpunkte. Bei DMC und DEC liegen die Flammpunkte unterhalb von 25°C. Bei EC hingegen kann erst bei etwa 150°C eine zündfähige Mischung aus verdampftem EC und Luft entstehen. Die Zersetzung der gängigen Elektrolyte startet etwa bei 250-300°C. Zu den entstehenden Produkten zählen die brennbaren Gase Wasserstoff (H<sub>2</sub>), Kohlenstoffmonoxid (CO) und Methan (CH<sub>4</sub>). (Fleischhammer und Döring 2013; Sinz et al., 2012)

Die Verbindung des Leitsalzes LiPF<sub>6</sub> ist stark hygroskopisch. Das bedeutet, dass es das Wasser der Umgebung bindet. Diese Eigenschaft führt dazu, dass schon bei geringstem Kontakt mit Wasser, z.B. durch die Luftfeuchte der Umgebung, Flusssäure (HF) und Phosphorsäure (H<sub>3</sub>PO<sub>4</sub>) entstehen. Auch das Verwenden von Löschwasser kann die Bildung von Flusssäure fördern. (Buser und Mähliß, 2016)

#### Risiken der Li-Ionen Zellen

Flusssäure ist hoch giftig und hat ein hohes Penetrationsvermögen in der menschlichen Haut. Das Einatmen von Flusssäuredämpfen führt zu Hustenreiz und kann in weiterer Folge die Lunge verätzen sowie die Bildung von Lungenödemen hervorrufen. (Leidl, 2001)

Es gibt bereits neue Entwicklungen, die den LiPF<sub>6</sub> haltigen Elektrolyten ersetzen könnten. Dabei kommt Lithium Tris(Pentafluoroethyl)trifluorophosphat (LiFAP) zum Einsatz. LiFAP bildet bei Kontakt mit Wasser keine Flusssäure. Es konnte aber auf Grund der hohen Kosten bei der Herstellung und des hohen Molekulargewichts noch nicht bis in die Massenherstellung gelangen. Nicht nur der Elektrolyt birgt ein Gefahrenpotential. Kommt es zu einer erhöhten Temperatur zwischen 240 und 350°C, führt dies an der Kathode zu Zersetzungsprozessen. Beispielsweise wird das Kathodenmaterial LCO (Lithium-Cobalt-Oxid) bei diesen Temperaturen unter Freigabe von Sauerstoff zersetzt. Der freiwerdende Sauerstoff wiederum führt zu einer starken exothermen Oxidation des Elektrolyten. So kann ein Zellbrand ausgelöst werden, der sich selbst mit Sauerstoff versorgt. Der Löschvorgang der in Brand geratenen Zelle kann dadurch stark behindert werden. Selbst Sauerstoffausschluss verhindert den Zellbrand nicht. (Hartnig und Schmidt, 2013)

An der Anode beginnen Reaktionen bei relativ geringen Temperaturen. Bei 80°C wird bereits die SEI-Schicht zersetzt. Dadurch kann es zur Elektrolytreduktion kommen. Unter anderem wird dabei CO, CH4, C2H4 frei. Dies kann, bei ungenügender Wärmeabfuhr, weitere Reaktionen auslösen und zum Thermal Runaway (siehe Erklärung Kapitel 2.1) führen. (Fleischhammer und Döring, 2013)

Egal durch welche Ursache die Zelle versagt, es ist immer mit einem Temperaturanstieg zu rechnen. Die Temperatur kann aus verschiedenen Gründen in den kritischen Bereich gelangen. Zum einen beispielsweise auf Grund eines internen bzw. externen Kurzschlusses, zum anderen auf Grund von Überladung der Zelle oder Erwärmung durch die Umgebung. Je höher die Temperaturen sind, desto schneller laufen die Reaktionen ab. Man spricht dann von einer Selbstbeschleunigung, die dazu führt, dass die Reaktionen nicht mehr gestoppt werden können. Problematisch ist, dass bei einem Thermal Runaway einer Einzelzelle die benachbarten Zellen in Mitleidenschaft gezogen werden können und es dort ebenfalls zu einem Thermal Runaway kommt. (Vogt, 2013)

Trotz der leichten Entflammbarkeit bei einem Defekt, kommt die deutsche Prüfgesellschaft 'Dekra' zu folgendem Schluss. Im Brandfall stehe die Sicherheit von Elektro- und Hybridfahrzeugen, die mit Li-Ionen Akkus ausgestattet sind, der Sicherheit von kraftstoffbetriebenen Fahrzeugen in nichts nach. Die Flammen- und Rauchentwicklung wäre geringer als bei Ottokraftstoff und Diesel. Da keine Flüssigkeiten in großen Mengen vorhanden sind, würde das Feuer nicht so leicht auf in der Nähe befindliche Objekte übergreifen. Bei Löschversuchen mit Wasser konnte das Feuer von den Prüfingenieuren gelöscht werden. Dazu wurden allerdings sehr große Mengen an Löschwasser benötigt. Versuche mit einem Zusatz im Löschwasser konnten die Menge an Löschwasser verringern Risiken der Li-Ionen Zellen

und die Löschdauer verkürzen. Zum Einsatz kam dabei ein Löschzusatz, welcher das Wasser geliert und somit die Kühlwirkung durch Haften am Brandherd erhöht. (DEKRA e.V., 2012)

### **3.2 Elektrische Risiken**

Da Li-Ionen Zellen nur geringe Spannungen aufweisen, müssen diese für die Anwendung in Fahrzeugen seriell zu einem Zellstrang verbunden werden. So kann eine hohe Spannung erreicht werden. Um die nötige Kapazität zu erreichen, werden die Zellstränge parallel miteinander verbunden. (Sattler, 2013)

Bei Hybridfahrzeugen kommen Spannungen von bis zu 400 V zum Einsatz. Reine Elektrofahrzeuge hingegen erreichen Spannungen von bis zu 800 V. Diese hohen Spannungen resultieren aus den zu übertragenden Strömen von ca. 250 A. Um die Ströme in den Leitungen zu begrenzen, muss die Spannung erhöht werden. Denn je höher die Spannung, desto geringer sind die fließenden Ströme. Damit sich die Leiter nicht zu stark erhitzen, müssen bei hohen Strömen dicke Kabel verwendet werden. Ziel ist es, durch hohe Spannungen, die Hochvolt-Leitungen dünner ausführen zu können. (ZVEI - Die Elektroindustrie, 2013)

Bei Gleichstrom (DC) kann ein Mensch eine Stromstärke von 5 mA spüren. Bei höheren Strömen von 10-15 mA treten Muskelanspannungen auf. Wird eine Spannung von 50 V (20 mA) überschritten, gilt dies für den Menschen bereits als gefährlich, da dort die Krampfschwelle überschritten wird. Nach Sinz et al. (2012) tritt ab 300-500 mA ein Herzkammerflimmern auf. Der Tod eines Menschen kann bei dieser Stromstärke nur durch einen Defibrillator bzw. eine Herzmassage verhindert werden. Da die Grenzspannung bei Elektrofahrzeugen um mehr als das zehnfache überschritten wird, schenkt man der Isolierung der spannungsführenden Teile in Fahrzeugen große Aufmerksamkeit. (Busch 2015; Sinz et al., 2012)

Die Isolation wird ständig von einem Isolationsüberwachungswächter überprüft. Es darf das Chassis des Fahrzeugs nicht auf Grund eines Defekts leitend mit den Hochvolt-Kabeln verbunden sein. Ist dies der Fall, so wird die Stromversorgung sofort vom ISO-Wächter gekappt. Die Funktion des sogenannten ISO-Wächters ist in der ISO 6469-3 genormt. Bei Unfällen kann es trotz dieser Sicherheitsmaßnahme zu einer leitenden Verbindung zwischen der Zelle und dem Chassis kommen, oft ausgelöst durch das Eindringen eines metallischen Objektes in die Zelle. Der isolierte Aufbau kann in diesem Fall die Gefahr für Insassen und Einsatzkräfte nicht verhindern. Um bei der Bergung eines eingeklemmten Insassen das Sicherheitsrisiko für die Retter zu minimieren, werden von den Elektrofahrzeugherstellern Rettungskarten mit Informationen zum Aufbau des Fahrzeuges bereitgestellt. Dort sind die Verläufe der Hochvolt-Kabel des Bordnetzes, die Position der Batterie, die Gasgeneratoren des Airbags und weitere Bauteile, von denen eine vermeintliche Gefahr ausgeht, vermerkt. Die Batterien in einem Fahrzeug werden ständig von einem Batteriemanagementsystem Risiken der Li-Ionen Zellen

überwacht, um jedes Anzeichen eines Defekts sofort zu erkennen bzw. um kritische Zustände die zu einem Defekt führen könnten, aufzuzeigen und Gegenmaßnahmen zu setzen. (Sattler, 2013)

# **4 GRUNDLAGEN**

### **4.1 Isotropie, Anisotropie und Orthotropie**

Bei der Beschreibung der Richtungsabhängigkeit von Materialien spricht man von den Begriffen Isotropie, Anisotropie und Orthotropie. Diese drei Begriffe werden im Folgenden erläutert.

Von vorhandener Isotropie eines Materials spricht man, wenn dessen mechanische Eigenschaften sich nicht mit der Belastungsrichtung verändern. Steifigkeit und Querkontraktion sind dann in alle Richtungen dieselbe. Bei der Orthotropie, welche beispielsweise oft bei Geweben auftritt, sind die mechanischen Eigenschaften in drei rechtwinklig zueinander liegenden Koordinatenrichtungen unterschiedlich. Wird eine Einschränkung angenommen, dass in Bezug auf zwei der drei Richtungen Isotropie herrscht, wird dies "normal Isotrop" bzw. "transversal Isotrop" genannt. (Stüwe, 1974) Es existieren aber im Allgemeinen drei Symmetrieebenen. Wird eine rechteckige Probe aus orthotropem Material entlang einer dieser Koordinatenrichtung auf Zug belastet, tritt keine Dehnungs-Schiebungs-Kopplung auf. Das bedeutet, die Probe bleibt weiterhin rechteckig. Dieses Verhalten ist in Abbildung 5 (oben) dargestellt. Wirkt die Zugkraft allerdings außerhalb dieser Koordinatenrichtung, verformt sich die Probe zu einem Parallelogramm. Im unteren Teil der folgenden Abbildung ist dieses Verhalten verdeutlicht. (Wieland und Simon, 2013)

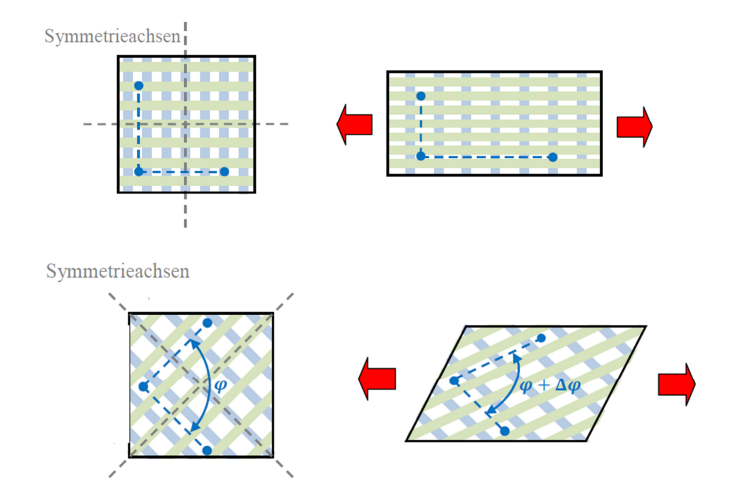

Abbildung 5: Orthotropes Materialverhalten (Wieland und Simon, 2013)

Bei vollständig anisotropen Materialien existieren, im Gegensatz zum orthotropen Material, keine Symmetrieebenen. Das bedeutet, es entsteht in jedem Fall, egal in welche Koordinatenrichtung eine Zugkraft aufgebracht wird, ein Verzug. Eine rechteckige Probe kann ihre rechteckige Form also nicht beibehalten. (Wieland und Simon, 2013)

Grundlagen

## **4.2 Reduzierte Integration und Hourglass-Energie**

In den folgenden Kapiteln wird der Aufbau der Simulationsmodelle für die Materialversuche behandelt. Da dort die reduzierte Integration angewendet wird und der Begriff der Hourglass-Energie öfters fällt, werden hier die beiden Themen genauer erläutert. In ESI PAM-Crash steht der Parameter ISINT für reduzierten Integration und ISHG für die Hourglass-Korrektur. Der ISINT-Parameter bietet die Möglichkeit die Integrationsart der Berechnung zu beeinflussen. So kann die Anzahl der Stützstellen der Integration verringert werden. Dieses Vorgehen wird als reduzierte Integration bezeichnet und bietet den Vorteil, dass sich der numerische Aufwand verringert und die damit verbundene Berechnungszeit verkürzt wird. (Knothe und Wessels, 1999)

Bei der reduzierten Integration wird im Gegensatz zur vollständigen Integration (Gauß-Integration), nur ein Punkt pro Element des Modells für die Integration herangezogen. Es wird die Verformung in der Mitte des Elements ausgewertet. (Meywerk, 2007) So reduziert sich beispielsweise ein 8-Knoten-Hexaederelement auf nur einen Knoten. (Nasdala, 2015)

Von selektiv reduzierter Integration spricht man, wenn gezielt Polynomanteile ausgeblendet werden. Die Schubanteile werden mit reduzierter Ordnung integriert, während die Biegeanteile mit voller Integration berechnet werden. (Werkle 1995) Nachteil der reduzierten Integration ist, dass es zu einem Effekt kommt, der als Hourglass-Effekt bezeichnet wird. Zum Hourglassing kommt es, weil bei reduzierter Integration nur die Differenzen der Eckkoordinaten des Elements für die Berechnung der Dehnraten und Kräfte herangezogen werden. Demnach kann es zu Deformationen kommen, bei denen das Element zwar verformt wird, aber die Differenzen der Eckkoordinaten unverändert bleiben. In Abbildung 6 ist eine solche Verformung abgebildet. Die Länge der eingezeichneten Diagonalen ändert sich trotz Verformung nicht. Es kommt zu keiner Dehnungsänderung im Element wodurch es zum Hourglassing kommt. (Gebhardt, 2014)

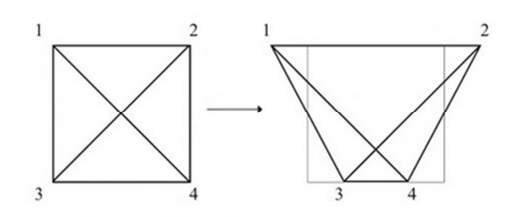

Abbildung 6: Entstehungsprinzip des Hourglass-Effekts (Gebhardt, 2014)

Abbildung 7 zeigt wie sich die Elemente verformen, wenn Hourglassing auftritt bzw. wie die korrekte Verformung darstellt werden sollte.

Grundlagen

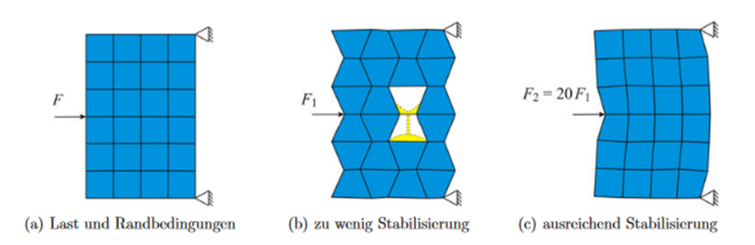

Abbildung 7: Hourglass-Effekt (Nasdala, 2015)

Eine Möglichkeit zur Reduktion des Hourglassings ist es, ein feineres Netz im Modell zu verwenden. Da das engere Netz die Rechenzeit wieder in die Höhe treibt, kommen Hourglasskorrekturen zur Anwendung. Zur Reduktion des Hourglassings gibt es in ESI Virtual Solution den Parameter ISHG. Dabei werden mit Hilfe künstlich hinzugefügter Steifigkeit bzw. Viskosität die Hourglass-Moden stabilisiert. (Erhart, 2005)

Nach Gebhardt (2014) gilt die Faustformel, dass Hourglass-Energien, welche die totale interne Energie um über 5-10% übersteigen einen physikalischen Einfluss auf das Ergebnis haben. Demnach muss es vermieden werden über diese Grenze zu kommen, um realistische Simulationsergebnisse zu erhalten. In der Literatur wird die Grenze der maximalen Hourglass-Energie etwas strenger betrachtet. Nach Nasdala (2015) wird die empfohlene Obergrenze der gesamten Hourglass-Energie bei max. 1% der gesamten inneren Energie angesetzt. In ESI Virtual Performance wird bei Verwendung der reduzierten Integration (Parameter ISINT=0 und ISINT=3) eine Hourglasskorrektur benötigt. Nach Angaben des Softwareherstellers ist bei ISINT=1 keine Hourglasskorrektur notwendig.

Materialuntersuchungen am Separator

# **5 MATERIALUNTERSUCHUNGEN AM SEPARATOR**

Das Material des Separators der A123 Zelle wurde bereits im Zuge der Dissertation von Breitfuß (2017) am Institut für Fahrzeugsicherheit der TU-Graz analysiert. Weitere Kenndaten des Materials, die für die Modellierung des Separators als Sold-Material notwendig sind, werden für die vorliegende Masterarbeit basierend auf zusätzlichen Versuchen ermittelt. Dazu gehört unter anderem die Untersuchung des Materialverhaltens bei Scherbeanspruchung und Druckbelastung. Es ist notwendig die Versuche in mehreren Richtungen durchzuführen, da das vorliegende Separatormaterial anisotropes Verhalten aufweist. (Lipp, 2013) Wie in Abbildung 8 ersichtlich, werden dazu die Richtungen MD (Machine Direction), TD (Transverse Direction) und die beiden diagonalen Richtungen -DD und +DD (Diagonal Direction) unterschieden. (Zhang et al., 2016)

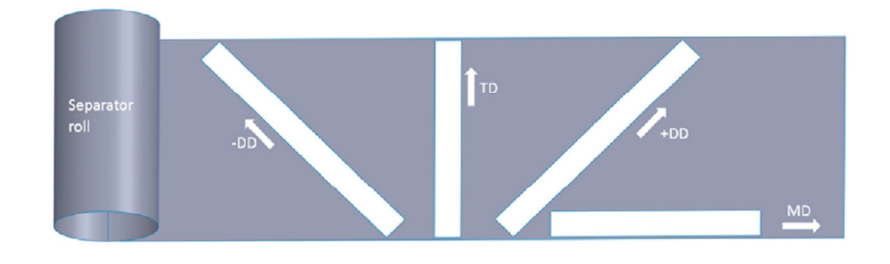

Abbildung 8: Darstellung der Probenrichtungen MD, TD, und DD (Zhang et al., 2016)

## **5.1 Zugversuch**

Die Messdaten des Zugversuchs werden aus der Dissertation Breitfuß (2017) übernommen. Hierbei wurden alle Sub-Komponenten der A123 20Ah Pouch-Zelle getestet. Der Vollständigkeit halber werden an dieser Stelle die wichtigsten Eckdaten des Zugversuchs noch einmal aufgezeigt. Da eine Dehnratenabhängigkeit untersucht wurde, kamen bei den Versuchen, wie in Abbildung 9 ersichtlich, drei verschiedenen Prüfgeschwindigkeiten zum Einsatz. Die geringste Geschwindigkeit war 20 mm/min. Die mittlere Geschwindigkeit lag bei 300 mm/min und maximal wurde mit 600 mm/min geprüft. Oft wird in der Literatur nicht der Begriff der Prüfgeschwindigkeit verwendet, sondern von der Dehnrate gesprochen. Bei der verwendeten Probengeometrie ( $L_0$  = 50 mm) entspricht die Dehnrate bei 20 mm/min einem Wert von 0,006 1/s. 300 mm/min entsprechen einem Wert von 0,1 1/s und die Geschwindigkeit von 600 mm/min kann auf eine Dehnrate von 0,2 1/s umgerechnet werden.
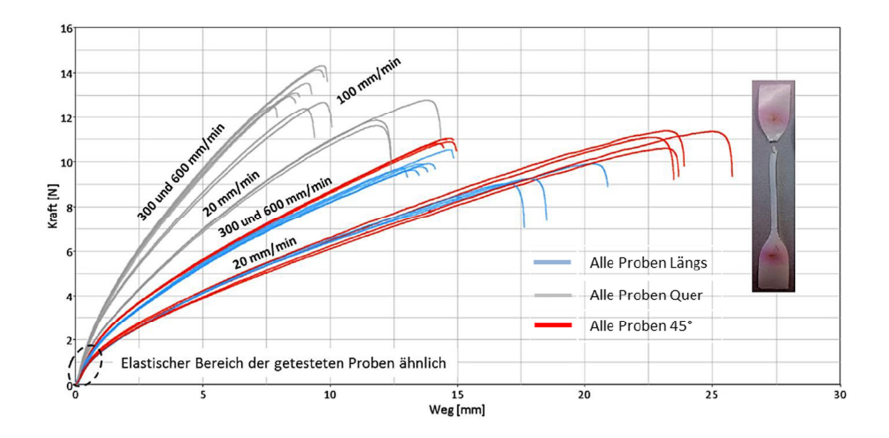

Abbildung 9: Versuchsstreuung Separator (Lipp, 2013)

Aus der Materialprüfung geht hervor, dass der Separator ein anisotropes Verhalten aufweist. Erkennbar ist dies daran, dass sich für jede geprüfte Richtung andere Kraft-/Weg-Verläufe ergeben. Zudem ist die Dehnratenabhängigkeit gut sichtbar. Die unterschiedlichen Probenrichtungen sind in Abbildung 24 des Kapitels 6.4 bildlich dargestellt. Für die Versuchsreihe "Quer" sind deutliche Unterschiede zwischen der Prüfgeschwindigkeit von 20 mm/min und 300 mm/min erkennbar. Es kann eine Zugfestigkeit von bis zu 150 MPa für das Separatormaterial in Querrichtung gemessen werden. Dieser Wert ist wesentlich höher als die in Materialdatenbanken angeführten Werte der maximalen Zugfestigkeit von Polypropylen bzw. Polyethylen. Nach Domininghaus et al. (2008) erreicht Polyethylen etwa 28 MPa und Polypropylen 30 MPa. Diese Eigenschaft könnte auf den Herstellungsprozess des Separators zurückzuführen sein. Nach Weber und Roth (2013) werden Separatoren, sowohl bei der Herstellung im Nassverfahren als auch im Trockenverfahren, einem Verstreckprozess unterzogen. Dieser Vorgang dient dazu, die geforderte Porosität zu erreichen bzw. zur Orientierung der Molekülketten. Ein Effekt, der laut Callister und Rethwisch (2013) beim Verstrecken von Kunststoffen auftritt, ist eine Festigkeitserhöhung. Diese entsteht durch das Ziehen beim Verstreckvorgang, wodurch die Molekülketten aneinander gleiten und sich ausrichten. Dadurch kann die Zugfestigkeit parallel zur Orientierung der Molekülketten bis zu fünfmal so hoch sein wie bei Kunststoffen die nicht verstreckt wurden. (Callister und Rethwisch, 2013)

Weitere Materialdaten, welche am Department Kunststofftechnik der Montanuniversität Leoben im Auftrag von Breitfuß (2017) ermittelt wurden, sind die E-Moduln in Quer, Längs und 45°- Richtung. Die Ergebnisse sind in Tabelle 3 aufgelistet. Die dargestellten Werte sind die arithmetisch gemittelten Messwerte aus zehn Einzelmessungen.

21

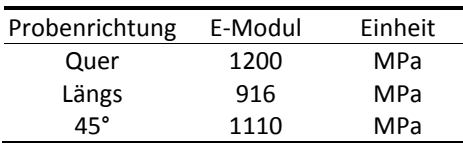

Tabelle 3: E-Moduln in verschiedene Richtungen

Die Separatordicke wurde durch das FELMI-ZFE (Institute for Electron Microscopy and Fine Structure Research - Centre for Electron Microscopy) der Technischen Universität Graz ermittelt. In der folgenden Abbildung ist eine Lichtmikroskop-Aufnahme des eingebetteten Separators dargestellt. Es wurde ein durchschnittlicher Wert von 0,02305 mm gemessen.

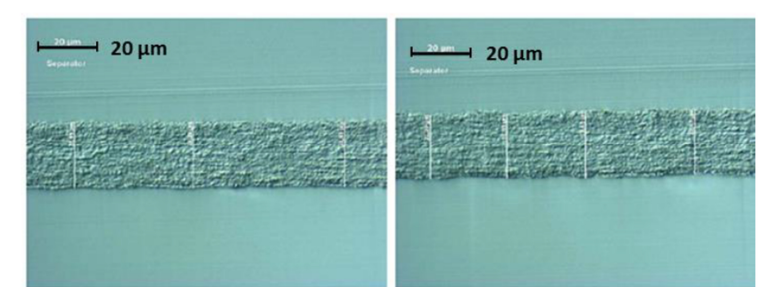

Abbildung 10: Lichtmikroskopie des Separators (FELMI-ZFE Graz)

## **5.2 Puncture Penetration Test**

Durch den Puncture Penetration Test wird ermittelt, welche Kraft nötig ist, um die Probe mit einem konischen Dorn zu durchstechen. Diese Materialprüfung ist nach ASTM F1206 "Standard Test Method for Slow Rate Penetration Resistance of Flexible Barrier Films and Laminates" genormt. Der Versuchsaufbau ist in Abbildung 11 dargestellt. Die Messungen wurden im Zuge der Masterarbeit von Plaimer (2015) am Institut für Fahrzeugsicherheit der Technischen Universität Graz durchgeführt. Es wird eine kreisförmige Separatorprobe vorbereitet, welche eingespannt und anschließend mit Prüfgeschwindigkeiten von 25 mm/min, 300 mm/min bzw. 600 mm/min durchstochen wird. Die Kraft und der Weg des Dorns werden dabei aufgezeichnet. Auch bei diesem Test kann eine Abhängigkeit der Ergebnisse von der Prüfgeschwindigkeit festgestellt werden. Jeweils drei Prüfvorgänge für jede Geschwindigkeit wurden durchgeführt. In der rechten Grafik der Abbildung 11 sind die arithmetischen Mittelwerte der Messwerte dargestellt.

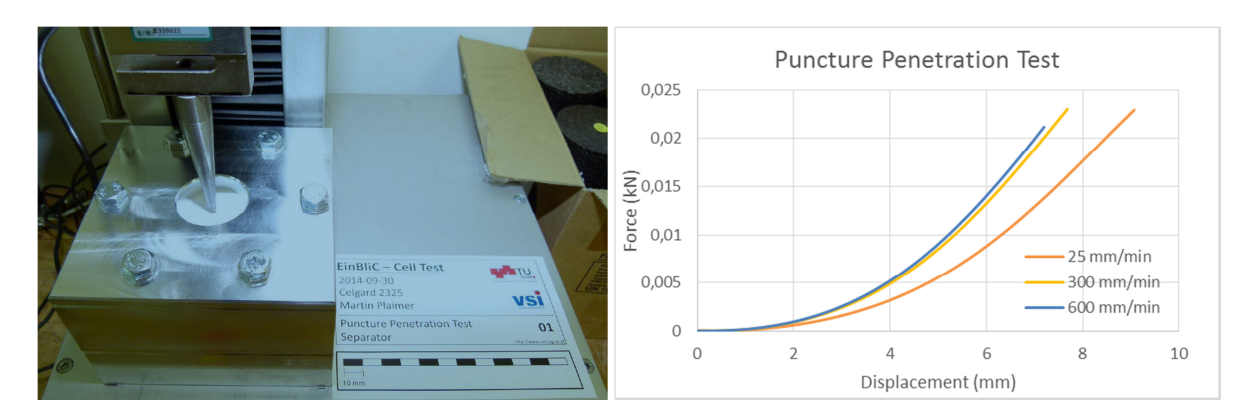

Abbildung 11: Versuchsaufbau Puncture Penetration Test (links) und Testergebnisse (rechts) (Plaimer, 2015)

## **5.3 Mechanische Scherversuche**

Alle Scherversuche, die in der Literatur zu finden sind, wurden für Materialproben entwickelt, die dicker sind, als der Separator in einer Li-Ionen Zelle für automotive Anwendungen. In Anlehnung an Testverfahren, die für Bleche entwickelt wurden, sollen in der vorliegenden Arbeit die Tests des Separatormaterials stattfinden. Um das Scherverhalten des Separators zu ermitteln, sind die Versuche nach ASTM International (American Society for Testing and Materials) ASTM B831-14, der Test nach Miyauchi und der ASTM D 7078 (V-Notched Rail Shear Test) in die engere Auswahl an Prüfverfahren gelangt. Diese Versuche stellen einen modifizierten Zugversuch dar und können daher mit den vorhandenen Gerätschaften des Instituts durchgeführt werden.

## **5.3.1 Schertest nach Miyauchi**

Die Probengeometrie des Prüfverfahrens nach Miyauchi ist in Abbildung 12 ersichtlich. Die Probe besteht aus drei nebeneinander positionierten Balken, die miteinander verbunden sind. Daraus ergeben sich zwei Scherzonen. Die beiden äußeren Balken sind fixiert. Der mittlere Bereich wird mit dem Hubzylinder der Prüfmaschine verbunden, wodurch eine aus dem Schervorgang resultierende Deformation auftritt. Vorteil dieser Geometrie ist, dass die Scherzonen bei Belastung nicht so stark rotieren wie beispielsweise beim Test nach ASTM B831, der im Folgenden näher erläutert wird. (Yin et al., 2014)

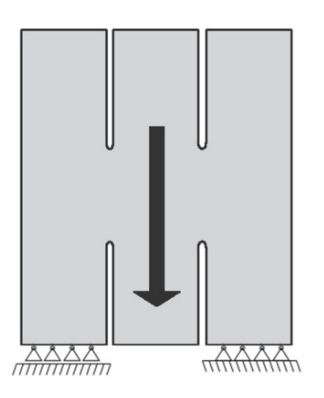

Abbildung 12: Schematischer Aufbau der Probe beim Miyauchi-Test (Yin et al., 2014)

## **5.3.2 ASTM B831**

Der in Abbildung 13 dargestellte Schertest wurde ursprünglich als Teststandard für dünne Bleche aus Aluminium entwickelt. Es ist von Vorteil, dass dieser Versuch mit einer eindimensionalen Belastung unter Verwendung einer herkömmlichen Zugprüfmaschine durchgeführt werden kann. Daher kann eine herkömmliche Zugprüfmaschine verwendet werden. Die Geometrie der Probe ist sehr einfach. Zudem bietet er die Eigenschaft, dass im Vergleich zum Test nach Miyauchi, nur eine Scher-Zone existiert. Dies führt dazu, dass die anisotropen Materialeigenschaften besser analysiert werden können. (Yin et al., 2014)

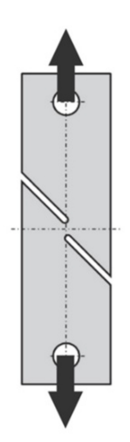

Abbildung 13: Probengeometrie des ASTM B831 (Yin et al., 2014)

## **5.3.3 ASTM D7078 (V-Notched Rail Shear Method)**

Auch die V-Notched Rail Shear Method bietet eine sehr einfache Geometrie der Probe. Sie hat an der Ober- und Unterseite eine V-förmige Einkerbung. Der linke und der rechte Flügel werden in die Prüfmaschine eingespannt.

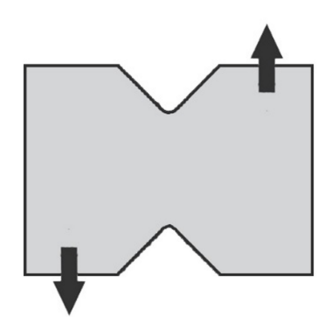

Abbildung 14: Probengeometrie ASTM D7078 (Yin et al., 2014)

Die genannten Scherversuche kamen im Rahmen dieser Masterarbeit aus folgenden Gründen nicht zur Anwendung. Durch die geringe Materialdicke von ca. 23 µm, gestaltet sich die Probenherstellung schwierig. Der Zuschnitt der Geometrie mit einem Skalpell könnte das Material auf Grund von Mikrorissen vorschädigen. Das hat zur Folge, dass die Messergebnisse aller Wahrscheinlichkeit nach kein korrektes Verhalten unter Scherbelastung abbilden.

Abhilfe könnte ein Ausstanzen der Geometrie schaffen. Dies ist allerdings nicht möglich, da die notwendige Apparatur am Institut für Fahrzeugsicherheit nicht vorhanden ist. Da die Probenherstellung bei allen genannten Versuchen auf die gleiche Art und Weise auszuführen ist, konnte kein Scherversuch durchgeführt werden.

Selbst das Forschungsinstitut "Innventia" in Stockholm, welches sich auf die Erforschung von Papier und Zellstoffen spezialisiert hat, konnte die Scherversuche an einer so dünnen Kunststofffolie nicht durchführen. Die Porosität des Separatormaterials ließ auch das vom Messdienstleister Zwick GmbH angewendete Verfahren nicht zum Einsatz kommen. Der Versuch würde hier an verklebten Proben durchgeführt. Da jedoch der Klebstoff die Poren des Separators ausfüllt, wäre das Messergebnis verfälscht. Aus diesen Gründen ist es nahezu unmöglich mit dem Separator Scherversuche durchzuführen und dabei sinnvolle und reproduzierbare Ergebnisse zu erreichen.

Es wurde daher nach einer anderen Möglichkeit gesucht, ohne Messdaten einen Kurvenverlauf bei Scherbelastung zu erhalten. Durch die Optimierung des 45°-Zugversuch konnte die Kurve in einer Scherebene ermittelt werden. Da diese Simulationen erst durchgeführt werden konnten, als das Materialmodell die Zugversuche in T- und L-Richtung korrekt abbildete, wird auf hier auf Kapitel 7.6 verwiesen.

## **5.4 Versuchsdurchführung Druckbelastung**

Da der Separator mit ca. 23 µm sehr dünn ist, müssen mehrere Lagen übereinandergelegt werden. In einer Veröffentlichung von Zhang et al. (2016) wird beschrieben, dass 40 Lagen mit einem Durchmesser von 16 mm verwendet wurden. In Anlehnung an die genannte Veröffentlichung wird in

dieser Masterarbeit der Test durchgeführt. Um Abstände zwischen den einzelnen Lagen zu beseitigen, wird der Separatorstapel in der Veröffentlichung von Cannarella et al. (2014) auf 0.5 MPa vorgepresst, bevor die eigentliche Prüfung startet. Der Wert von 0,5 MPa ergibt sich bei Cannarella et al. (2014) daraus, dass bei dieser Belastung die tatsächliche Dicke des gesamten Stacks von Layeranzahl \* Layerdicke erreicht wird. So kann sichergestellt werden, dass sich keine Luftpolster zwischen den Lagen befinden. Die Pre-Force ist vor dem Test herauszufinden, da sie von der Materialdicke des Separators abhängt. Nicht nur Luftpolster zwischen den Lagen können das Messergebnis verfälschen. Laut Cannarella et al. (2014) ist der Einfluss des Elektrolyten auf die Messung sehr stark ausgeprägt. In Abbildung 15 ist der Einfluss des Elektrolyten ersichtlich. Die Verläufe zeigen die Fließspannung in MPa bei unterschiedlichen Dehnraten in 1/s. Es sind sehr starke Unterschiede zwischen den Prüfungen bei trockener Probe und den in Elektrolyt bzw. Wasser getränkten Proben erkennbar. Da die Versuche die Materialeigenschaften der intakten Zelle widerspiegeln müssen, ist es wichtig, dass die komprimierten Lagen nicht trocken sind. Die Kompressionsgeschwindigkeit hat ebenfalls einen großen Einfluss auf die Fließspannung, da sich in den Poren des Separators Elektrolyt befindet. Dieser kann bei hohen Kompressionsgeschwindigkeiten nicht entweichen und eine scheinbare Erhöhung der Steifigkeit des Materials verursachen. (Cannarella et al., 2014)

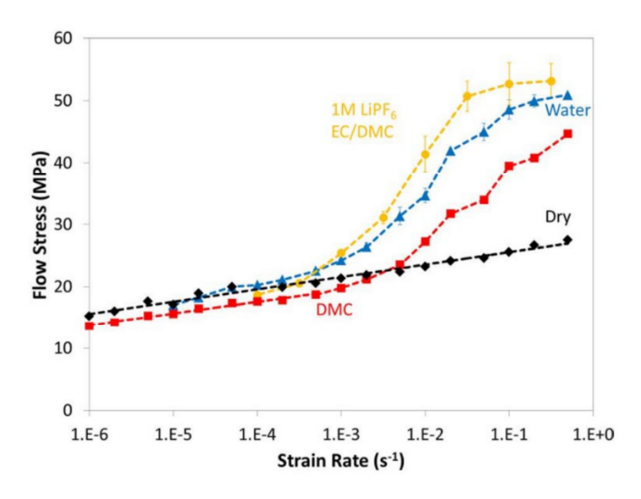

Abbildung 15: Fließspannung bei unterschiedlichen Flüssigkeiten zwischen den Layern (Cannarella et al., 2014)

In Anlehnung an Cannarella et al. (2014), wurden die Druckversuche mit unterschiedlichen Spezifikationen durchgeführt. Es wurden drei verschiedene Prüfgeschwindigkeiten angewendet. Da bei diesem Versuch eine sehr geringe Nachgiebigkeit erwartet wurde, konnten nicht dieselben Prüfgeschwindigkeiten wie bei den Zugversuchen von Breitfuß (2017) verwendet werden. Die Prüfdauer läge bei 300 mm/min in etwa bei 0,1 Sekunden. Als Prüfgeschwindigkeiten kamen daher 0,25 mm/min, 1 mm/min und 4 mm/min zur Anwendung. Die Proben wurden in feuchtem Zustand

geprüft. Da der Elektrolyt beim Öffnen der Zelle sofort vollständig verdampft, wurde ein Ersatzelektrolyt verwendet. Dieser besteht aus Diethylcarbonat (DEC) und Ethylencarbonat (EC), im Mischungsverhältnis von 7:3. (Moosbauer, 2010) Das EC ist als kristallförmiges Pulver vorhanden und wurde bei 60 °C in flüssigem DEC gelöst. Diese Chemikalien sind die Basis bei der Elektrolytherstellung und in ausreichender Menge verfügbar, um die Proben darin einzulegen. Die Messungen wurden am Institut für Papier- und Zellstofftechnik der Technischen Universität Graz durchgeführt. Als Maschine diente die ZWICK Z010 mit einer maximalen Druckkraft von 10 kN. Die Messung wurde mit der maximalen Druckkraft der Maschine durchgeführt. Zu Beginn der Prüfung war ein Schwanken der Kraft im Bereich von 1-6 N festzustellen. Das Schwanken der Kraft ist auf die Lagerreibung der Spanneinrichtung zurückzuführen. Die Messungen wurden daher erst gestartet als die Kraftmessdose eine Druckkraft von 4 N erreicht hatte. In Abbildung 16 ist die Prüfeinrichtung abgebildet. Es wurden bei jeder der drei Prüfgeschwindigkeiten drei Messungen durchgeführt. Die Versuchsreihe wurde unter klimatisierten Bedingungen bei 23 °C und einer konstanten Luftfeuchte durchgeführt.

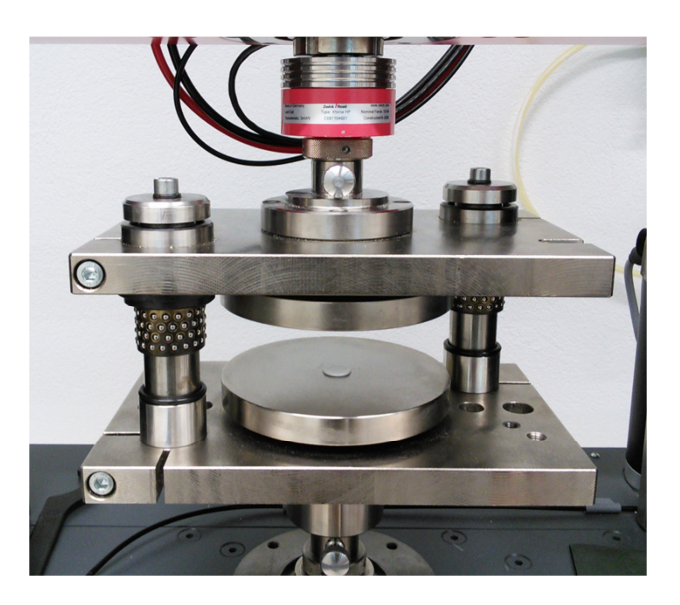

Abbildung 16: Versuchsaufbau des Druckversuchs

## **5.4.1 Probenvorbereitung**

Um an den Separator zu gelangen, musste die Zelle zerlegt werden. Beim Öffnen der Zelle führt die Feuchtigkeit in der Luft zu einer Reaktion, bei der Flusssäure frei wird. Dieser chemische Vorgang wurde in Kapitel 3 bereits genauer beschrieben. Aus Sicherheitsgründen wurde das Zerlegen der Zelle am Institute of Materials Science, Joining and Forming der TU Graz durchgeführt. Dort war es möglich, die freiwerdenden Dämpfe abzusaugen. Beim Zerlegen muss die Zelle vollständig tiefentladen sein. Dazu wurde sie, mit Hilfe eines Ladegerätes, auf eine Spannung von ca. 2 V entladen. Da das Ladegerät keine Tiefentladung zulässt, wurde anschließend ein Leistungswiderstand

verwendet um ~ 0 V Zellspannung zu erreichen. Dieser Schritt ist notwendig, damit durch den beim Öffnen der Zelle entstehenden Kurzschluss kein Thermal Runaway ausgelöst werden kann. Durch Falten des Separators wurde ein Stapel mit 40 Lagen erzielt. Der entstandene rechteckige Separatorstapel mit ca. 150 x 90 mm wurde in Ersatzelektrolyt gelegt. Unmittelbar vor der Prüfung wurde der Separator aus dem Elektrolytbad genommen und der Probenstapel mit einem Locheisen mit 16 mm Durchmesser ausgestanzt. Anschließend konnte der Druckversuch durchgeführt werden.

## **5.5 Ergebnis des Druckversuchs**

Die auf Grund der Veröffentlichung von Cannarella et al. (2014) erwartete Abhängigkeit der Ergebnisse von der Prüfgeschwindigkeit wurde bestätigt. Die Messergebnisse der jeweils drei Messungen wurden arithmetisch gemittelt, um den Einfluss der Versuchsstreuung zu verringern. Wobei die Wiederholungen kaum Schwankungen im Ergebnis lieferten. Die Maschinennachgiebigkeit wurde ebenfalls bei allen Prüfgeschwindigkeiten in Form einer Messung ohne Probe durchgeführt. Dabei konnten keine relevanten Unterschiede gemessen werden. Da im Druckversuch die Summennachgiebigkeit des gesamten Probenstapels gemessen wurde, müssen die Messwerte durch die Anzahl der Layer des Probenstapels dividiert werden, um die korrekte Nachgiebigkeit des Separatormaterials zu berechnen.

Die Kraft-Weg-Diagramme der Druckversuche sind im folgenden Diagramm der Abbildung 17 ersichtlich. Es sind hier die Ergebnisse des gesamten Stapels mit 40 Lagen dargestellt.

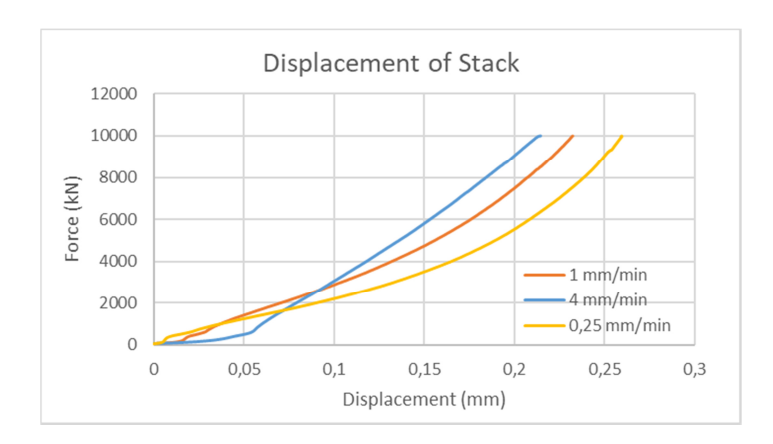

Abbildung 17: Nachgiebigkeit des Stapels mit 40 Lagen

Die berechnete Nachgiebigkeit der einzelnen Lagen bei unterschiedlichen Prüfgeschwindigkeiten sind in den Diagrammen der Abbildung 18 dargestellt.

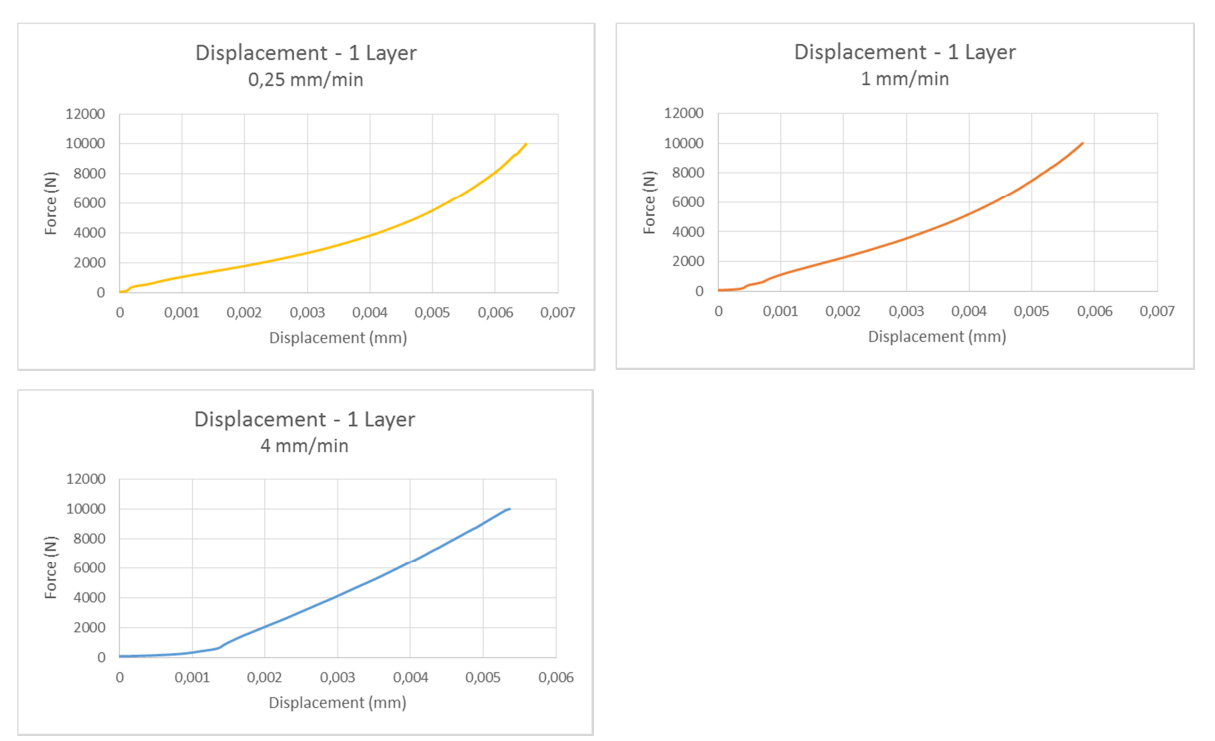

Abbildung 18: Drucksteifigkeit von einem Separator-Layer bei verschiedenen Prüfgeschwindigkeiten

Es ist zu erkennen, dass zu Beginn der Messung die Drucksteifigkeit bei geringer Kraft sehr gering ist. Erst dann steigt das Kraftniveau sehr stark an. Dieser Kurvenverlauf könnte auf einen Einfluss des entweichenden Elektrolyten zurückzuführen sein. Dieser wird bei aufbringen der Druckkraft aus den Poren des Separators gepresst. Um sicherzustellen, dass die Nachgiebigkeit des Maschinentisches nicht das Messergebnis verfälscht, wurde die Nachgiebigkeit des Tisches gemessen und anschließend vom Gesamtmessergebnis abgezogen. Dazu wurde die Kurve mit Hilfe der Software DIAdem 2012 approximiert, um bei jedem Kraftniveau die entsprechende Maschinennachgiebigkeit vom Gesamtmessergebnis abziehen zu können. In der folgenden Prinzipskizze der Abbildung 19 ist die Vorgangsweise dargestellt. Die steilste Kurve und damit die mit der höchsten Steifigkeit stammt vom Messvorgang ohne Probenstapel. Die blaue Kurve stellt die Messung mit eingelegtem Probenstapel dar. Dabei wurde zwangsläufig die Gesamtnachgiebigkeit der Maschine und des Stapels gemessen. Der in gelb dargestellte Verlauf bildet die Differenz aus Gesamtnachgiebigkeit und Nachgiebigkeit der Maschine ab. Damit stellt dieser die Kraft-Weg-Kurve des Separatorstapels ohne Maschinennachgiebigkeit dar.

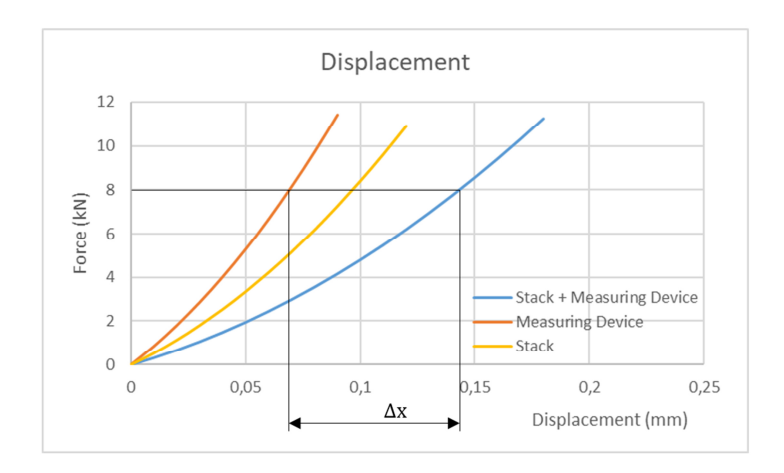

Abbildung 19: Ermittlungsprinzip der Nachgiebigkeit des Separatorstapels

Durch Berechnen der wahren Spannung und Dehnung konnte das Messergebnis in das Materialmodell übernommen werden. In das Simulationsmodell wird auf Grund der Berücksichtigung der Dehnratenabhängigkeit das Ergebnis der langsamsten Messung von 0,25 mm/min hinterlegt. Näheres zur Berücksichtigung der Dehnratenabhängigkeit wird in Kapitel 8 beschrieben.

## **6 MODELLENTWICKLUNG DER MATERIALTESTS**

Da das Separatormaterial spezielle Eigenschaften aufweist, wie beispielsweise Dehnratenabhängigkeit und Anisotropie, ist die Wahl des passenden Materialmodells sehr wichtig. Die in Frage kommenden Modelle, die PAM-Crash bietet und deren Vorzüge werden im Folgenden dargestellt.

Die Simulationsmodelle der Materialtests können auf verschiedene Art aufgebaut werden, wobei teilweise erhebliche Unterschiede in der Berechnungszeit entstehen. In diesem Kapitel werden deshalb verschiedene Varianten berechnet und die Auswirkungen der reduzierten Integration auf das Simulationsergebnis und die Berechnungsdauer untersucht.

## **6.1 Elementformulierung**

In herkömmlichen Schalenelementen, welche im vorhandenen Gesamtzellenmodell verwendet wurden, herrscht nach Tesar (2008) ein ebener Spannungszustand. Das heißt, die Normalspannungen in Dickenrichtung des Elements sind gleich Null. In Abbildung 20 sind die Spannungen bei ebenem Spannungszustand an einem Element bildlich dargestellt. Auch wenn ein ebener Spannungszustand vorliegt, kommt es auf Grund der Querdehnung zu Dehnungen in Dickenrichtung. Die Dicke des Schalenelements ist also dennoch veränderlich. Durch die Vernachlässigung der Spannungen in Dickenrichtung, kann im Falle der Simulation der Gesamtzelle die Steifigkeit in diese Richtung ausschließlich über die Kontaktsteifigkeiten berücksichtigt werden. Das heißt, es wurden die Kontakteigenschaften so gewählt, dass das Verhalten des Separators in Dickenrichtung dem der durchgeführten Versuche entsprach. Tesar (2008)

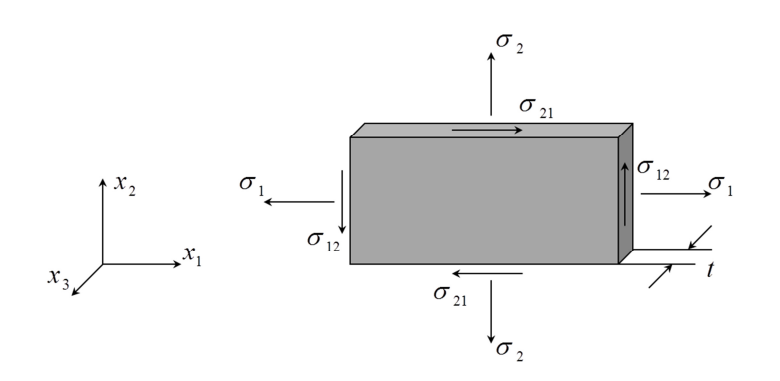

Abbildung 20: Ebener Spannungszustand (TU Berlin - Institut für Mechanik, 2017)

Der große Vorteil der Modellierung des Separators mit Hilfe von Solid-Elementen ist, dass die Materialeigenschaften in Dickenrichtung des Separators in die Simulation einfließen. Durch die

hinterlegte Drucknachgiebigkeit des Separatormaterials, kann die Steifigkeit der Separatorlagen berücksichtig werden. Da Anode und Kathode im gewählten Simulationsansatz dieser Masterarbeit weiterhin mit Shell-Elementen modelliert sind, kann auf die Kontaktsteifigkeiten nicht gänzlich verzichtet werden. Es müssen weiterhin Steifigkeiten in das Gesamtmodell eingebracht werden, damit das Simulationsmodell mit den Realversuchen übereinstimmt.

## **6.2 Auswahl des Materialmodells**

Das abzubildende Material des Separators hat unterschiedliche Kraft-Weg-Verläufe bei Zug- bzw. Druckbelastung. Zudem weist es eine Anisotropie auf und ist dehnratenabhängig. Um das mechanische Verhalten möglichst genau abzubilden, muss das Materialmodell die Definition unterschiedlicher Verläufe von Zug und Druck erlauben. Die Verläufe müssen mit Hilfe von Kurven im Modell definiert werden können. Da die Dehnratenabhängigkeit Einfluss auf die vorliegende Problemstellung hat, muss diese Eigenschaft im Materialmodell abgebildet werden können. Die Auswahl an Modellen in ESI Virtual Performance ist damit bereits sehr eingeschränkt. Zhang et al. (2016) verwendet beispielsweise für den Separator das Materialmodell 126 in LS Dyna. Dieses Materialmodell wird als Modified Honeycomb Modell bezeichnet. Es handelt sich also um ein Honigwabenmodell. Im Vergleich mit realen Materialtests erreichen Zhang et al. (2016) mit dieser Auswahl eine sehr gute Abbildungsgenauigkeit bei der Simulation. Ein vergleichbares Materialmodell in ESI Virutal Performance Solution ist das Material 42 (Improved Honeycomb Model for Solid Elements). Deshalb wird genauer geprüft, ob sich dieses Modell für die Modellierung des Separators in der vorliegenden Arbeit eignet.

Die Abbildung 21 zeigt die Struktur des Waben-Materials mit allen Koordinatenrichtungen (T,W,L). Material 42 in Pam-Crash ist ein orthotropes Materialmodell. Für das orthotrope Verhalten können E-Modul, Schubmodul G und eine Nachgiebigkeitskurve für jede Richtung definiert werden. Zudem sind Druck- und Zugeigenschaften voneinander unabhängig zu definieren. Zug, Druck und Schub sind nicht miteinander gekoppelt, das heißt die Querkontraktion wird mit Null angenommen. Die Querkontraktion wird mit der Poisson-Zahl beschrieben. Diese Zahl ist wichtig bei elastischer Verformung, denn nur hier tritt eine Volumenänderung auf. Bei einer idealen plastischen Verformung kommt es zu keiner Änderung des Volumens. Dort wird das Material als inkompressibel angenommen. Deshalb ist die Poisson'sche Zahl 0,5. Dieser Wert ergibt sich beispielsweise im Zugversuch, wenn sich die Länge der Zugprobe verdoppelt, während sich der Durchmesser auf Grund der Einschnürung halbiert. (Werner, 2010)

Da sich die vorliegende Masterarbeit überwiegend mit plastischer Verformung des Separators bzw. der gesamten Pouch-Zelle beschäftigt, wird der Querkontraktion und somit der Poisson-Zahl nur eine untergeordnete Rolle zuteil. Die im Versuch ermittelten Spannungs-Dehnungs-Kurven können

wahlweise mit der wahren Spannung oder mit der technischen Spannung in jede Koordinatenrichtung angegeben werden. Die Dehnratenabhängigkeit kann bei Material 42 durch das Cowper-Symonds Gesetz beschrieben werden. Nachteil des Improved Honeycomb Model ist, dass dieses Materialmodell sehr viele Parameter benötigt, welche beim Separatormaterial sehr schwer bzw. teilweise auch unmöglich versuchstechnisch zu ermitteln sind. Die genauen Materialdaten des Separatormaterials werden von den Herstellern meist nicht preisgegeben. Um Versuche durchführen zu können, muss daher die Folie aus der Zelle ausgebaut werden. Ein Zugversuch in Dicken-Richtung, sowie Scherversuche in diese Richtung sind mit Folien unmöglich. Die unbekannten Parameter müssen geschätzt oder, wie in von Zhang et al. (2016) bereits erfolgreich durchgeführt, mit anderen Koordinatenrichtungen gleichgesetzt werden. Es werden daher zwei der drei Orthotropieachsen mit identen Eigenschaften definiert. Dadurch wird die Richtungsabhängigkeit des Separatormaterials vereinfacht. Es herrscht damit transversale Isotropie.

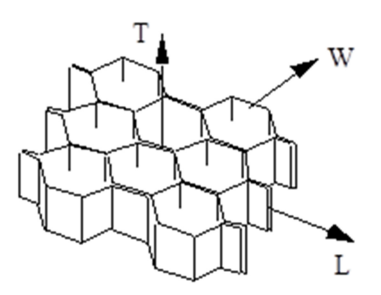

Abbildung 21: Koordinatenrichtungen des Materialmodells (ESI-Benutzerhandbuch, 2014)

Ein weiteres Materialmodell, welches auf Grund seiner Eigenschaften in die engere Auswahl gelangen konnte, ist das Material 31 (Unidirectional composite Nonlinear Fiber Bi-Phase for Solid Elements). Es handelt sich dabei ebenfalls um ein orthotropes Materialmodell. Bei Material 31 können die Zugversuchskurven anhand von acht Punkten definiert werden. Des Weiteren können Unloading und Reloading Spannungs-Dehnungs Kurven hinterlegt werden. Diese Funktion wird in dieser Masterarbeit allerdings nicht benötigt. Die nichtlineare Spannungs-Dehnungs-Kurve kann in jeder Koordinatenrichtung hinterlegt werden. Material 31 bietet jedoch keine Möglichkeit die Dehnratenabhängigkeit zu berücksichtigen.

Für die Abbildung des Separatormaterials wurde im Rahmen dieser Masterarbeit das Material 42 gewählt. Das Hauptargument für die Wahl ist die Möglichkeit die Dehnrate zu berücksichtigen, da diese Eigenschaft einen hohen Einfluss auf das mechanische Verhalten des Separators hat. Zudem können bei Material 42 Spannungs-Dehnungs-Kurven mit mehr als acht Punkten hinterlegt werden. Dies erhöht die Genauigkeit des simulierten Verhaltens bei Zug- bzw. Druckbelastung.

## **6.3 Approximation der Geometrie**

Um erste Schätzungen bezüglich der Rechendauer für die Simulation des Zugversuchs durchführen zu können, wurden unterschiedliche Modellansätze untersucht. Dazu wurden drei Varianten berechnet. Die Dicke des Separators wurde mit einem, -zwei, - und drei Layer abgebildet. Diese drei Varianten sind in Abbildung 22 dargestellt.

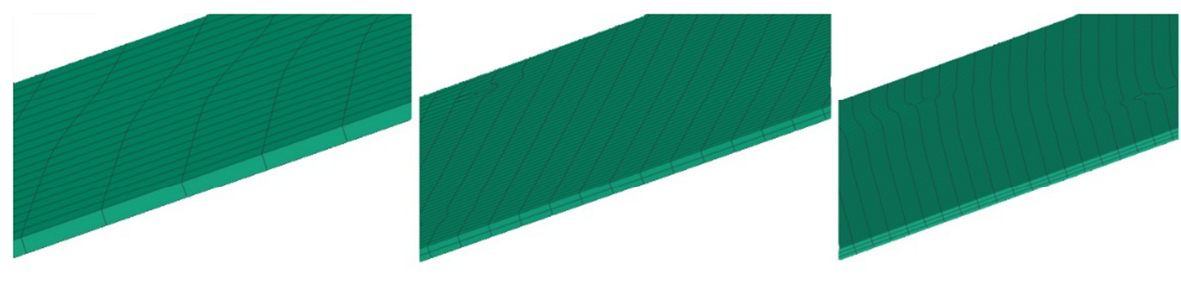

Layeranzahl: 1 Elemente: 6300 min. Kantenlänge: 0,023 mm min. Zeitschritt: 3,5x10<sup>-6</sup>

Layeranzahl: 2 Elemente: 51600 min. Kantenlänge: 0,011 mm min. Zeitschritt: 1,7x10<sup>-6</sup>

Layeranzahl: 3 Elemente: 175000 min. Kantenlänge: 0,007 mm min. Zeitschritt: 1,1x10<sup>-6</sup>

#### Abbildung 22: Separatormodell mit einem, zwei und drei Layer

Um den Berechnungsaufwand so gering wie möglich zu halten, wurde die vorliegende Symmetrie der Zugproben ausgenutzt und nur ein Viertelmodell simuliert. Abbildung 23 zeigt das verwendete Viertelmodell. Um bereits während der Entwicklung das Simulationsmodell testen zu können, wurde vorerst als Material Aluminium hinterlegt. Die benötigten Materialkennwerte dieses Materials sind allgemein bekannt. Wird das Modell mit einer Schicht aufgebaut, muss diese Schicht genau die Dicke des Separatormaterials von 23,05 µm aufweisen. Dieser Wert wurde im Zuge der Dissertation von Breitfuß (2017) ermittelt. Das bedeutet, dass sich bei einem Aspect Ratio von 5:1 eine Elementgröße von 0,11525 x 0,11525 x 0,02305 mm ergibt. Als Aspect Ratio wird das Verhältnis von längster zu kürzester Seite eines Elements des Netzes bezeichnet. Wie in Abbildung 22 erkennbar, wird das Netz mit zunehmender Anzahl von Layer feiner. Das liegt daran, dass der Aspect Ratio von 5:1 in allen drei Modell-Varianten beibehalten wurde. Durch die festgelegte Aspect Ratio von 5:1, sinkt die Elementgröße und die Elementanzahl steigt an. Bei Variante 1 (1 Layer), besteht das Modell aus ca. 6300 Elementen. Bei Variante 2 (zwei Layer) sind es bereits 51600 Elemente. Bei Variante 3 (drei Layer) steigt die Zahl an Elementen auf über 175000 Elemente.

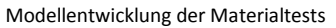

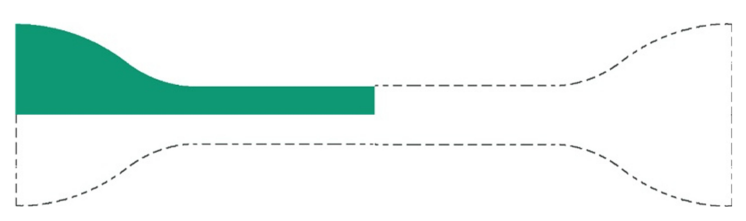

Abbildung 23: Viertelmodell der Zugversuchsprobe

Bereits diese Zahlen zeigen, dass die Simulation mit dem Dreischichtmodell deutlich aufwändiger zu berechnen ist, als Variante 1. Der minimale Zeitschritt der Varianten unterscheidet sich sehr stark. Beim Modell mit einem Layer wird ein minimaler Zeitschritt von 3,5x10<sup>-6</sup> erreicht. Im Vergleich dazu wird der Zeitschritt bei zwei Layer auf  $1,7x10^{-6}$  gesenkt. Dies wirkt sich sehr stark auf die Berechnungszeit aus. Simulationen mit zwei Layer führten zum folgenden Ergebnis. Die Berechnung mit ISINT=1, ohne Hourglasskorrektur und unter Verwendung von zwei CPUs, ergibt eine Rechenzeit von knapp 149 Stunden. Das Modell mit drei Layer lässt eine weitere Steigerung der Berechnungszeit erwarten da dort der Zeitschritt auf 1,1x10<sup>-6</sup> fällt und die Elementanzahl stark steigt. Aus diesen Ergebnissen geht hervor, dass für die spätere Nutzung des Modells nur ein einschichtiges Modell verwendet werden kann.

Wie anfangs erwähnt, gibt es neben dem Verringern der Anzahl an Elementen noch eine weitere Möglichkeit, die Rechenzeit zu minimieren. Möglich ist dies durch den Einsatz der reduzierten Integration (siehe Kapitel 4.2). Diese wird in den weiteren Simulationen angewendet und die Auswirkung auf Ergebnis und Rechenzeit ermittelt.

| Nr.    | <b>CPU<sub>s</sub></b> | <b>ISINT</b> | <b>ISHG</b> | Rechenzeit          | Besonderheit         |
|--------|------------------------|--------------|-------------|---------------------|----------------------|
| #      | #                      |              |             | hh:mm               |                      |
| 1      | 1                      | n            | O           | 08:10               |                      |
|        |                        |              |             |                     |                      |
| 3      |                        |              |             |                     |                      |
|        |                        |              |             | 05:34               |                      |
|        |                        |              |             | 10:47               |                      |
| 6      |                        |              |             | 06:56               |                      |
| 8<br>. |                        |              |             | 07:33               |                      |
| 9      | 3                      |              |             | 02:58               |                      |
| 10     | 3                      |              |             | 04:07               |                      |
| 11     |                        |              |             | 04:43               |                      |
| 12     |                        |              |             | 05:56               |                      |
| 13     |                        |              |             | 01:03               | Aspect Ratio: 21,7:1 |
| 14     |                        |              |             | 00:59               | Aspect Ratio: 21,7:1 |
| 15     |                        |              |             | 01:03               | Aspect Ratio: 21,7:1 |
| 16     |                        |              |             | vorzeitiger Abbruch | Aspect Ratio: 21,7:1 |
| 17     |                        |              |             | 01:05               | Aspect Ratio: 21,7:1 |

Tabelle 4: Varianten der Simulation mit 1 Layer

17 Varianten, in Tabelle 4 gelistet, wurden simuliert. Die Varianten 1 bis 8 kommen ohne Hourglasskorrektur aus, Varianten 9 bis 14 wurden mit Hourglasskorrektur simuliert. Bei den

Simulationen 13 bis 17 wurde eine Elementgröße von 0,5 mm gewählt. Dies führt zu einer Aspect Ratio (AR) von 21,7:1 und diente dazu, den Einfluss der AR auf die Simulationszeit zu analysieren. Beim Vergleich der Rechenzeiten ist zu beachten, dass die Anzahl der CPUs variiert. Erkennbar ist, dass die Simulationen mit reduzierter Integration und Hourglasskorrektur zu kürzeren Berechnungszeiten führen. Bemerkenswert ist der Vergleich von Simulation 8 mit Simulation 9. Es wurde durch den Einsatz der reduzierten Integration und Hourglasskorrektur die Rechenzeit um etwa 60 % reduziert. Mit dem Integrationsparameter ISINT=0 und der Hourglasskorrektur ISHG=2 konnte eine akzeptable Berechnungszeit erreicht werden. Zudem liegt die Hourglass-Energie innerhalb der geforderten Toleranz nach Gebhardt (2014). Aus diesem Grund wird in weiteren Simulationen diese Konfiguration verwendet.

Durch die weniger enge Vernetzung bei einer AR (Aspect Ratio) von 21:1 im Vergleich zu AR 5:1 sind die Simulationszeiten deutlich kürzer. Eine Aspect Ratio von 21:1 kann nach Müller und Groth (2007) zwar numerisch verarbeitet werden, setzt aber Vorsicht bei der Verwendung voraus. Das grobe Netz kann das Simulationsergebnis stark beeinflussen. Aus diesem Grund wird an der Aspect Ratio 5:1 festgehalten.

Durch diese Simulationsreihe wurde festgelegt, welche Parameter sinnvoll sind und welches FE-Modell (ob ein, zwei, oder drei Layer) den Anforderungen für weitere Berechnungen genügt. Es wurde das einschichte Modell mit AR 5:1 gewählt. In der Literatur wird diese Wahl bestätigt. Zhang et al. (2016) verwenden für die Modellierung des Separators ebenfalls einen Layer mit einer Aspect Ratio von 5:1.

## **6.4 Einführen des Materialmodells 42**

Im nächsten Schritt wird zur Abbildung des Separators das Material 42 herangezogen. Um die orthotropen Eigenschaften des Separators im Improved Honeycomb Modell zu berücksichtigen, wurden die Materialrichtungen des Separators den Richtungen im Materialmodell zugeteilt. Als T-Richtung wurde die Querrichtung der Batterie angenommen, da der Separator im Zugversuch in diese Richtung der höchsten Spannung standhielt (siehe Abbildung 9). Die als L-Richtung definierte Richtung des Materialmodells wird für die Längsrichtung der Batterie herangezogen. Die W-Richtung ist die Dickenrichtung. Eine Veranschaulichung dieser Richtungen ist in Abbildung 24 dargestellt.

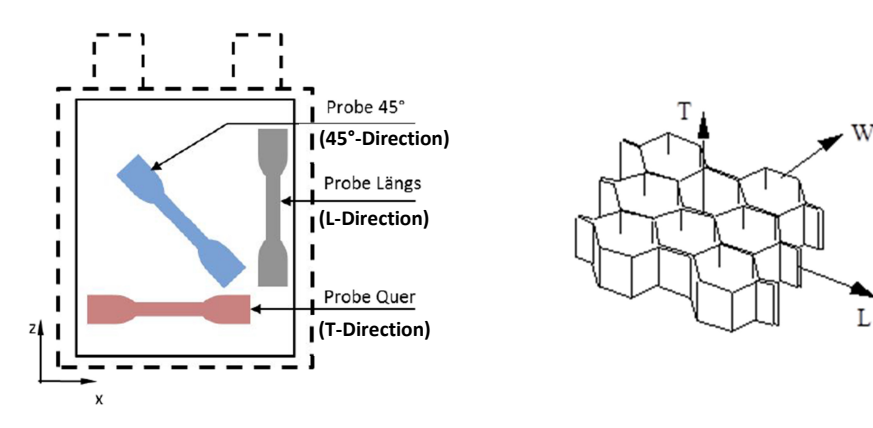

Abbildung 24: Richtungen der Zugversuchsproben (linke Grafik) (Lipp, 2013); Koordinatenrichtungen des Material 42 (rechte Grafik) (ESI-Benutzerhandbuch, 2014)

Viele Kennwerte des Materials wurden bereits von Breitfuß (2017) ermittelt. Auf die zugrundeliegenden Messergebnisse des Zugversuchs und Puncture Penetration Tests kann in dieser Masterarbeit zurückgegriffen werden.

Die Spannungs-Dehnungs-Diagramme in die definierten Richtungen müssen im Material 42 als wahre Spannungen bzw. Dehnungen hinterlegt werden. Dazu müssen die Messergebnisse aus dem Zugversuch mit den Formeln nach Ludwik (siehe Gleichung (6.1) und (6.2)) umgerechnet werden. Wobei *e* die technische Dehnung und *s* die technische Spannung ist.

$$
\sigma_{true} = s \cdot (1 + e) \tag{6.1}
$$

$$
\varepsilon_{true} = ln(1+e) \tag{6.2}
$$

Um das Materialverhalten unter Druckbelastung im Modell zu berücksichtigen, wurde auf die Messdaten von Zhang et al. (2016) zurückgegriffen, obwohl der dabei untersuchte Separator nicht dem Separator in dieser Masterarbeit entspricht. Der bei Zhang et al. (2016) verwendete Separator weist eine Dicke von 25 μm auf und ist damit etwas dicker als der Separator der A123 20 Ah Zelle, dessen Dicke 23,05 μm aufweist. Die von Zhang et al. (2016) ermittelten Messdaten werden im Kapitel 7.3 durch die Messergebnisse der im Rahmen der Masterarbeit durchgeführten Druckmessungen ersetzt.

Für das Verhalten bei Scherbelastung wird der Spannungs-Dehnungs-Kurvenverlauf der Scherung mit dem Verlauf von Spannung-Dehnung des Zugversuchs in T-Richtung (Querrichtung) gleichgesetzt. Zudem wird angenommen, dass in alle Richtungen dieselben Eigenschaften für Schub gelten. Als Schubmodul wird ein Wert von 0,5 GPa im Modell hinterlegt. Da keine Messung für den Schubmodul vorlag, setzte sich dieser Wert aus dem Schubmodul von Polyethylen bei stark (zwischen 0,1 und

0,2 GPa) und schwach (zwischen 0,7 - >1 GPa) verzweigten Polymerketten zusammen. (Domininghaus et al., 2008)

## **6.5 Simulationsmodell für den Zugversuch**

Im Zuge der Festlegung der Layeranzahl in Kapitel 6.3 wurde bereits das Simulationsmodell für den Zugversuch erstellt. Nach der Implementierung des Material 42 konnte im Vergleich zur Simulation mit dem Material Aluminium eine deutliche Reduktion der Berechnungszeit erreicht werden. Dies ist auf einen größeren Zeitschritt zurückzuführen, der sich mit der Dichte und dem E-Modul verändert. In folgender Tabelle sind die Simulationszeiten der Zugversuche mit Material 42 gelistet. Die angegebene Rechenzeit ist die Zeit, die verstreicht, bis die Simulation jene Längenänderung erreicht, bei der die reale Probe versagt.

Tabelle 5: Simulationszeiten des Zugversuchs mit Material 42

| Nr. | <b>CPUs</b> | Rechenzeit | Richtung |
|-----|-------------|------------|----------|
| #   | #           | hh:mm      |          |
|     |             | 00:15      |          |
|     |             | 00:13      |          |
|     |             | 00:15      | 45°      |
|     |             |            |          |

## **6.5.1 Prüfen der Plausibilität des Simulationsmodells**

Die Plausibilität einer Simulation kann unter anderem über die Energien geprüft werden. Zum einen kann die Hourglass-Energie überprüft werden, welche laut Gebhardt (2014) nicht über 10 % der totalen inneren Energie ansteigen darf, zum anderen die Gesamtenergie. Weitere Bewertungskriterien sind der mittlere Zeitschritt und die aufgeschlagene Masse, die nötig ist, um den vorgegebenen Zeitschritt zu halten.

$$
E_{\text{TOT}} = E_{\text{INT}} + E_{\text{KIN}} - W_{\text{EXT}} \tag{6.3}
$$

Gleichung (6.3) beschreibt die Zusammensetzung der totalen Energie ( $E_{TOT}$ ) im System. Zur Überprüfung der Plausibilität des Simulationsergebnisses wird die extern zugeführte Arbeit (W<sub>EXT</sub>) von der Summe aus interner Energie (E<sub>INT</sub>) und kinetischer Energie (E<sub>KIN</sub>) abgezogen. Der Wert für die kinetische Energie ist im Falle des Zugversuchs verschwindend klein, da nur geringe Geschwindigkeiten auftreten. Deshalb wird der Anteil der kinetischen Energie vernachlässigt. Die Subtraktion muss für die totale Energie im System einen möglichst geringen Wert ergeben. Im Idealfall ist der Wert Null. Erfüllt die Überprüfung dieses Kriterium, ist das Simulationsergebnis nach den Gesichtspunkten der Energiebilanz als plausibel einzustufen. Abweichende Ergebnisse von  $E_{TOT}$ 

im System, sind unter anderem auf zu hohe Hourglass-Energien zurückzuführen. Im vorliegenden Fall der Simulation des Zugversuchs, liegt die Hourglass-Energie im Toleranzbereich nach Gebhardt (2014). Ebenso zeigt die Überprüfung der Energiebilanz keine Auffälligkeiten. In Abbildung 25 ist der Verlauf der Energien des Zugversuchs in T-Richtung abgebildet.

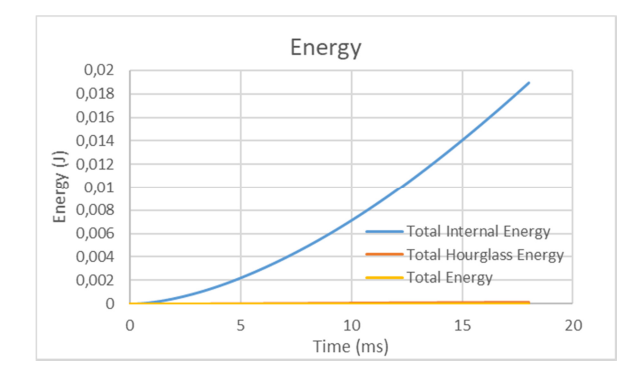

Abbildung 25: Verlauf der inneren Energie, Hourglass-Energie und der Gesamtenergie bei Simulation des Zugversuchs

## **6.6 Simulationsmodell für den Puncture Penetration Test**

Ein weiterer Materialtest, der als FE-Simulation nachgebildet wird, ist der Puncture-Penetration-Test. Wie bereits in Kapitel 5.2 beschrieben, wird die Separatorprobe bei dieser Materialprüfung mit einem Prüfkörper durchstochen.

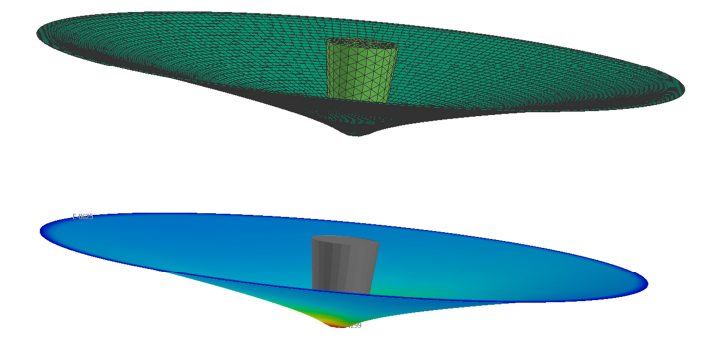

Abbildung 26: FE-Modell des Puncture Penetration Tests

In Abbildung 26 ist das FE-Modell des Puncture Penetration Tests abgebildet. Bei diesem Modell wurde auf die Erstellung eines Viertelmodells verzichtet und die gesamte Probe modelliert. Sowohl bei der Simulation der gesamten Probe als auch bei der Verwendung eines Viertelmodells sind lange Rechenzeiten zu erwarten. Eine Vernetzung mit Bereichen unterschiedlicher Elementgröße kann auf Grund der geringeren Elementanzahl die Rechenzeit etwas reduzieren. Dennoch sind relevante Stellen, wie zum Beispiel der innere Bereich der Probe, fein vernetzt und liefern dadurch genaue

Ergebnisse. Da am Rand der Probe keine großen Verformungen und Spannungen auftreten, wurde dort ein gröberes Netz verwendet. In Abbildung 27 ist das verwendete Netz abgebildet. Durch diese Maßnahme ändert sich der Zeitschritt, welcher die Rechendauer sehr stark beeinflusst, nicht. Die kleinste Elementlänge bleibt auch bei variierender Vernetzung die Kantenlänge in der Dickenrichtung des Materials.

Der innere Bereich des Modells hat eine Aspect Ratio von 5:1. Das entspricht bei einer Elementdicke von 0,02305 mm einer Kantenlänge von 0,11525 mm. Außen ist ein gröberes Netz mit einer AR 20:1 umgesetzt. Dabei liegt die Kantenlänge bei 0,461 mm. Die Berechnungszeit mit 4 CPUs beträgt mit ISINT=1 ca. 6 Stunden. Mit reduzierter Integration und Hourglasskorrektur (ISINT=0, ISHG=2) kann die Rechenzeit auf 2 Stunden verkürzt werden.

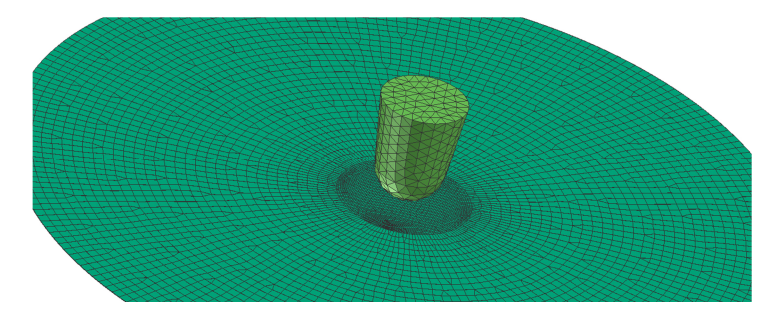

Abbildung 27: Variable Vernetzung (innen AR 5:1, außen AR 20:1)

## **6.7 Simulationsmodell für den Druckversuch**

Für die Simulation des Druckversuchs wurden 40 Lagen des Separatormaterials mit jeweils 16 mm Durchmesser übereinandergelegt. Bei diesem Modell wurde die Vernetzung mit einer Aspect Ratio von 25:1 ausgeführt, da bei Druckbelastung nicht mit einer Verfälschung des Ergebnisses durch eine zu große Netzweite zu rechnen ist. Zudem würde eine Vernetzung mit einem Aspect Ratio von 5:1 und 40 Layer die annehmbare Rechenzeit bei weitem übersteigen. In Abbildung 28 ist der Aufbau des Simulationsmodells dargestellt. Die Nodes des untersten Layer sind fixiert und die Anpresskraft wirkt von oben auf den Stapel.

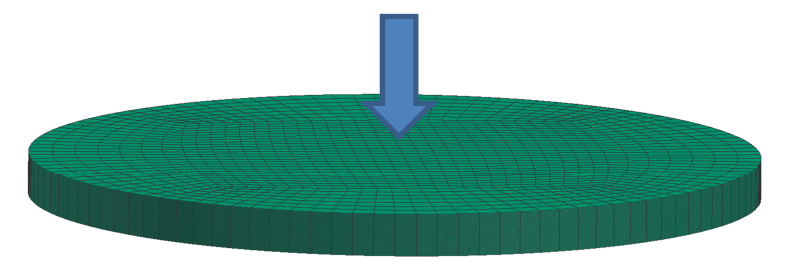

Abbildung 28: Aufbau des Druckmodells mit 40 Separatorlagen

# **7 MATERIALPARAMETERBESTIMMUNG**

Durch die vorhandenen Messergebnisse der Experimente konnte das Materialmodell nicht vollständig mit den geforderten Daten versorgt werden. Daher wurden Annahmen getroffen, welche in Summe zu Abweichungen führten. Im Folgenden werden die Simulationsergebnisse und deren Abweichungen von den Messergebnissen diskutiert. Um Ungenauigkeiten zu beseitigen werden die Parameter so verändert, dass das Modell den Werkstoff mit ausreichender Genauigkeit darstellt. Dies geschieht durch Anwendung von Optimierungstools. Der Optimierungsprozess wird mit LS-OPT durchgeführt und in diesem Kapitel erläutert.

## **7.1 Simulationsergebnis des Zugversuchs**

Die Simulationsergebnisse des Zugversuchs vor der Optimierung sind in Abbildung 29 ersichtlich und zeigen noch keine genauen Übereinstimmungen mit den Messergebnissen.

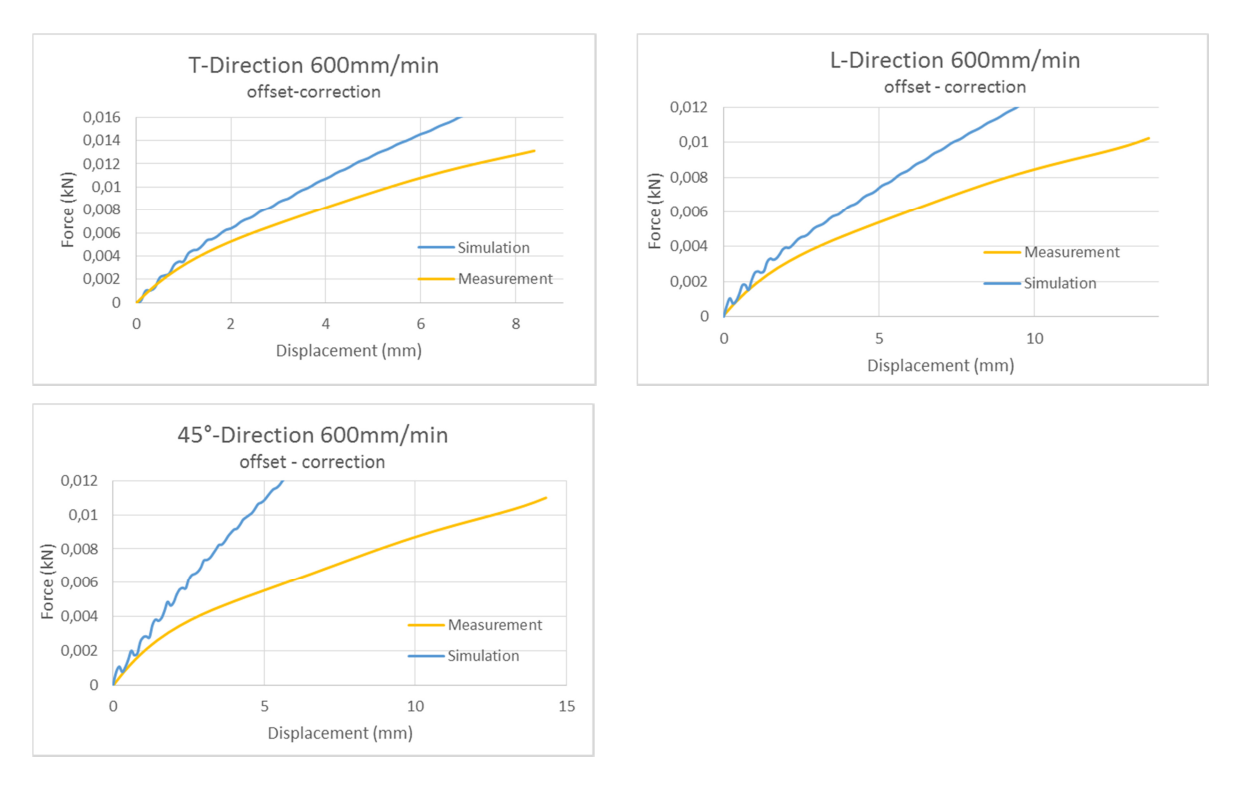

Abbildung 29: Ergebnisse der ersten Simulation mit Improved Honeycomb Modell (Material 42)

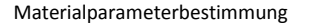

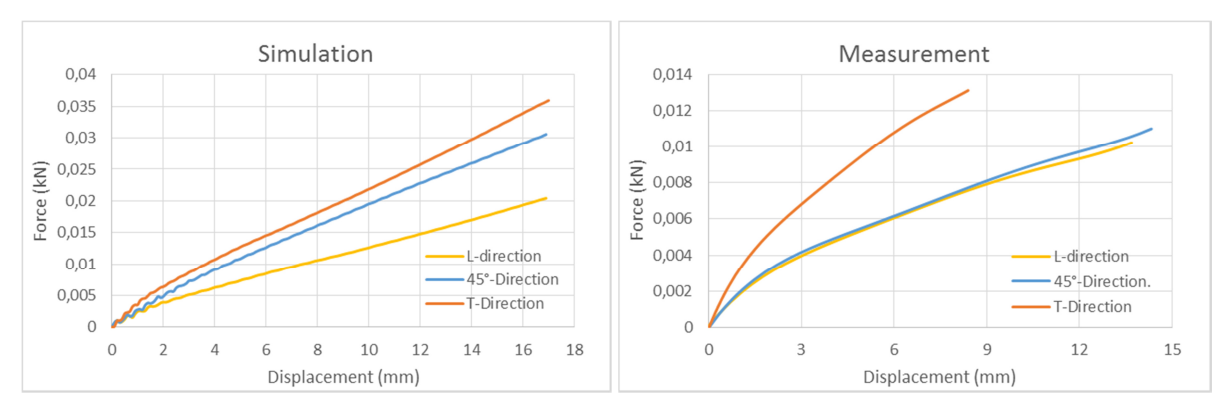

Abbildung 30: Simulationsergebnisse (links), Messwerte (rechts) bei Prüfgeschwindigkeit 600 mm/min

Prinzipiell ist feststellbar, dass die Simulation in alle Richtungen ein zu steifes Verhalten zeigt. In Abbildung 29 und Abbildung 30 ist zu Beginn des Kurvenverlaufs eine Schwingung der Kraft erkennbar. Diese Schwingung konnte auch durch das Aufbringen einer Vorspannkraft von 1 N bzw. 5 N nicht verhindert werden. Wie in Abbildung 31 verdeutlicht, ist keine Stabilisierung feststellbar. Da diese Maßnahmen nicht zum gewünschten Erfolg führten, wurde in weiteren Simulationen keine Vorspannkraft berücksichtigt, sondern das Ergebnis mit einem Filter bearbeitet. In Abbildung 32 ist das Ergebnis nach Anwendung eines CFC 600 Filters dargestellt.

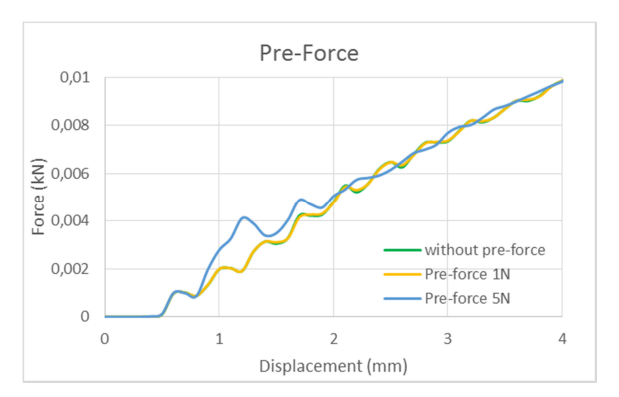

Abbildung 31: Einfluss der Vorspannkraft auf den Kurvenverlauf

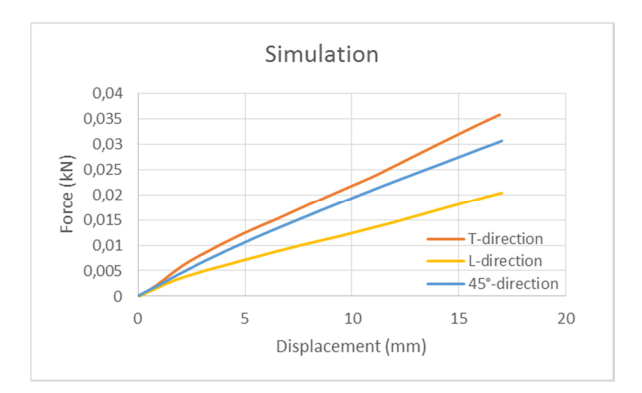

Abbildung 32: geglättete Kurven mit CFC600 Filter

## **7.2 Simulationsergebnis des Puncture Penetration Versuchs**

In Abbildung 33 ist das Ergebnis der Simulation in Form einer Kraft-Weg-Kurve zu sehen. Bei den Parametern dieser Simulation handelt es sich teilweise auf Messungen und teilweise auf Annahmen basierenden Daten. Es wurde bereits eine relativ gute Übereinstimmung zwischen Simulation und Messung erreicht. Die Ursache für das Abdriften des Simulationsergebnisses in einen zu steifen Bereich, ist auf die hinterlegten Materialdaten zurückzuführen. Der Puncture Penetration Test wird von den Materialeigenschaften, die im Zugversuch in T- und L-Richtung ermittelt wurden stark beeinflusst. Da diese Daten (siehe Kapitel 7.1) in der Simulation noch keine zufriedenstellenden Ergebnisse liefern, entspricht auch das Ergebnis des Puncture Penetration Tests nicht dem realen Versuch.

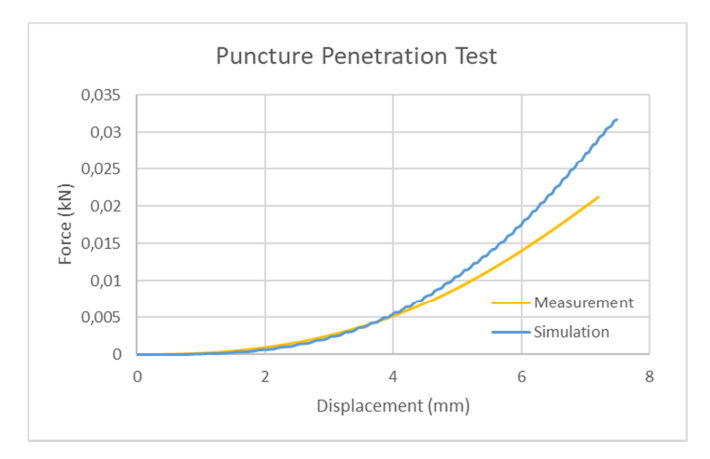

Abbildung 33: Vergleich der Simulation mit dem Messwert

## **7.3 Simulationsergebnis des Druckversuchs**

Durch Hinterlegen der Messergebnisse des Druckversuchs aus Kapitel 5.4 konnten, folgende Simulationsergebnisse erreicht werden. In Abbildung 34 sind die Ergebnisse genauer dargestellt.

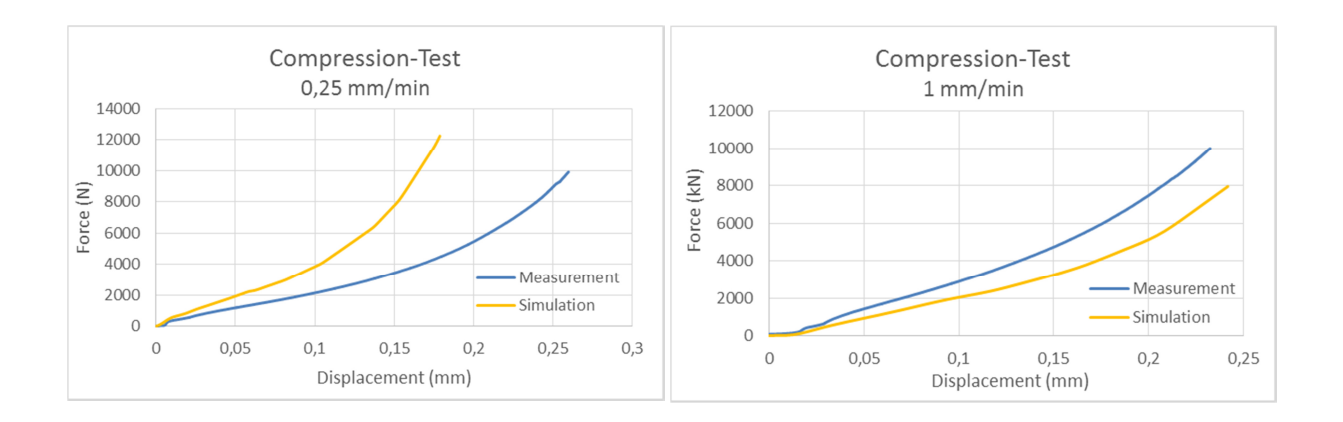

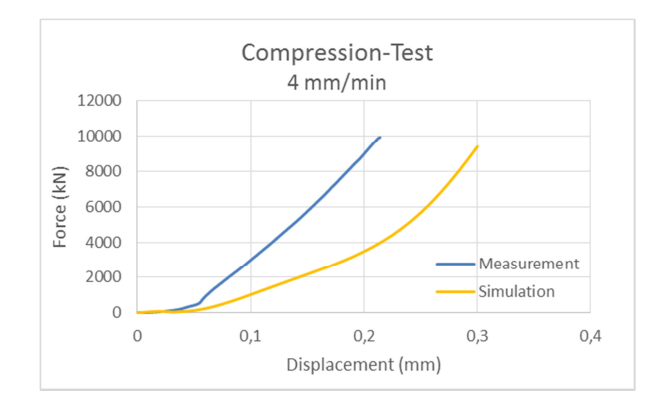

Abbildung 34: Simulationsergebnisse Druckversuch ohne Optimierung der Messdaten

Die berechneten Kraft-Weg-Verläufe weichen vom gewünschten Kurvenverlauf ab. Daher sind Optimierungen der Materialdaten des Druckversuchs notwendig, um eine bessere Übereinstimmung zu erzielen.

## **7.4 Parameterbestimmung mit LS-OPT**

Die Materialparameterbestimmung wird mit der Software LS-OPT durchgeführt. LS-OPT ist ein Softwarepaket von Livermore Software Technology Corporation. Es handelt sich dabei um ein Optimierungs-Tool welches sich für die Optimierung von stark nichtlinearen Problemen eignet und wurde ursprünglich als Zusatzprogramm für LS DYNA entwickelt. Allerdings lässt es sich in Verbindung mit den Solvern anderer Hersteller nutzen. (Dynamore, 2017)

Das Optimierungs-Tool wird in dieser Masterarbeit verwendet, um die Materialparameter der Simulation an die im Zug-, Penetration- und Druckversuch ermittelten Daten des Separators anzugleichen. Dazu werden die in vorhergehenden Versuchen ermittelten Materialdaten als Zielgrößen hinterlegt und Parameter definiert, welche das Simulationsergebnis beeinflussen. Diese Parameter werden von LS-OPT automatisch in definierten Wertebereichen variiert, um so eine möglichst genaue Annäherung der Simulation an die Messergebnisse zu erreichen. In Abbildung 35 ist der Aufbau des Tools für die Optimierung des Zugversuchs in Längs- und Querrichtung und des Puncture Penetration Tests abgebildet.

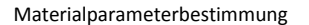

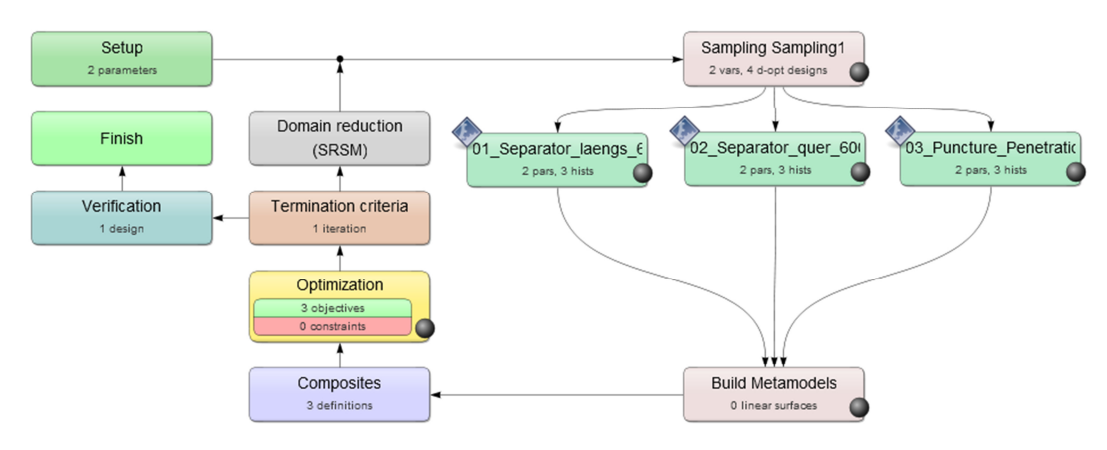

Abbildung 35: Aufbau der Optimierungsroutine in LS-OPT

## **7.5 Optimierung der T- und L-Richtung**

Zu Beginn des Zugversuchs bei geringer Dehnung ist der E-Modul ein ausschlaggebender Parameter, da sich das Material dort noch elastisch verhält. Wie in Abbildung 37 ersichtlich, stimmte bis ca. 2 mm Längenänderung die Simulation mit den Messergebnissen der L-Richtung bereits vor dem Optimierungsprozess gut überein. Anhand der Kurve des Zugversuchs in T-Richtung, sind im elastischen Bereich Abweichungen erkennbar. Bei Längenänderung ab ca. 2 mm driften die Kurvenverläufe beider geprüften Richtungen stark auseinander. Diese Erkenntnis legt nahe, dass in erster Linie jene Parameter optimiert werden müssen, die den plastischen Bereich beeinflussen. Da das Separatormaterial keine ausgeprägte Streckgrenze aufweist, wird dazu der Bereich ab R<sub>00.2</sub> herangezogen.  $R_{00,2}$  ist im Zugversuch jene Spannung, die aufgebracht werden muss, um nach Entlastung eine plastische Dehnung von 0,2 % beizubehalten. Um eine variable Kurve zu erhalten, müssen bestimmte diskrete Punkte so definiert sein, dass sie von LS OPT variiert werden können. In Abbildung 36 ist die Funktionsweise der Optimierung dargestellt. Die im Materialmodell hinterlegten Spannungs-Dehnungs-Kurven können in diesem Fall von LS OPT in vier Punkten verändert werden. Bei jeder Iteration verändert die Software den Wert der Spannung. Im unten abgebildeten Fall weist das Material des Simulationsmodells ein zu steifes Verhalten auf. Das führt dazu, dass bei den Iterationen der Wert der Spannung etwas nach unten korrigiert und anschließend die Simulation gestartet wird. LS OPT ist in der Lage selbstständig die Parameter dahingehend zu verändern, dass die berechnete Kraft-Weg-Kurve der Simulation den gesuchten Kurvenverlauf erreicht. Es wurden in die Optimierung die Zugversuche in T- und in L-Richtung eingebunden.

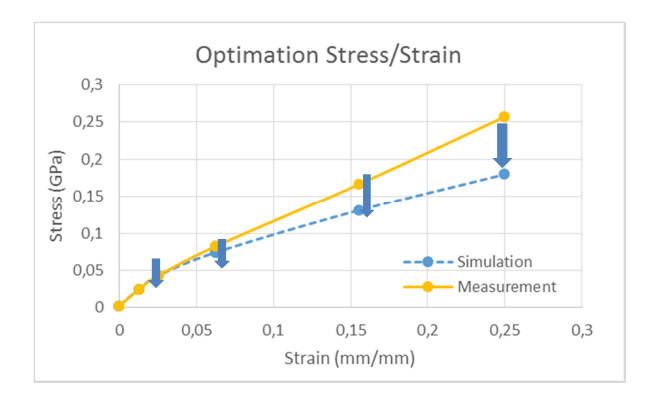

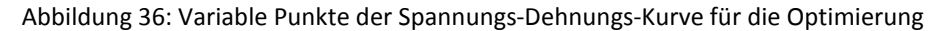

## **7.5.1 Ergebnisse der Optimierung in T- und L-Richtung (600 mm/min)**

In Abbildung 37 und Abbildung 38 sind die Ergebnisse der Optimierung bei einer Prüfgeschwindigkeit von 600 mm/min zu sehen. Die Kurven konnten in den drei Prüfrichtungen sehr gut an das jeweilige Messergebnis angenähert werden.

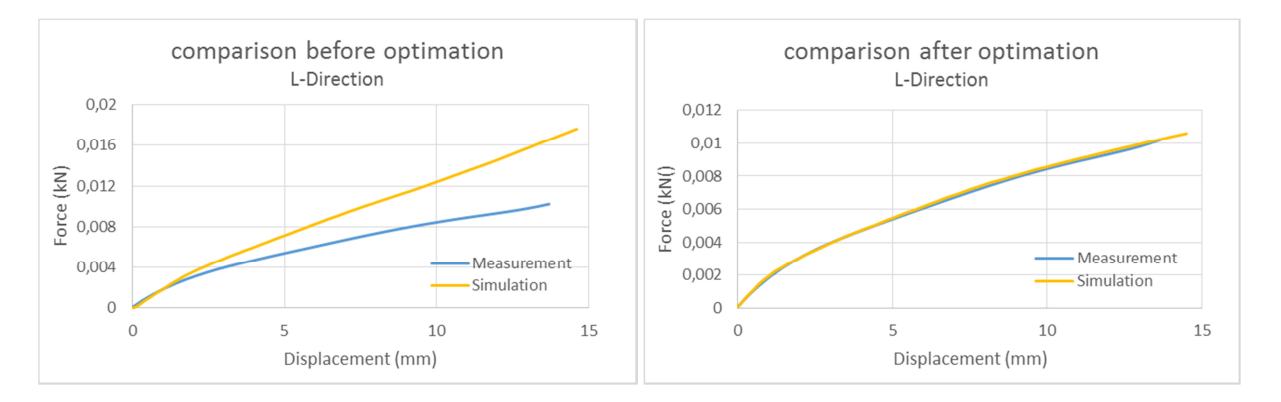

Abbildung 37: L-Richtung vor der Optimierung (linke Grafik), L-Richtung nach der Optimierung (rechte Grafik) bei einer Prüfgeschwindigkeit 600 mm/min

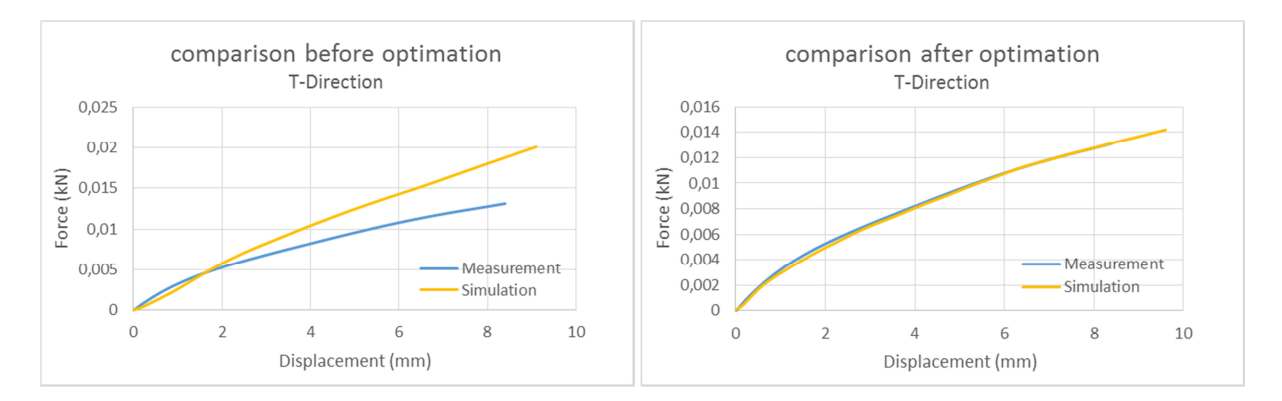

Abbildung 38: T-Richtung vor der Optimierung (Grafik links), T-Richtung nach der Optimierung (Grafik rechts) bei einer Prüfgeschwindigkeit 600 mm/min

## **7.6 Optimierung des 45°-Zugversuchs durch Variation der Scherkurve**

Da, wie in Kapitel 5.3 beschrieben, eine Messung der Schereigenschaften nicht möglich war, wird die Spannungs-Dehnungs-Kurve unter Scherbeanspruchung über einen Umweg ermittelt. Trotz der Optimierung der Werte für die T- und L-Richtung, war in die 45°-Richtung die real gemessene Kraft-Weg-Kurve in der Simulation nicht in der gewünschten Abbildungsgüte realisierbar. Auf das Ergebnis des 45°-Zugversuchs kann, unter Verwendung von Material 42, nur über die Materialeigenschaften in Scherungsrichtung Einfluss genommen werden. Das bedeutet, es gibt die Möglichkeit die Scherkurve mit Hilfe des Zugversuchs in 45°-Richtung anzunähern. Als Ausgangswert für die Scherung wurde dieselbe Spannungs-Dehnungs-Kurve hinterlegt wie in T-Richtung. Wie schon bei der vorangegangenen Optimierung der T- und L-Richtung, wurde auch diese Optimierung bei einer Prüfgeschwindigkeit von 600 mm/min durchgeführt. Das Material 42 benötigt für Berechnungen die Scherkurven in drei Richtungen. Es wird vereinfachend angenommen, dass die Materialeigenschaften bei Scherbeanspruchung in alle drei Richtungen ident sind.

## **7.6.1 Ergebnis der Optimierung in 45°-Richtung**

In Abbildung 39 ist die Simulation vor der Optimierung der Scherkurve (linke Grafik) im Vergleich zur Kurve nach der Optimierung (rechte Grafik) abgebildet.

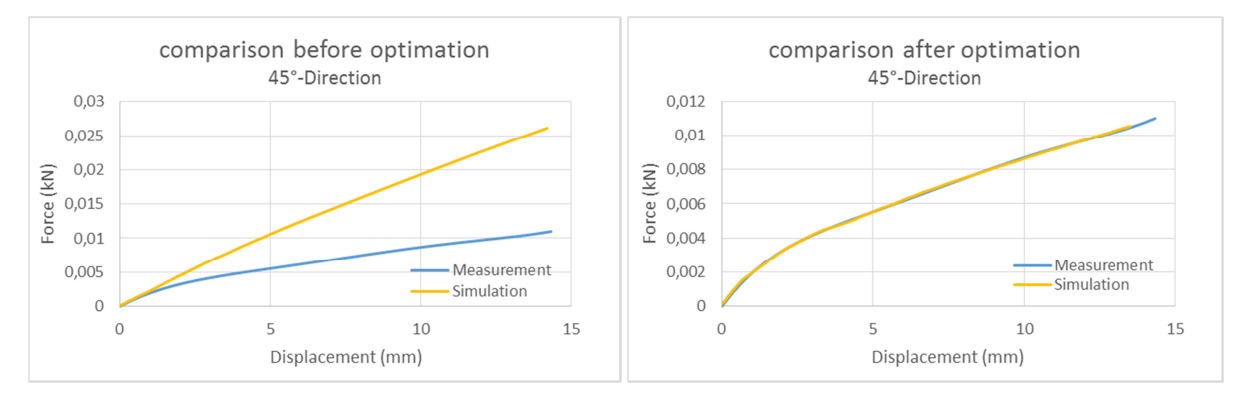

Abbildung 39: 45°-Richtung vor der Optimierung (linke Grafik) bzw. nach der Optimierung (rechte Grafik) bei 600 mm/min

Wie bereits erwartet, kann durch die Optimierung der Zugversuche bei 600 mm/min auch der Puncture Penetration Versuch bei dieser Prüfgeschwindigkeit ein sehr gutes Simulationsergebnis erzielen.

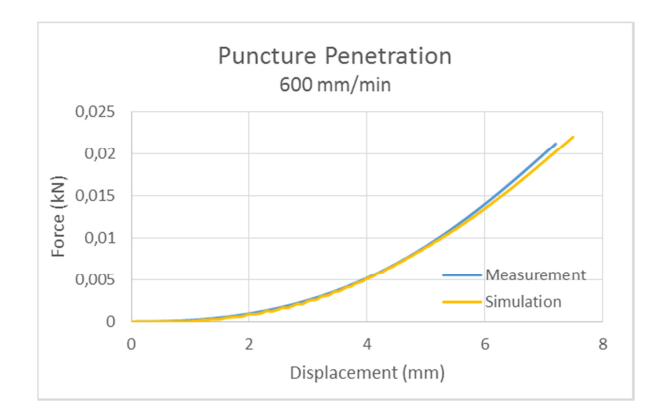

Abbildung 40: Puncture Penetration Versuch bei einer Prüfgeschwindigkeit von 600 mm/min

Um festzustellen, ob das Ergebnis des Puncture Penetration Tests durch die Eigenschaften bei Druckbelastung beeinflusst wird, wurde eine Vergleichssimulation durchgeführt. Es konnte nachgewiesen werden, dass die Drucknachgiebigkeit des Separators keinen Einfluss auf das Simulationsergebnis hat. In der nachfolgenden Abbildung 41 sind die Kurven mit und ohne Berücksichtigung der Drucknachgiebigkeit ident und liegen vollständig übereinander.

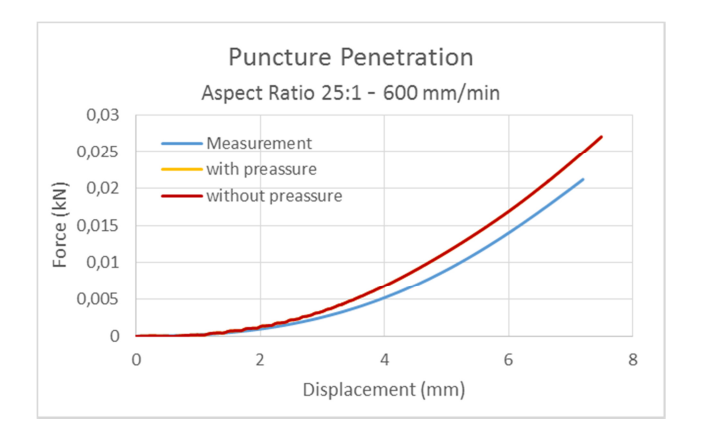

Abbildung 41: Vergleichssimulation mit bzw. ohne Berücksichtigung der Drucknachgiebigkeit des Separators

Diese Erkenntnis ist deshalb von Bedeutung, weil der Druckversuch und der Zugversuch nicht mit denselben Prüfgeschwindigkeiten stattfanden. Das im Modell hinterlegte Materialverhalten unter Druckbelastung ist jenes des Druckversuchs bei einer Prüfgeschwindigkeit von 0,25 mm/min. Die Zugversuche wurden im Gegensatz dazu mit 600 mm/min durchgeführt. Auf Grund der Dehnratenabhängigkeit könnte es so zu einer negativen Beeinflussung des Simulationsergebnisses kommen. Durch die Vergleichssimulation kann dieser Effekt allerdings ausgeschlossen werden.

## **7.7 Optimierung des Druckversuchs**

Da auch beim Druckversuch ohne Optimierung der Messwerte keine befriedigenden Ergebnisse erreicht werden konnten, kam LS-OPT zum Einsatz. Für diese Optimierung wurden die Messergebnisse bei 0,25 mm/min herangezogen. Das Ergebnis ist in Abbildung 42 dargestellt.

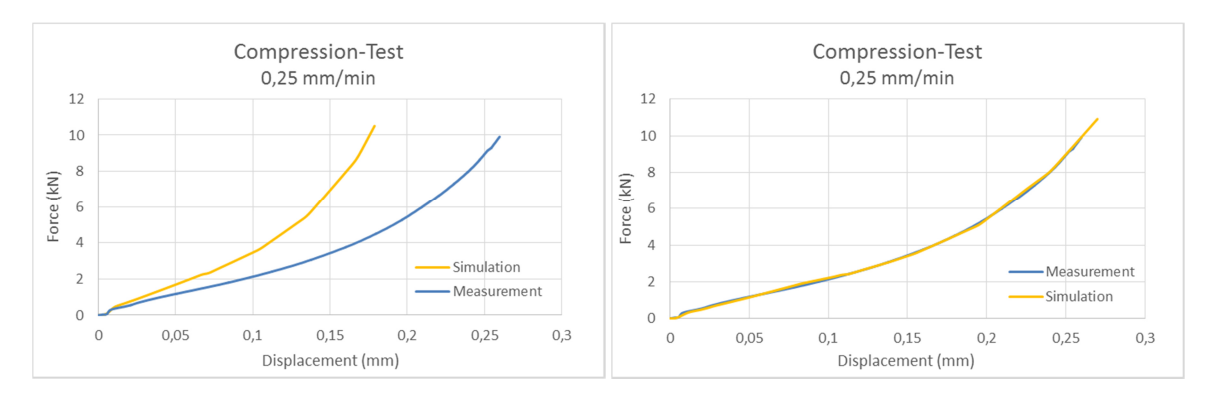

Abbildung 42: Ergebnis des Druckversuchs vor (linke Grafik) und nach (rechte Grafik) der Optimierung

Außerhalb der optimierten Geschwindigkeiten kommt es bei keinem der Materialtests zu einer Übereinstimmung zwischen Simulation und Versuch. Grund dafür ist die Dehnratenabhängigkeit des Materials. Deshalb wird dem Modell im nächsten Schritt eine Abhängigkeit der Materialdaten von der Prüfgeschwindigkeit hinzugefügt. Das Ziel ist, dass die Simulation für alle notwendigen Prüfgeschwindigkeiten Ergebnisse liefert, die den realen Messergebnissen entsprechen.

# **8 ABBILDUNG DER DEHNRATENABHÄNGIGKEIT FÜR DEN SEPARATOR**

Das Materialmodell ist, mit Ausnahme des Druckversuchs, für eine Prüfgeschwindigkeit von 600 mm/min optimiert. Im nächsten Schritt wird das Materialverhalten bei weiteren Geschwindigkeiten geprüft. Auf Grund der Dehnratenabhängigkeit des Separators, ist das alleinige Hinterlegen der Materialdaten der optimierten Versuche nicht ausreichend, um zufriedenstellende Ergebnisse bei anderen Prüfgeschwindigkeiten zu erreichen. Für jede Prüfgeschwindigkeit ergeben sich unterschiedliche Spannungs-Dehnungs-Kurven. Diese Eigenschaft tritt bei sehr vielen Materialien auf, wobei die Ausprägung sehr unterschiedlich ausfällt. Bei Simulationen mit dem Gesamtmodell der Zelle sollen verschiedene Geschwindigkeiten, die bei einem Unfall möglicherweise auftreten, abgebildet werden. Es muss daher ein Weg gefunden werden, mit dem die Materialkennwerte von der Geschwindigkeit abhängig gemacht werden können. Von Breitfuß (2017) wurden zusätzlich Messungen bei Prüfgeschwindigkeiten von 300 mm/min und 20 mm/min durchgeführt. Anhand dieser Messdaten kann das Materialmodell auch auf diese Prüfgeschwindigkeiten angepasst werden. Wobei es durch die Berücksichtigung der Dehnratenabhängigkeit möglich sein soll, ausgehend von der Spannungs-Dehnungs-Kurve einer Prüfgeschwindigkeit, das Materialverhalten weiterer Geschwindigkeiten durch die Definition von verschiedenen Parametern zu bestimmen.

## **8.1 Modell nach Cowper-Symonds und Dehnratenfaktor**

Das Material 42 bietet für die Berücksichtigung der Dehnrate zwei Möglichkeiten. Zum einen die Anwendung der Gleichung nach Cowper-Symonds, zum anderen das Verwenden eines von der auftretenden Dehnrate abhängigen Umrechnungsfaktors. (ESI-Benutzerhandbuch, 2014) In Gleichung (8.1) ist die Cowper-Symonds-Gleichung dargestellt. Bei Anwendung dieser Gleichung wird jene Spannung (σ), die bei einer gewissen Dehnung (ε) in Abhängigkeit einer Dehnrate (ε) vorherrscht, anhand der Daten aus der quasistatischen Fließkurve (σ<sub>0</sub>, ε) und zweier Parameter (D und p) errechnet. (Winklhofer et al., 2008)

$$
\sigma(\varepsilon, \dot{\varepsilon}) = \sigma_0(\varepsilon) \cdot \left( 1 + \left( \frac{\dot{\varepsilon}}{D} \right)^{\frac{1}{p}} \right)
$$
(8.1)

Die Schwierigkeit ist es, Werte für D und p zu finden, bei denen die Gleichung (8.1) für beliebige Dehnraten (ε) ein korrektes Ergebnis liefert.

Die zweite Möglichkeit ist das Verwenden eines Dehnratenfaktors in Abhängigkeit der Dehnrate. Es kann in PAM-Crash für jede Dehnrate ein individueller Umrechnungsfaktor hinterlegt werden. Durch Multiplikation der Kraftkomponente der Kraft-Weg-Kurve mit dem Umrechnungsfaktor, kann die Kraft-Weg-Kurve der geringsten Prüfgeschwindigkeit in eine Kraft-Weg-Kurve bei beliebig höherer Prüfgeschwindigkeit umgerechnet werden. (ESI-Benutzerhandbuch, 2014) Es ist zwingend notwendig, die Kurvenverläufe der geringsten Dehnrate in Kurven bei höherer Dehnrate umzurechnen. In PAM Crash ist es nicht zulässig einen Dehnratenfaktor < 1 zu definieren. Das hat wiederum zur Folge, dass das bereits optimierte Materialverhalten der Prüfgeschwindigkeit 600 mm/min nicht auf die Prüfgeschwindigkeit von 20 mm/min hinuntergerechnet werden kann. Möglich ist ausschließlich das Umrechnen des Kurvenverlaufs einer geringeren Prüfgeschwindigkeit in eine höhere Prüfgeschwindigkeit. Nur dann ist der Dehnratenfaktor > 1.

Da auch die Cowper-Symonds Dehnratenabhängigkeit ausgehend von der quasistatischen Prüfgeschwindigkeit den Spannungs-Dehnungs-Verlauf bei höheren Geschwindigkeiten berechnet, war es zwingend notwendig den Kraft-Weg-Verlauf bei 20 mm/min mit der Simulation korrekt abbilden zu können. Um einer sehr zeitaufwendigen Optimierung des Kurvenverlaufes bei 20 mm/min zu entgehen, wurde aus den bereits optimierten Daten bei 600 mm/min der Spannungs-Dehnungs-Verlauf bei Prüfgeschwindigkeit 20 mm/min berechnet und anhand des Messergebnisses geprüft. Zwischen den gesuchten Werten bei 20 mm/min und der Versuchsreihe bei höherer Geschwindigkeit existiert ein Umrechnungsfaktor. Das Vorgehen zur Bestimmung dieses Umrechnungsfaktors wird im Folgenden gezeigt. Es wurden die gemessenen Kraft-Weg-Kurven der beiden Prüfgeschwindigkeiten approximiert. Mit Hilfe der Software DIAdem 2012 konnten die Parameter a bis f der Gleichung (8.2) gefunden werden. Die Variable x stellt den Weg dar. Die Variable  $y$  ist die Kraft welche erforderlich ist, um einen bestimmten Weg zu erreichen. Diese Approximation war notwendig, um die beiden Messkurven der Zugversuche vergleichbar zu machen.

$$
y = a + b \cdot x + c \cdot x^2 + d \cdot x^3 + e \cdot x^4 + f \cdot x^5 \tag{8.2}
$$

Zur Berechnung des Umrechnungsfaktors wird die benötigte Kraft bei Prüfgeschwindigkeit 20 mm/min und Prüfgeschwindigkeit 600 mm/min der T-Richtung herangezogen. Wird die Kraft 1 durch die Kraft 2 dividiert, so erhält man den Umrechnungsfaktor. Diese Division wird für alle Werte des Weges von 0 mm bis ca. 8 mm in 0,2 mm-Schritten durchgeführt. Die genaue Vorgehensweise ist in Tabelle 6 dargestellt.

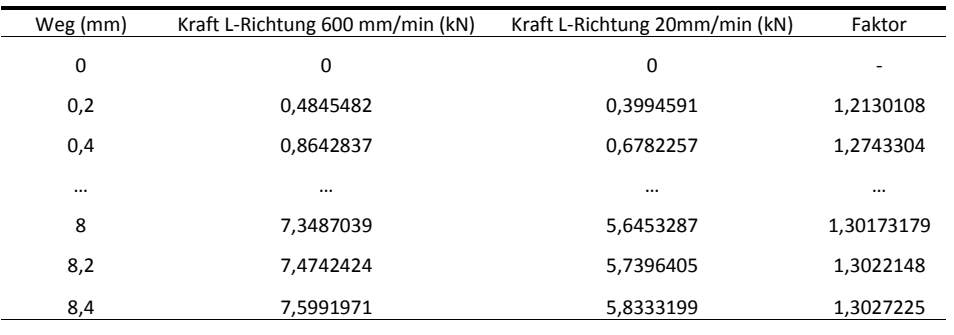

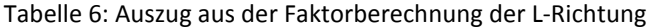

**Mittelwert der Faktoren in L-Richtung: 1,3185785** 

Im Weiteren wird aus den Ergebnissen der arithmetische Mittelwert berechnet. Dieser stellt den Umrechnungsfaktor der T-Richtung dar. Auf dieselbe Art und Weise wird der Umrechnungsfaktor in L-Richtung ermittelt. Um einen Umrechnungsfaktor zu erhalten, der beide Prüfrichtungen gleichermaßen widerspiegelt, wird aus den beiden ermittelten Umrechnungsfaktoren wiederum der arithmetische Mittelwert berechnet. Der ermittelte Umrechnungsfaktor beträgt 1,341824. Anhand dieses Faktors ist es möglich, ausgehend von den bereits optimierten Kurven bei Prüfgeschwindigkeit 600 mm/min, die Kurven bei der Prüfgeschwindigkeit von 20 mm/min zu berechnen. Die Genauigkeit dieser Umrechnung ist anhand eines Vergleichs mit den Messergebnissen in der Abbildung 43 ersichtlich. Die berechnete Kurve bei 20 mm/min, dient nun, sowohl bei Cowper-Symonds als auch beim Verfahren mit Hilfe des dehnratenabhängigen Faktors, als Basis für die Berücksichtigung der Dehnratenabhängigkeit im Modell.

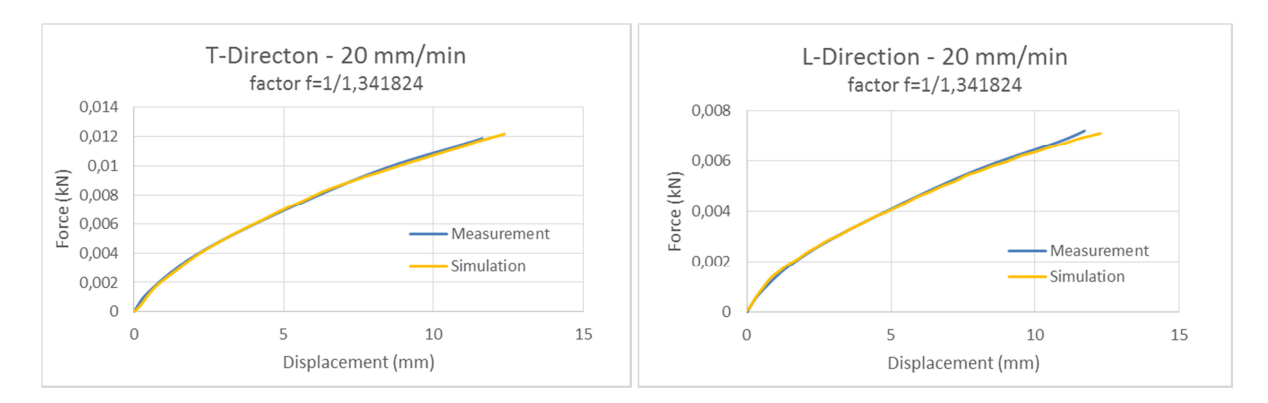

Abbildung 43: Berechnete Kraft-/Weg-Kurve bei 20 mm/min unter Anwendung des Umrechnungsfaktors

Die Zuggeschwindigkeit 20 mm/min entspricht nach Gleichung (8.3) einer Dehnrate von 0,006 1/s. L0 ist von der Probengeometrie abhängig und beträgt nach Breitfuß (2017) 50 mm. Für die Geschwindigkeit  $v$  wird die Zuggeschwindigkeit in die Gleichung eingesetzt.

$$
\dot{\varepsilon} = \frac{\nu}{L_0} \tag{8.3}
$$

Bei einer Prüfgeschwindigkeit von 300 mm/min entspricht dies einem Wert von 0,1 1/s. Die schnellste durchgeführte Materialprüfung fand bei einer Dehnrate von 0,2 1/s statt. Mit den auftretenden Dehnraten und den Dehnratenfaktoren sind die Daten für die Berücksichtigung der Dehnratenabhängigkeit mit Hilfe des Dehnratenfaktors bestimmt. Es ergibt sich die in Abbildung 44 dargestellte Kurve. Ein Dehnratenfaktor kann nur bei den Dehnraten von 0,006 1/s, 0,1 1/s und 0,2 1/s berechnet werden, da lediglich für drei Geschwindigkeiten Messdaten erhoben wurden. Bei Dehnraten, welche zwischen diesen Werten liegen, ergibt sich der Dehnratenfaktor durch den Verlauf der Verbindungsgeraden. Bei Dehnraten von mehr als 0,2 1/s wird derselbe Dehnratenfaktor verwendet wie bei 0,2 1/s, da bei höheren Dehnraten keine große Veränderung des Kurvenverlaufs der Kraft-Weg-Kurve zu erwarten ist.

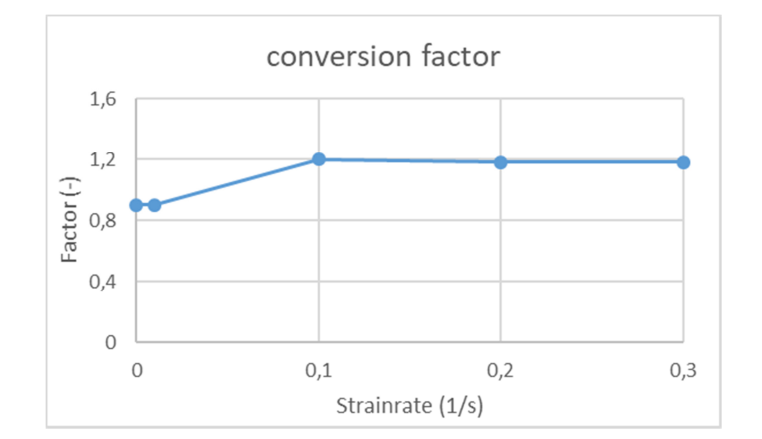

Abbildung 44: Verlauf des Dehnratenfaktors in Abhängigkeit der Dehnrate

Durch die Verwendung von Umrechnungsfaktoren im Simulationsmodell konnten keine zufriedenstellenden Ergebnisse erreicht werden. Die berechnete Steifigkeit war zu gering und die Kraft-Weg-Kurven spiegelten die Messung nur sehr ungenau wider.

Deshalb wurde die Dehnratenabhängigkeit mit der Cowper-Symonds Gleichung in das Materialmodell integriert. Die Parameter D und p der Cowper-Symonds Gleichung wurden anhand der Messergebnisse mit MATLAB ermittelt. Da die Dehnraten der Elemente nicht exakt mit jenen der Messung übereinstimmen und das Materialverhalten des Modells nicht in allen Punkten dem realen Versuch entspricht, wurden beide Parameter anschließend mit LS-OPT optimiert. Der endgültige Wert für den Parameter D beträgt 75000 1/s. Für den Parameter p konnte ein Wert von 22 ermittelt werden.

## **8.2 Verringerung der Rechenzeit der Simulation**

Da die Simulation des Zugversuchs sehr rechenintensiv ist, wurden zwei Verfahren angewendet, welche die Rechenzeit reduzieren. Bei expliziten finite Elemente Simulationen kann durch erhöhen der Prüfgeschwindigkeit die Berechnungszeit der in der Realität mit 20 mm/min sehr langsamen Materialprüfung verkürzt werden. Deshalb wurde bei der Simulation mit 20 mm/min Zuggeschwindigkeit die Prüfgeschwindigkeit durch den Parameter ,Scalerate' um das 1600-fache erhöht. Damit diese Geschwindigkeitserhöhung keinen Einfluss auf das Simulationsergebnis hat, wird ein Strainrate-Faktor mit 1/1600 eingesetzt. So kann das steifere Materialverhalten, welches bei höheren Geschwindigkeiten entsteht, ausgeglichen werden. Die Erkenntnis, dass sich die Steifigkeit mit höherer Prüfgeschwindigkeit erhöht, wurde in den Zugversuchen gewonnen. Durch die Erhöhung um das 1600-fache wird eine Zuggeschwindigkeit von 32000 mm/min erreicht. Die Simulation bei Prüfgeschwindigkeit von 600 mm/min, wurde mit einem Faktor von 50 skaliert und eine Geschwindigkeit von 30 000 mm/min erreicht. Die Zuggeschwindigkeit 300 mm/min wird mit dem Faktor 100 multipliziert. Der Skalierungsfaktor wurde so gewählt, dass jede der drei Prüfgeschwindigkeiten in der Simulation in etwa dieselbe Berechnungszeit aufweist. Die veränderte Prüfgeschwindigkeit ist mit einer Beeinflussung der Simulationsergebnisse verbunden. Mit der Funktion , Scalerate' ist es in PAM-Crash möglich, diese Beeinflussung zu unterbinden und damit den Vorteil einer kürzeren Rechenzeit ohne Veränderung der Ergebnisse zu nutzen.

Bei hohen Prüfgeschwindigkeiten bekommt die Masse der Zugversuchsprobe, auf Grund von Trägheit, eine größere Bedeutung. Da die Zugversuchsproben sehr kleine Geometrien haben und eine sehr geringe Dicke aufweisen, ist auch die Masse minimal. Die Trägheit der Simulation mit höherer Geschwindigkeit ist daher vernachlässigbar. Die höhere kinetische Energie verändert das Simulationsergebnis nicht. Diese Behauptung wurde mit Hilfe von Vergleichssimulationen bestätigt.

Die Simulationsdauer kann bei expliziter Simulationen nicht nur über die Prüfgeschwindigkeit, sondern auch über den Zeitschritt beeinflusst werden. Der Zeitschritt einer Simulation ist nicht mathematisch begründet, sondern hängt von den physikalischen Gegebenheiten ab. Der geringste Zeitschritt wird anhand einer Welle definiert, die das kleinste Element des Modells durchwandert. Die Ausbreitungsgeschwindigkeit *v* dieser Welle ist nach der Gleichung (8.4) definiert. Sie ist abhängig von der Schallgeschwindigkeit *c* des Materials. Diese wiederum ist vom E-Modul *E* und der Dichte *ρ* des Werkstoffs abhängig. Für eine stabile Integration muss der Zeitschritt so klein gewählt sein, dass er unterhalb jener Zeit liegt, die die Welle für das Durchwandern des Elements benötigt. Wenn I<sub>min</sub> die geringste Abmessung eines Elements im Modell ist, so muss für den Zeitschritt die Gleichung (8.5) gelten. (Meywerk, 2007)

$$
v = c \cong \sqrt{\frac{E}{\rho}} \tag{8.4}
$$

$$
\Delta t < l_{min} \cdot \sqrt{\frac{\rho}{E}} \tag{8.5}
$$

Da sich der Zeitschritt am kleinsten Element orientiert, kann es bei starker plastischer Deformation zu sehr geringen Zeitschritten kommen. Das hat zur Folge, dass die Simulationsdauer sehr stark ansteigt. Um dieses Problem zu verhindern, wird das so genannte "Mass Scaling" eingesetzt. (Meywerk, 2007)

Da der Zeitschritt direkten Einfluss auf die Rechenzeit hat, kann es sinnvoll sein, die Masse von stark deformierten Elementen zu erhöhen. Nach Gleichung (8.5) führt dieser Vorgang dazu, dass der Term der rechten Seite größer wird und sich damit der maximal erlaubte Zeitschritt in diesem Element erhöht. Wird bereits vor Simulationsbeginn bei Elementen, welche einen kritischen Zeitschritt unterschreiten, die Masse erhöht, so spricht man von "Initial Mass Scaling". Wird während der Simulation der Zeitschritt so gering, dass die Masse von Elementen erhöht werden muss, so wird von "Dynamic Mass Scaling" gesprochen. (Feist, 2012)

Durch das Hinzufügen von nichtphysikalischer Masse ändern sich auch die Simulationsergebnisse. Wenn die Masse nur an vereinzelten Elementen erhöht wird, bzw. wenn die Geschwindigkeiten und somit die kinetische Energie gering ist, hat die Massenzunahme oft nur eine sehr geringe Auswirkung auf das Simulationsergebnis. Es muss für jeden Fall geprüft werden, ob das Ergebnis physikalisch sinnvoll ist. (LS-DYNA Support, 2017)

Im Zugversuchsmodell dieser Masterarbeit ist der Zeitschritt nicht so gering, dass Mass Scaling aktiviert wird. Mit einer Beeinflussung des Simulationsergebnisses ist nicht zu rechnen. Dies hat eine Vergleichssimulation mit einem Skalierfaktor von 100 anstatt 1600 bestätigt.

## **8.3 Simulationsergebnisse bei Berücksichtigung der Dehnratenabhängigkeit mit Cowper-Symonds Modell**

Die Simulationen unter Berücksichtigung der Dehnratenabhängigkeit mit Cowper-Symonds und den optimierten Materialdaten ergaben die Kurvenverläufe in Abbildung 45.

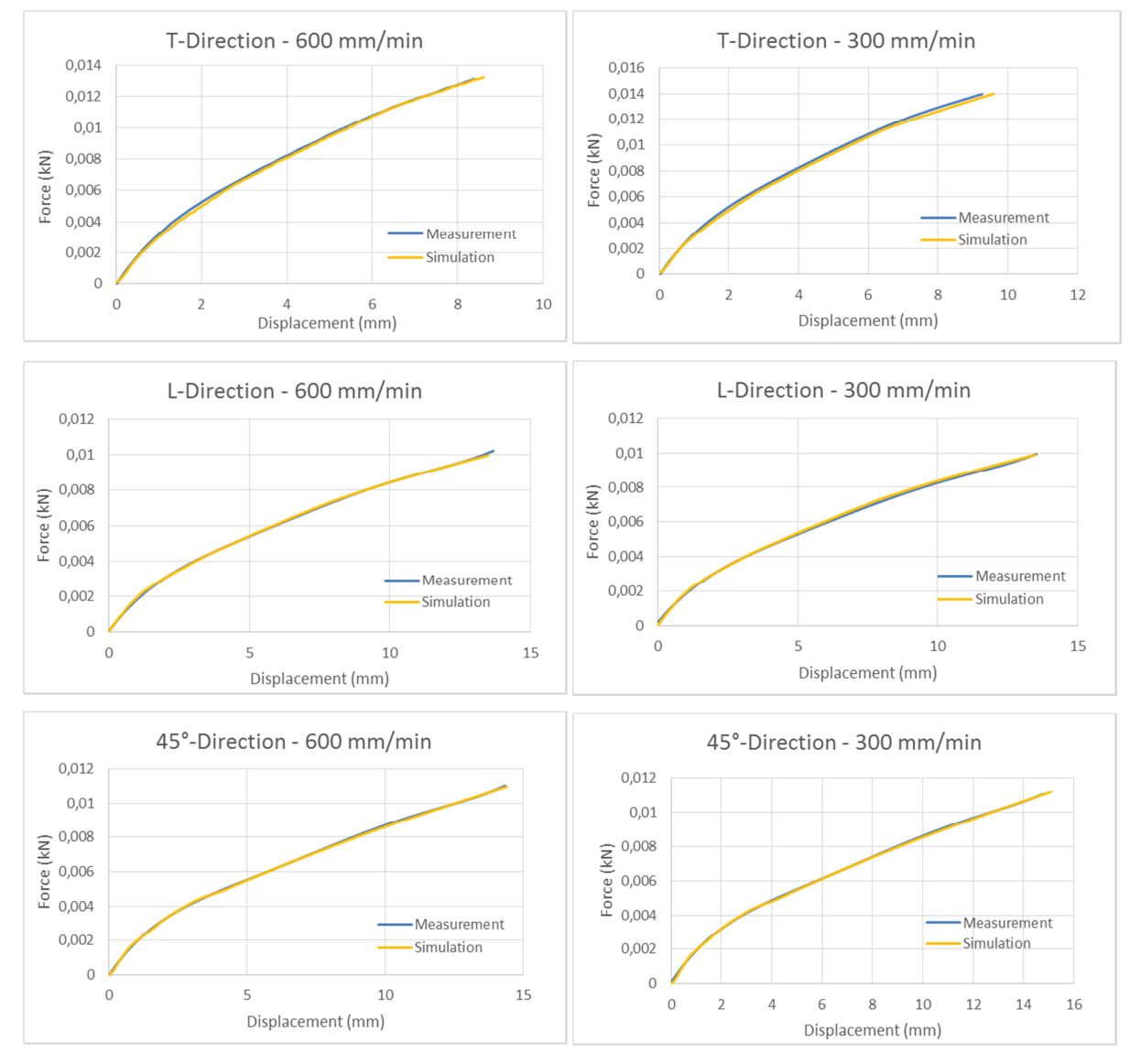

Abbildung 45: Ergebnisse der Simulationen des Zugversuchs unter Berücksichtigung der Dehnratenabhängigkeit bei Prüfgeschwindigkeit 600 mm/min und 300 mm/min

Bei den Kraft-Weg-Verläufen der Zugversuche (Abbildung 9 in Kapitel 5) ist erkennbar, dass sich zwischen den Prüfgeschwindigkeiten 300 mm/min und 600 mm/min die Kurve kaum verändert. Daher wird angenommen, dass sich auch bei höheren Geschwindigkeiten keine gravierende Änderung des Kraft-Weg-Verlaufes einstellt. Da keine Messergebnisse zur Validierung bei Dehnraten > 0,2 1/s vorliegen, ergibt sich die Annahme, dass die Ergebnisse bei sehr hohen Prüfungsgeschwindigkeiten denselben Kurvenverlauf wie bei 600 mm/min annehmen. Ob tatsächlich
keine signifikanten Änderungen im Materialverhalten bei größeren Prüfgeschwindigkeiten auftreten, sollte in einer weiteren Versuchsreihe geklärt werden. Das Simulationsergebnis bei einer deutlich höheren Prüfgeschwindigkeit ist in Abbildung 46 dargestellt. Als Vergleichswert dient das Messergebnis bei 600 mm/min.

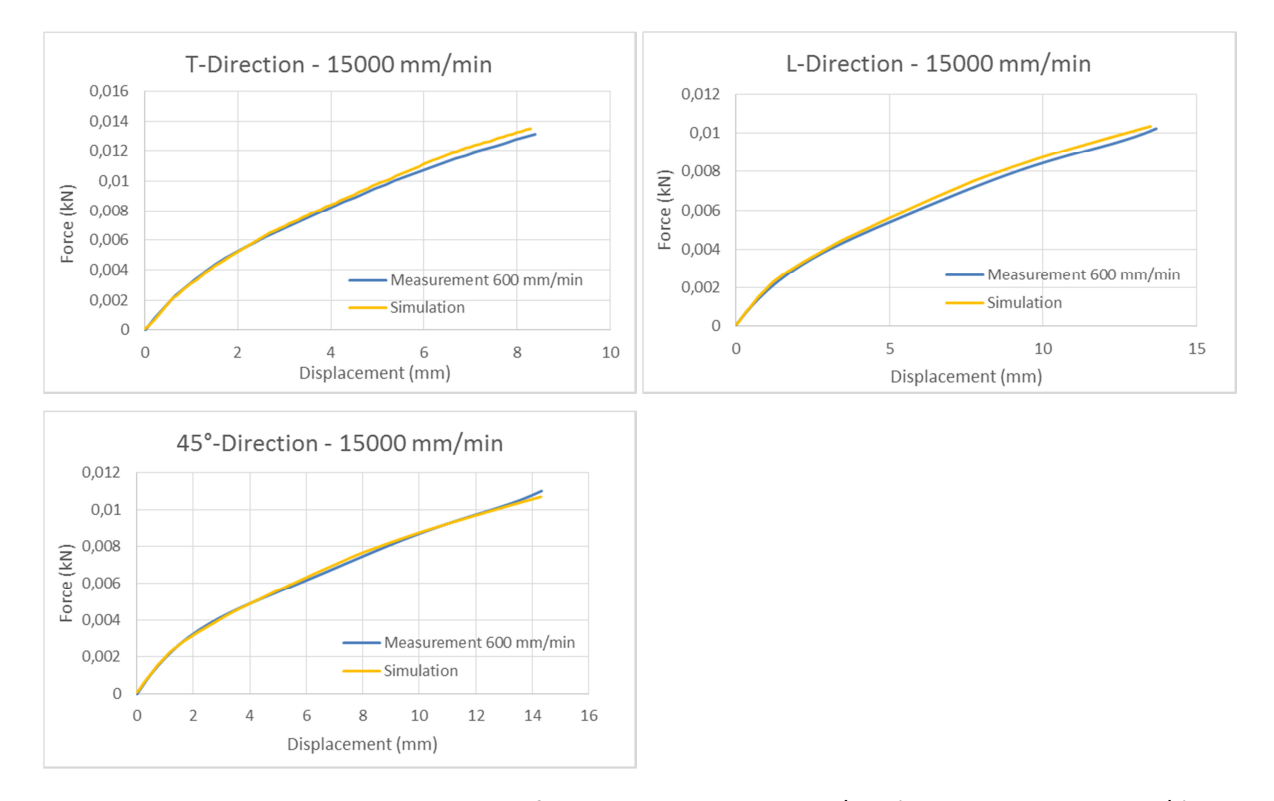

Abbildung 46: Simulationsergebnis bei Prüfgeschwindigkeit 15000 mm/min (entspricht Dehnrate 5 1/s) im Vergleich mit den Ergebnissen bei 600 mm/min

Die geringste gemessene Prüfgeschwindigkeit lag bei 20 mm/min und wurde somit als Basis für die Anwendung des Cowper-Symonds Gesetztes herangezogen. Daraus ergibt sich zwangsläufig, dass die Kraft-Weg-Kurve bei der Geschwindigkeit von 20 mm/min nicht mehr korrekt mit dem Simulationsmodell wiedergegeben werden kann. Da die Cowper-Symonds Parameter D und p im Modell hinterlegt werden, kommen auch bei einer simulierten Geschwindigkeit von 20 mm/min diese Umrechnungsfaktoren zum Einsatz. Dadurch wird bei dieser Geschwindigkeit immer ein zu steifes Simulationsergebnis ermittelt. In Abbildung 47 sind die Ergebnisse bei der genannten Geschwindigkeit dargestellt. Da bei Crashtests wesentlich höhere Geschwindigkeiten auftreten, ist das Abweichen der Simulationsergebnisse bei 20 mm/min allerdings vernachlässigbar.

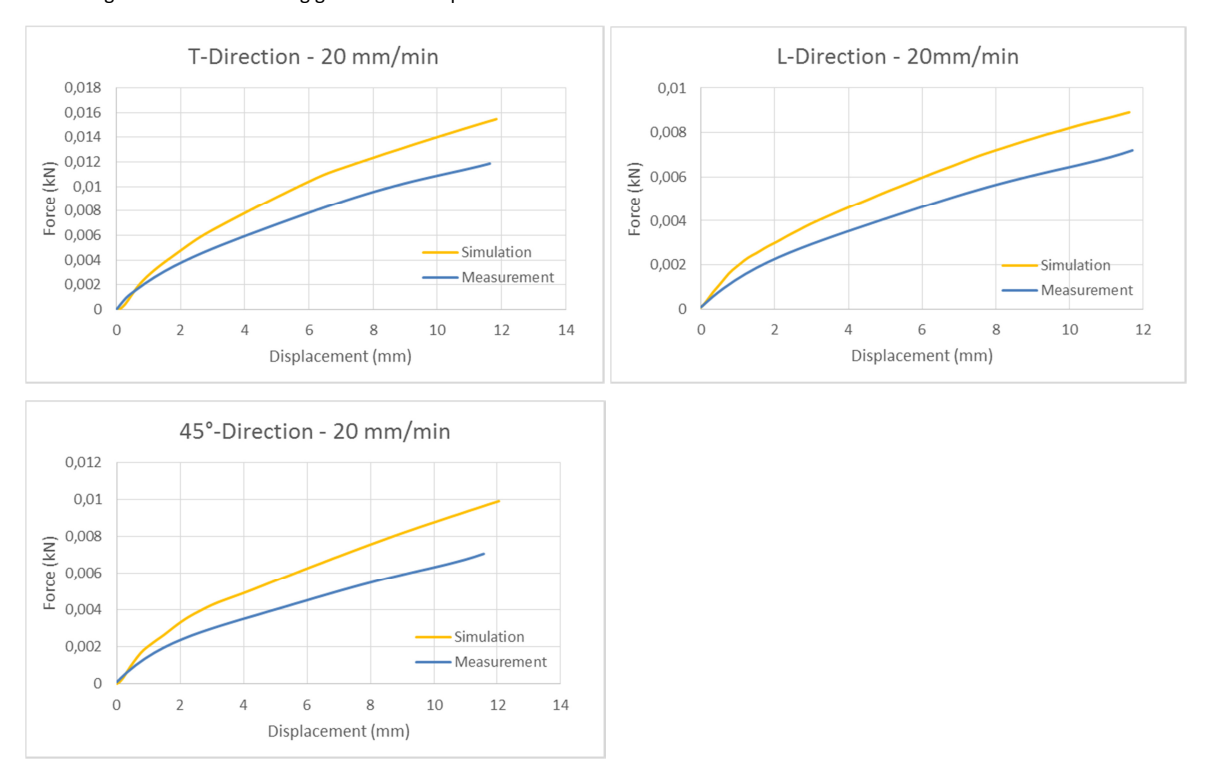

Abbildung der Dehnratenabhängigkeit für den Separator

Abbildung 47: Simulationsergebnisse des Zugversuchs (20 mm/min) bei Berücksichtigung des Cowper-Symonds Dehnratenmodells

Es stehen Messdaten eines Zugversuchs bei 100 mm/min zur Verfügung. Allerdings wurde bei dieser Geschwindigkeit nur in die T-Richtung geprüft. Die Daten dieser Prüfung fließen nicht in die Erstellung des Materialmodells mit ein. Dennoch dienen sie der Überprüfung der Genauigkeit der Simulation. In der folgenden Abbildung ist das Ergebnis der Simulation der T-Richtung bei 100 mm/min im Vergleich zum Messergebnis aufgetragen. Je stärker die Geschwindigkeit die Auslege-Geschwindigkeit von 300 mm/min unterschreitet, desto stärker ist die Abweichung des Simulationsergebnisses von den Messergebnissen.

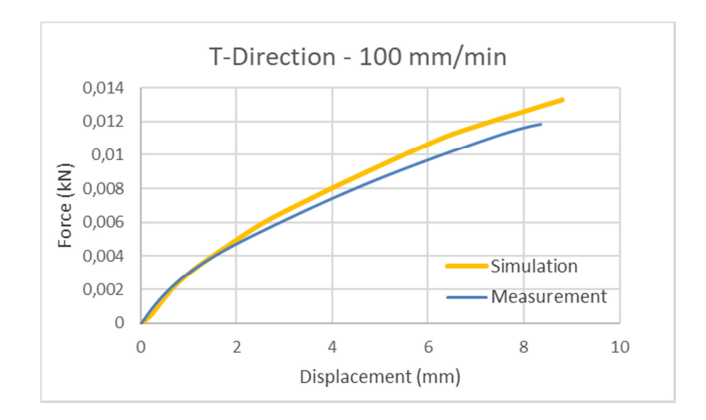

Abbildung 48: Simulationsergebnis bei 100 mm/min in T-Richtung

Beim Puncture Penetration Test konnten mit Berücksichtigung der Dehnratenabhängigkeit die Ergebnisse in Abbildung 49 erzielt werden.

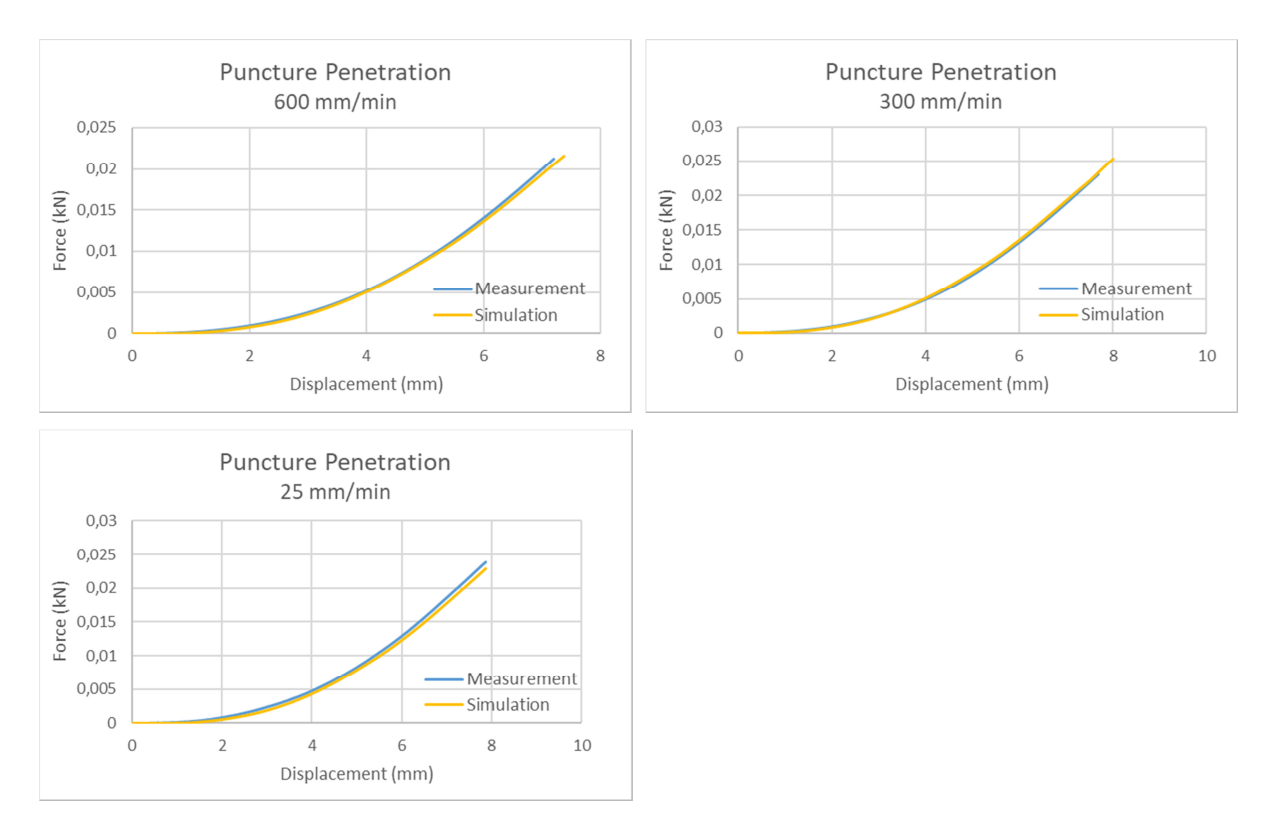

Abbildung 49: Simulationsergebnisse des Puncture Penetration Tests mit Dehnratenabhängigkeit

Der Druckversuch lässt sich mit dem gefundenen Cowper-Symonds Faktor nur schlecht darstellen. Problematisch bei der Simulation des Druckversuchs ist, dass nicht dieselben Prüfgeschwindigkeiten wie bei den bereits durchgeführten Materialtests angewendet werden konnten. Wie in Kapitel 5.4 beschrieben, ist es nötig, die Prüfgeschwindigkeit der Versuche wesentlich geringer zu wählen. Das führt im Modell zu einer Verfälschung des Ergebnisses. Für die Dehnratenabhängigkeit des Materials werden die Faktoren p und D nach Cowper-Symonds eingesetzt. Diese beiden Parameter sind darauf ausgelegt die Spannungs-Dehnungs-Werte, die im Zugversuch ermittelt wurden, ausgehend von 20 mm/min auf 300 mm/min bzw. 600 mm/min umzurechnen. Alle drei genannten Geschwindigkeiten sind höher als die im Druckversuch angewendete Prüfgeschwindigkeit. Das führt dazu, dass sich die Dehnraten der Versuche unterscheiden. Die Dehnratenabhängigkeit nach Cowper-Symonds liefert dann mit den bereits ermittelten Faktoren keine korrekten Ergebnisse beim Druckversuch. Wie zu erwarten war, weichen die Ergebnisse von den Messungen relativ stark ab. In folgenden Grafiken ist das Simulationsergebnis abgebildet.

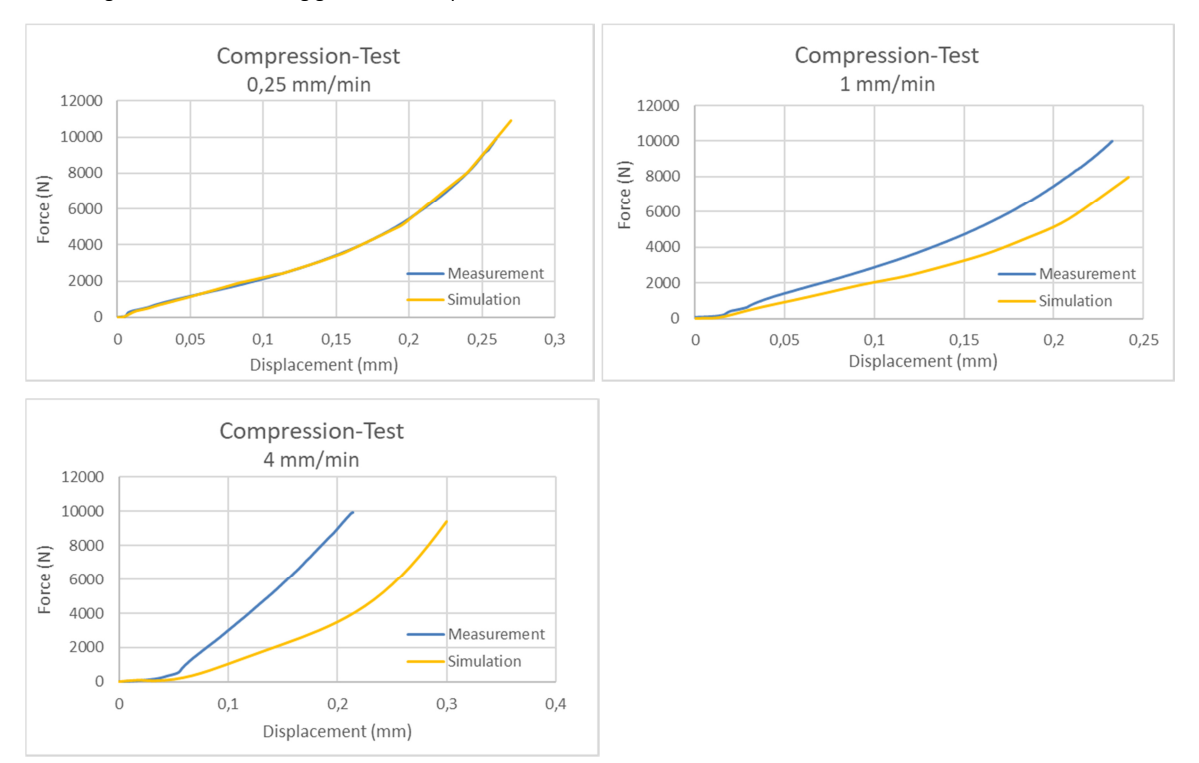

Abbildung der Dehnratenabhängigkeit für den Separator

Abbildung 50: Simulationsergebnis des Druckversuchs bei unterschiedlichen Prüfgeschwindigkeiten

Die rechnerischen Dehnraten beim Druckversuch wurden nach Gleichung (8.6) berechnet. L<sub>o</sub> ist dabei die rechnerische Stapeldicke bei 40 Lagen und v die Prüfgeschwindigkeit in mm/min. Die Ergebnisse sind im Folgenden dargestellt.

$$
\dot{\varepsilon}_{0,25} = \frac{v}{L_0} = \frac{0.25}{40 \cdot 0.02305} = 0.271 \frac{1}{min} = 0.0045 \frac{1}{s}
$$

$$
\dot{\varepsilon}_{1,0} = \frac{v}{L_0} = \frac{1.0}{40 \cdot 0.02305} = 1.084 \frac{1}{min} = 0.018 \frac{1}{s}
$$

$$
\dot{\varepsilon}_{4,0} = \frac{v}{L_0} = \frac{4.0}{40 \cdot 0.02305} = 4.338 \frac{1}{min} = 0.072 \frac{1}{s}
$$

Im Vergleich zum Druckversuch liegen die Dehnraten des Zugversuchs bei 0,006 1/s bei 20 mm/min Prüfgeschwindigkeit, 0,1 1/s bei 300 mm/min und 0,2 1/s bei 600 mm/min. Auf Grund unterschiedlichen Dehnraten und völlig unterschiedlicherer Belastung im Vergleich zum Zugversuch, ist es nahezu unmöglich, dass die bereits festgelegten Parameter der Cowper-Symonds-Gleichung in diesem Materialtest zu zufriedenstellenden Ergebnissen führen. Durch Einbeziehen des Druckversuchs in die Findung der Parameter p und D der Cowper-Symonds-Gleichung, könnte das Simulationsergebnis positiv beeinflusst werden. Allerdings ist der Rechenaufwand sehr hoch, wenn alle Materialversuche in die Optimierung mit LS OPT einbezogen werden. Aus dem genannten Grund wurde im Rahmen dieser Masterarbeit der Druckversuch nicht in die Optimierung mit einbezogen.

Zudem ist nicht sichergestellt, dass Parameter gefunden werden können, die bei allen Versuchen zu genauen Ergebnissen führen. Es könnte der Effekt auftreten, dass das Ergebnis des Druckversuchs eine höhere Genauigkeit erzielt als in Abbildung 51 dargestellt, dafür aber die Genauigkeit der anderen Versuche abnimmt. Diese Thematik könnte in einer weiteren Forschungsarbeit genauer untersucht werden.

Wie bereits erwähnt, wurden zu Beginn dieser Masterarbeit die Materialparameter bei Prüfgeschwindigkeit von 600 mm/min optimiert. Diese Vorgangsweise ist ungünstig, da bei Berücksichtigung der Dehnratenabhängigkeit von der geringsten Prüfgeschwindigkeit, also von 20 mm/min, das Materialverhalten bei höheren Geschwindigkeiten berechnet wird. Trotzdem wurde diese Vorgehensweise gewählt, da die Berechnungszeit bei höherer Prüfgeschwindigkeit wesentlich geringer ist. Damit wurde der Prozess des Optimierens mit LS-Opt bedeutend verkürzt. Durch die beschriebene Umrechnung in Kapitel 8.1 wurde nur eine geringe Ungenauigkeit in das Ergebnis eingebracht. Dennoch wäre es besser die Simulation bei 20 mm/min durch die Software LS OPT zu optimieren und dann anhand der optimierten Werte durch Cowper-Symonds auf die Kurven bei höheren Geschwindigkeiten zu schließen. Durch diese Abfolge käme man ohne Ungenauigkeiten und mit geringerem Zeitaufwand zum Ziel. Es konnte jedoch auch mit dem umgekehrten Weg ein Materialmodell erstellt werden, das unter Berücksichtigung der Dehnratenabhängigkeit das Materialverhalten mit befriedigender Genauigkeit wiedergibt.

## **8.4 Erhöhung der Aspect Ratio**

Die Anzahl an Elementen im FE-Modell des Separators bei einer Aspect Ratio von 5:1 wurden unterschätzt. Eine einzelne Lage der Separatorwicklung hätte ca. 2,5 Millionen Elemente. Da dies zu äußerst hohen Berechnungszeiten führt, wurde die Aspect Ratio von 5:1 auf 25:1 erhöht. Mit der neu gewählten Aspect Ratio kann die gesamte Separatorwicklung mit knapp 4,3 Millionen Elementen bzw. mit knapp unter 10 Millionen Knoten, dargestellt werden. Das Materialmodell ist eigentlich für die geringere Aspect Ratio von 5:1 optimiert. Aus diesem Grund wurden Vergleichssimulationen durchgeführt, um die Abweichung vom gewünschten Ergebnis zu ermitteln. Trotz der relativ hohen Aspect Ratio von 25:1 wurden nur geringe Abweichungen festgestellt. Für den Puncture Penetration Test wurden ebenfalls Vergleichsmessungen durchgeführt. Da bei einer Aspect Ratio von 25:1 die Rechenzeit überschaubar ist, wurde auf die variable Netzweite verzichtet und bei der Vergleichsmessung ein durchgängiges Netz mit Aspect Ratio 25:1 eingesetzt. Das Vergleichsergebnis des Puncture Penetration Versuchs weicht vom ursprünglichen Kurvenverlauf ab, da das Ergebnis durch die höhere Aspect Ratio negativ beeinflusst wurde. Die entstandene Abweichung zwischen

Simulation und Messergebnis zeigt Abbildung 51. Im Vergleich zu Abbildung 49 sind deutliche Veränderungen auf Grund der veränderten Netzweite erkennbar.

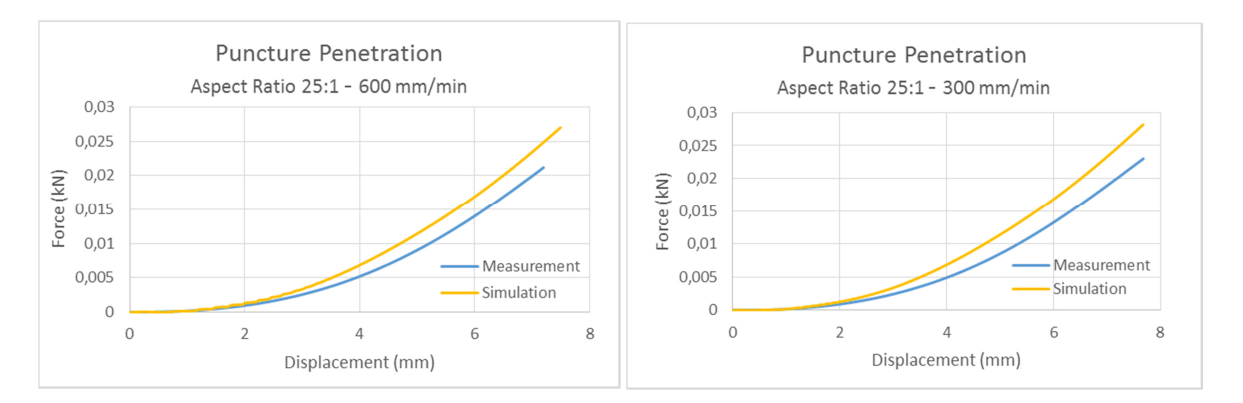

Abbildung 51: Ungenauigkeit durch Erhöhen der Aspect Ratio des Puncture Penetration Versuchs

Der Druckversuch wurde von Beginn an mit Aspect Ratio 25:1 durchgeführt. Deshalb sind keine Vergleichssimulationen notwendig.

# **8.5 Vergleich zwischen Shell-Modell und Solid-Modell des Separators**

Im Folgenden wird das bestehende Shell-Separatormodell mit dem neuen Solid-Separatormodell verglichen. Die Simulationsergebnisse von Zugversuch und Puncture Penetration Versuch des bestehenden Shell-Modells stammen aus der Dissertation von Breitfuß (2017).

Im Zugversuch der T- und L-Richtung (Abbildung 52) konnte der Kraft-Weg-Verlauf mit Hilfe des Solid-Modells etwas genauer nachgebildet werden. Wie in Abbildung 53 dargestellt, wurde in die 45°-Richtung eine wesentlich bessere Übereinstummung erzielt. Die Ungenauigkeiten im Puncture Penetration Versuch konnten durch das Solid-Modell zuerst verbessert werden, wurden aber durch das nachträgliche Vergrößern der Netzweite negativ beeinflusst. Somit konnte bei diesem Materialtest keine Verbesserung erzielt werden (Abbildung 54).

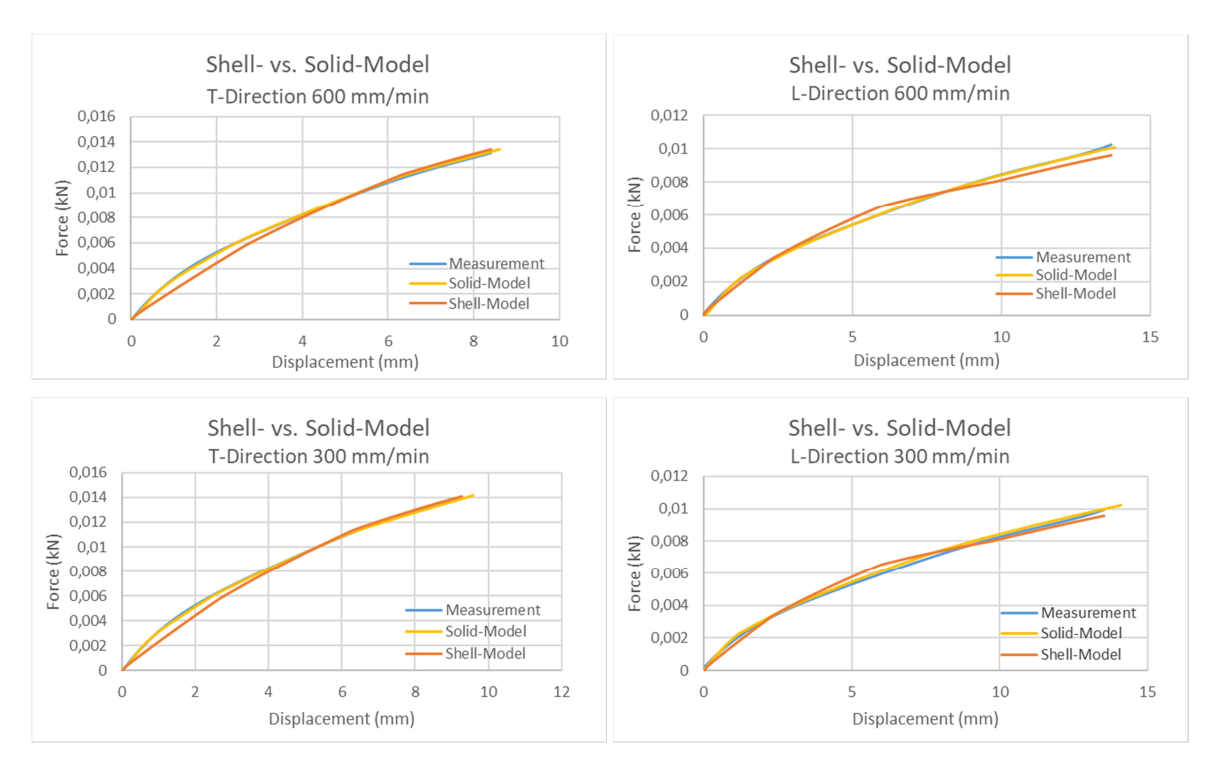

Abbildung 52: Vergleich der Simulationsergebnisse bei Shell- bzw. Solid-Modellierung des Separators (Zugversuch in T- und L-Richtung)

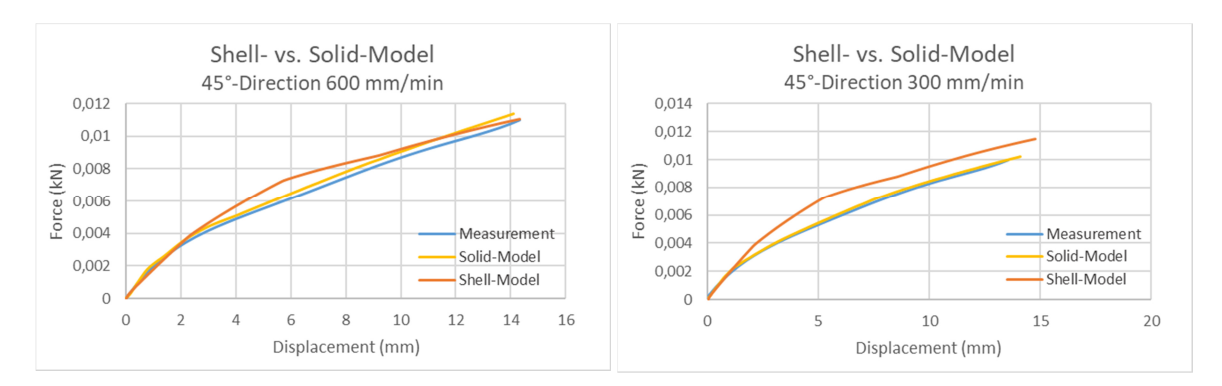

Abbildung 53: Vergleich der Simulationsergebnisse bei Shell- bzw. Solid-Modellierung des Separators (Zugversuch 45°-Richtung)

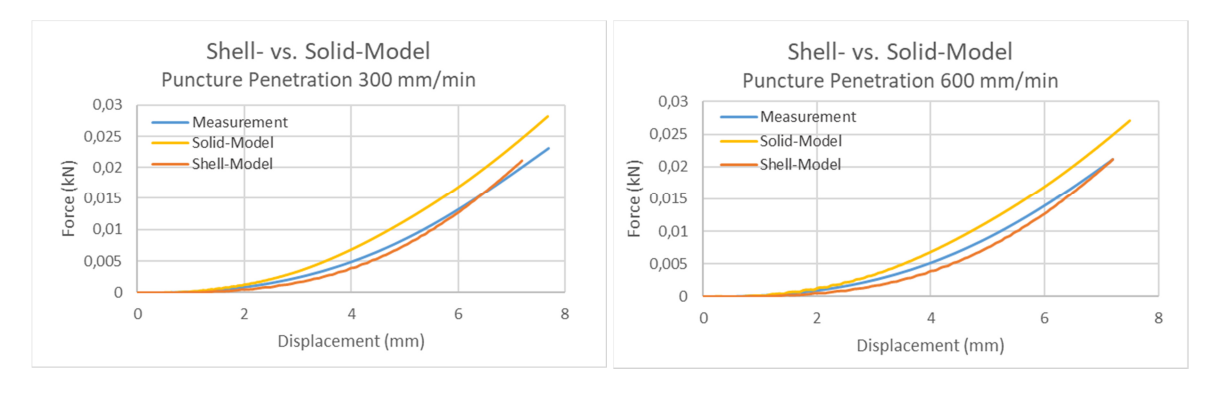

Abbildung 54: Vergleich der Simulationsergebnisse bei Shell- bzw. Solid-Modellierung des Separators (Puncture Penetration Test)

# **9 VERSAGENSMODELLE FÜR ISOTROPE UND ANISOTROPE MATERIALIEN**

Die Simulationen liefern bei allen Geschwindigkeitslagen Kurvenverläufe mit der gewünschten Prognosegüte. Da noch keine Versagenskriterien im Materialmodell hinterlegt sind, kommt es selbst bei starken Verformungen zu keinem Versagen des Materials. In diesem Kapitel werden die Versagenskriterien für isotrope und anisotrope Materialien genauer betrachtet.

In der Realität tritt sehr selten eine einachsige Beanspruchung auf, deshalb reichen max. Zugspannung, Torsionsspannung bzw. Druckspannung als Versagenskriterium nicht aus, um das Versagen eines Bauteils zu beschreiben. Verknüpfungen, welche die bei der einachsigen Materialprüfung ermittelten Werte mit den vorhandenen Spannungen im Bauteil verbinden, werden benötigt. Ein oft angewendetes Mittel ist die Bildung einer Vergleichsspannung. Sie wird mit der ermittelten zulässigen maximalen Spannung der einachsigen Beanspruchung verglichen. Eine solche Herangehensweise ist allerdings nur für isotrope Werkstoffe gültig, da ausschließlich bei diesen Werkstoffen die Belastungen durch die drei Hauptspannungsrichtungen bzw. durch die drei Hauptdehnungsrichtungen beschrieben werden können. Für anisotrope Werkstoffe existieren auch Bruchkriterien. Diese Kriterien sind von Bedeutung, da bei anisotropen Werkstoffen auf Grund der Richtungsabhängigkeit nicht mit den Hauptspannungszuständen gerechnet werden kann. Das Bruchkriterium besteht dann aus sechs Spannungen ( $\sigma_x$ ,  $\sigma_y$ ,  $\sigma_z$ ,  $\tau_{xy}$ ,  $\tau_{yz}$ ,  $\tau_{zx}$ ). Die Anisotropie besagt, dass in unterschiedliche Richtungen auch unterschiedliche Festigkeiten vorliegen, wodurch das Feststellen von Materialversagen komplexer wird. (Niederstadt, 1997)

Versagenskriterien für isotrope Werkstoffe sind oft recht einfach aufgebaut. Sie kommen mit weniger Materialdaten als die Versagenskriterien von anisotropen bzw. orthotropen Werkstoffen aus und sind deshalb trotz der anisotropen Eigenschaften des Separators für diese Masterarbeit von Interesse. Neben der Vergleichsspannung gibt es für isotrope Werkstoffe noch weitere Versagenskriterien wie das Bruchkriterium der größten Dehnung. Dort tritt das Versagen des Werkstoffs auf, wenn in einer der drei Hauptdehnungen der maximal erträgliche Wert der Dehnung erreicht wird. Es können auch mit Hilfe der Formänderungsarbeit bzw. der Gestaltänderungsarbeit Versagenskriterien definiert werden. Die Formänderungsarbeit ist die Arbeit die für den gesamten Deformationsvorgang benötigt wird. Die Gestaltänderungsarbeit ist die Differenz zwischen Formänderungsarbeit und Volumendilatation. Als Volumendilatation wird das Verhältnis von Volumenänderung und des ursprünglichen Volumens bezeichnet. (Wittenburg und Pestel, 2011) Das Bruchkriterium nach G.D. Sandel sowie das Bruchkriterium nach Huber- von Mieses-Hencky (HMH) zählen zu den Versagenskriterien, welche den größten Betrag der Formänderungsarbeit bzw. die größte Gestaltänderungsarbeit für die Versagensprognose heranziehen. Das Kriterium nach HMH

64

setzt voraus, dass der Bruch bereits bei kleinen Verformungen auftritt. Da der Separator im Zugversuch relativ großen Verformungen standhielt, ist dieses Kriterium für den vorliegenden Anwendungsfall nicht geeignet.

Als Erweiterung des HMH-Kriteriums gilt das Kriterium nach R. Hill. Dieses Kriterium eignet sich auch für anisotrope Materialien. Druckfestigkeit und Zugfestigkeit des Werkstoffs müssen zur Anwendung des Hill-Kriteriums gleich groß sein. (Schneider und Bardenheier, 1975) Da in der Literatur bei anisotropen Materialien (z.B. Composit-Materialien) häufig das Tsai-Hill-Kriterium oder das Tsai-Wu-Kriterium zum Einsatz kommt, werden diese beiden Kriterien auch hier genauer untersucht.

Tsai-Hill- und Tsai-Wu-Kriterium zählen laut Niederstadt (1997) zu den gekoppelten Versagenskriterien. Faserorientierte Spannungen werden hier in nur einer Gleichung mit den Festigkeitswerten in Verbindung gebracht. Sobald der Grenzwert von 1 überschritten wird, kommt es zum Versagen des Materials. Durch diese Betrachtungsweise entsteht ein so genannter Versagenskörper. Liegt der Spannungszustand ( $\sigma_x$ ,  $\sigma_y$ ,  $\tau_{xy}$ ) innerhalb des Versagenskörpers, hält der Werkstoff der Belastung stand. Liegt der Spannungszustand jedoch außerhalb des Versagenskörpers so versagt das Material. (Niederstadt, 1997)

Bereits das Überschreiten der maximal zulässigen Dehnung bzw. Spannung eines einzelnen Elements reicht aus, um die Zelle zu beschädigen. Sobald ein einziges Element des Separators die maximale Dehnung oder Spannung überschreitet, gilt dies als Versagen. Für die Gewährleistung der Sicherheit einer Zelle ist dies von großer Bedeutung, da das Kurzschlussrisiko der Zelle bereits bei geringster Beschädigung des Separators sehr hoch ist.

# **9.1 Versagenskriterium des Improved Honeycomb Modell**

Das verwendete Materialmodell beinhaltet bereits ein Versagenskriterium. Die Funktionsweise wird im Folgenden, in Anlehnung an das ESI-Benutzerhandbuch (2014), erläutert. Das Kriterium baut auf die gesamte Dehnung bzw. volumetrische Dehnung auf und kann durch die Gleichung (9.1) beschrieben werden.

$$
F = \sum_{i} \left(\frac{\varepsilon_{i}}{\varepsilon_{F}^{i}}\right)^{\alpha_{F}^{i}}
$$
\n(9.1)

$$
\varepsilon_{i} = (\varepsilon_{T}^{-}, \varepsilon_{T}^{+}, \varepsilon_{L}^{-}, \varepsilon_{W}^{+}, \varepsilon_{W}^{-}, \varepsilon_{W}^{+}, \gamma_{\text{TL}} \gamma_{\text{LW}}, \gamma_{\text{TW}}, \varepsilon_{\text{VOL}}^{-}, \varepsilon_{\text{VOL}}^{+})
$$

$$
\varepsilon^{-} = \min(\varepsilon, 0.)
$$

$$
\varepsilon^{+} = \max(\varepsilon, 0.)
$$

Wenn die Variable F den Wert von 1 erreicht, ist das Fehlerkriterium erfüllt und die betroffenen Elemente werden gelöscht. Es werden dabei auch die Druck- und Zugdehnungen unterschieden. Die Gleichung (9.2) entspricht der Gleichung (9.1) mit eingesetzten Termen für die Berücksichtigung von Zug und Druck. Es ist das Kriterium für die T-Richtung dargestellt. Diese Richtung entspricht der Querrichtung des Separatormaterials.

$$
F = \left(\frac{\varepsilon_T}{ELIT\_TT}\right)^{ALIT\_TT} + \left(\frac{\varepsilon_T}{ELIC\_TT}\right)^{ALIC\_TT}
$$
\n(9.2)

Die Variable  $\varepsilon_T$  steht für die tatsächlich vorhandene Dehnung des Elements. ELIT\_TT gibt die Dehnung auf Grund von Zugbelastung an, ab der das Element gelöscht wird und ELIC\_TT steht für die maximale Dehnung auf Grund von Druckbelastung. Mit dem Exponenten kann variiert werden wie groß der Einfluss der Dehnung auf Grund einer bestimmten Belastungsart auf die Gesamtsumme sein soll. Dies könnte im oberen Beispiel bedeuten, dass bei einem sehr klein gewählten Parameter ALIT\_TT der Einfluss der Dehnung auf Grund von Zugbelastung nur gering zum Versagen beiträgt. Da sich die maximal zulässigen Dehnungen des Separatormaterials mit der Dehnrate verändern, erfüllt diese Herangehensweise die Anforderungen nur unzureichend. Es ist nicht möglich das Versagenskriterium für unterschiedliche Dehnraten zu verwenden. Aus diesem Grund wurde im Zuge dieser Masterarbeit ein Tool entwickelt, welches weitere Versagenskriterien anwendet und zusätzlich die Dehnrate im Versagenskriterium berücksichtigt. Die am Institut für Fahrzeugsicherheit programmierte Schnittstelle "Catalyst", welche eine Verbindung zwischen dem Simulationsergebnis des Shell-Modells und der Software AVL Fire herstellt, diente dabei als Basis für die Entwicklung des neuen Tools. Die Erweiterung mit dem Namen "cat\*" wurde in der Programmiersprache Python geschrieben. Ziel des Tools war es, dass die von ESI generierte erfh5-Datei eingelesen wird und mit Hilfe der vom Benutzer definierten Randbedingungen die verschiedenen Versagenskriterien anwendet. So können, unabhängig von den in ESI Virtual Performance angebotenen Versagenskriterien, weitere Kriterien implementiert werden. Es handelt sich dabei um ein Post-Crash Tool. Das bedeutet, dass das Versagen des Materials erst nach der vollständigen Berechnung des Lastfalls erkannt werden kann. Während der Laufzeit der Simulation können keine Elemente gelöscht und deren Auswirkung nicht im Versagenskriterium berücksichtigt werden. Die Versagenskriterien, welche für die Versagensanalyse des Separators in Frage kommen, werden im Folgenden genauer erläutert.

## **9.2 Tsai-Hill-Versagenskriterium**

Dieses Versagensmodell unterscheidet nicht zwischen Druck- und Zugbelastung. Laut Becker und Gross (2002) liegt der Vorteil des Kriteriums darin, dass eine Wechselwirkung zwischen den vorhandenen Spannungen berücksichtigt wird und damit gute Übereinstimmungen mit den Experimenten erreicht werden können. Die Gleichung (9.3) zeigt das Tsai-Hill-Kriterium.

$$
\frac{\sigma_1^2}{X^2} - \frac{\sigma_1 \sigma_2}{X^2} + \frac{\sigma_2^2}{Y^2} + \frac{\tau_{12}^2}{S^2} = 1
$$
\n(9.3)

X ist der Wert der maximalen Zugspannung in Faserrichtung und Y in transversaler Richtung. Der Wert S steht für die maximal zulässige Spannung bei Scherbelastung ( $\tau_{12 \, max}$ ).

## **9.3 Tsai-Wu-Kriterium**

Das Tsai-Wu-Kriterium ist in der Lage Druck- und Zugspannungen zu unterscheiden. Durch diese Eigenschaft hebt es sich von vielen anderen ab. Das Tsai-Wu-Kriterium ist ein weit verbreitetes Versagenskriterium und kommt sehr oft bei der Prüfung von Faser-Kunststoff-Verbunden zur Anwendung. Aus diesem Grund sollte es auch für die Versagensprognose des Separatormaterials geeignet sein. Wie auch bei den vorherigen Versagenskriterien tritt hier das Versagen ein, wenn die Gleichung den Wert 1 erreicht. Die Gleichung (9.4) zeigt den Aufbau des Kriteriums. (Becker und Gross, 2002)

$$
\frac{\sigma_1^2}{X_t X_c} - \frac{\sigma_1 \sigma_2}{\sqrt{X_t X_c Y_t Y_c}} + \frac{\sigma_2^2}{Y_t Y_c} + \frac{\tau_{12}^2}{S^2} + \sigma_1 \left(\frac{1}{X_t} - \frac{1}{X_c}\right) + \sigma_2 \left(\frac{1}{Y_t} - \frac{1}{Y_c}\right) = 1
$$
\n(9.4)

Die Variablen X<sub>t</sub> und Y<sub>t</sub> sind die maximale Zugspannung in X-Richtung bzw. Y-Richtung. X<sub>c</sub> und Y<sub>c</sub> stehen für die maximale Druckspannung in X-Richtung bzw. Y-Richtung und S steht wiederum für die maximale Spannung in Schubrichtung ( $\tau_{12 \, max}$ ).

Im Rahmen dieser Masterarbeit wurden keine Druckversuche durchgeführt, welche ein Versagen des Materials aufzeigen. Da somit keine Daten zu den maximal erlaubten Druckspannungen vorhanden waren, konnten die Vorteile dieses Versagenskriteriums nicht genutzt werden. Deshalb wurde auf dessen Anwenung verzichtet. Sollte in weiteren Forschungsarbeiten das Versagen des Materials bei Druckbelastung ermittelt werden, könnte dieses Versagenskriterium jedoch vielversprechende Ergebnisse liefern.

## **9.4 Hill Kriterium**

Das Hill-Kriterium benötigt für die Berechnung sechs Parameter. Dazu zählen die Bruchspannungen der drei Hauptspannungsachsen, sowie die drei Scherbruchspannungen. Dieses Versagenskriterium geht davon aus, dass die Druck- und Zugfestigkeit in eine Richtung ident sind. (Schneider und Bardenheier, 1975) Im Falle des Separatormaterials konnte auf Grund der gewählten Prüfungen nicht festgestellt werden, ob diese Annahme zutrifft. Die durchgeführten Druckversuche konnten auf Grund des Prüfprinzips kein Versagen des Materials feststellen. Die Gleichung (9.5) zeigt die mathematische Darstellung des Hill-Kriteriums. Die Gleichung wurde aus Schneider und Bardenheier (1975) entnommen. Dieses Kriterium wird im Weiteren angewendet, um die Effekte der durchgeführten Materialtests in der Simulation nachzustellen.

$$
\left(\frac{1}{2X^2} + \frac{1}{2Y^2} + \frac{1}{2Z^2}\right) \cdot \left(\sigma_x - \sigma_y\right)^2 + \left(\frac{1}{2Y^2} + \frac{1}{2Z^2} - \frac{1}{2X^2}\right) \cdot \left(\sigma_y - \sigma_z\right)^2 + \left(\frac{1}{2X^2} + \frac{1}{2Z^2} - \frac{1}{2Y^2}\right) \cdot \left(\sigma_z - \sigma_x\right)^2 + 2\left(\frac{1}{2\tau_{xyB}^2} \cdot \tau_{yz}^2 + \frac{1}{2\tau_{yzB}^2} \cdot \tau_{yz}^2 + \frac{1}{2\tau_{zxB}^2} \cdot \tau_{zx}\right) = 1
$$
\n(9.5)

Die drei genannten Versagenskriterien sind für anisotrope bzw. orthotrope Materialien geeignet und finden meist Anwendung bei Faserverbundwerkstoffen. Die Dehnrate wird jedoch bei keinem der Versagenskriterien direkt berücksichtigt, da diese nicht in die Gleichung mit eingeht. Diese Eigenschaft ist für die Prognosegüte des Versagens allerdings sehr wichtig. Nur wenn die Dehnrate berücksichtigt wird, kann die Vorhersage von internen Kurzschlüssen zufriedenstellende Ergebnisse liefern. Aus diesem Grund wurde in cat★ den Versagenskriterien die Berücksichtigung der Dehnraten hinzugefügt. Dies geschieht durch das Verwenden von dehnratenabhängigen Bruchspannungen und gewährleistet zuverlässige Vorhersagen.

# **10 CAT**★ **– SOFTWARE**

Alle vorgestellten Versagenskriterien bauen darauf auf, dass ein Versagen eintritt, sobald ein Wert von 1 erreicht wird. Wenn dies auf ein Element zutrifft, wird das Versagen von cat★ angezeigt. Cat★ liest aus dem erfh5-File den Spannungstensor jedes Solid-Elements aus und berechnet, mit Hilfe der Randbedingungen, den aktuellen Wert des Versagenskriteriums. Da es sich um ein Post-Processing Tool handelt, kann das Versagen erst nach vollständiger Berechnung der Simulation analysiert werden. Es werden keine Elemente während der Berechnung gelöscht und somit auch die Auswirkungen auf das Materialverhalten nicht bereits während der Simulation berücksichtigt. Im Rahmen der vorliegenden Masterarbeit wurden alle im vorherigen Kapitel genannten Versagenskriterien in der Software cat★ implementiert. Schlussendlich konnte aber mit dem Hill-Kriterium bzw. mit dem Kriterium der maximalen Dehnung (siehe Kapitel 11.2) die beste Versagensprognose erreicht werden.

## **10.1 Benutzeroberfläche von cat**★

Die entwickelte Software wird im Terminalfenster gestartet. Durch Eingabe der Nummer des gewünschten Menüeintrags kann navigiert werden. In der Abbildung 55 ist die Benutzeroberfläche dargestellt.

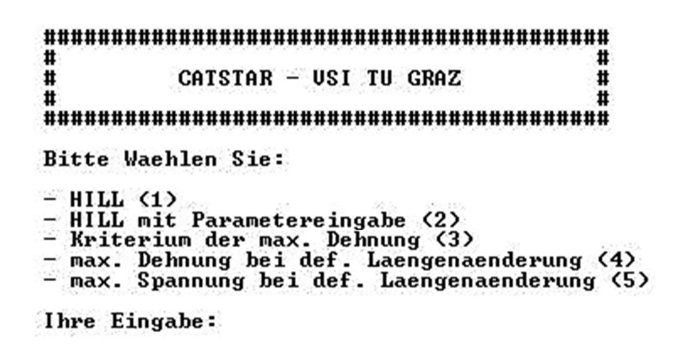

Abbildung 55: Benutzeroberfläche von cat★

Die Hauptfunktionen von cat★ sind das Ausführen des Versagenskriteriums nach Hill und des Kriteriums der maximalen Dehnung. Für die Entwicklung des Versagenskriteriums sind die Funktionen "Spannung finden" und "Dehnung finden" notwendig. Bei beiden wird als Parameter die Längenänderung der Probe als Benutzereingabe gefordert. Das Tool findet im hinterlegten Ergebnisfile der Simulation (erfh5-Datei) die maximal auftretende Spannung, die zum Zeitpunkt des Erreichens der Längenänderung in der Probe herrscht. Es werden der Spannungswert und die ID des Elements ausgegeben. Analog kann im Menü "max. Dehnung bei def. Längenänderung" die maximal

### cat★ – Software

auftretende Dehnung bei vorgegebener Längenänderung in unterschiedlichen Koordinatenrichtungen dargestellt werden. Dazu wird auch die maximal auftretende Dehnrate in verschiedene Koordinatenrichtungen am Bildschirm ausgegeben. Die angezeigte Dehnrate wird nach dem Verfahren in Kapitel 10.2 berechnet.

Unter dem Menüpunkt "Hill mit Parametereingabe" gibt es die Möglichkeit die zulässigen Spannungen manuell anzugeben. Bei der Berechnung des Hill-Kriteriums werden dann die angegebenen Bruchspannungen herangezogen. Es wird unabhängig davon welche Dehnrate vorliegt, die vom Benutzer vorgegebene maximale Spannung verwendet. Versagt das Material, werden auf der Benutzeroberfläche die Element ID des versagenden Elements, die Längenänderung der Probe, sowie die Dehnung und Dehnrate zum Zeitpunkt des Versagens angezeigt. Der Menüpunkt "HILL" startet das Hill-Kriterium mit den Materialwerten, welche im Rahmen der vorliegenden Masterarbeit ermittelt wurden (siehe Kapitel 11). Diese Werte sind bereits im Code der Software integriert und können nicht beim Programmstart definiert werden. Der Menüpunkt "Kriterium der max. Dehnung" lässt ebenfalls keine benutzeroptimierten Änderungen beim Programmstart zu. Es wird auf die in Abbildung 65 dargestellten Kurven von zulässiger Dehnung in Abhängigkeit der Dehnrate zurückgegriffen.

Sollte ein Versagen festgestellt werden, so wird anhand der Element ID angezeigt, an welchem Element die maximale Spannung bzw. Dehnung überschritten wird. Zudem wird die Verschiebung eines vorher im Python-Skript definierten Knotens angezeigt. Dies bietet bei der Entwicklung des Versagenskriteriums den Vorteil, dass das Ergebnis mit den Ergebnissen der Materialtests des Zugversuchs bzw. Puncture Penetration Tests verglichen werden kann. Tabelle 7 zeigt die Ausgabe bei Detektion des Versagens der Probe. Im dargestellten Fall handelt es sich um das Versagenskriterium der maximal erlaubten Dehnung beim Zugversuch in T-Richtung bei 600 mm/min.

Tabelle 7: Ausgabe bei Versagen am Beispiel T-Richtung 600 mm/min

| Probe versagt bei einer Länge von | 8,39 mm  |
|-----------------------------------|----------|
| Dehnrate des versagenden Elements | 0,2301/s |
| Dehnung des versagenden Elements  | 0,219    |

## **10.2 Berechnung der auftretenden Dehnraten mit cat**★

Obwohl das verwendete Material 42 in PAM-Crash ein dehnratenabhängiges Materialmodell ist, können die Dehnraten der Elemente nicht automatisch berechnet und graphisch dargestellt werden. Aus diesem Grund war die Ermittlung der Dehnraten mit Hilfe von cat★ notwendig. Dazu werden die

#### cat★ – Software

Dehnungen aller Elemente eingelesen und nach der Gleichung (10.1) mit Hilfe des Zeitschritts, die Dehnrate  $\dot{\varepsilon}$  berechnet.

$$
\dot{\varepsilon} = \frac{d\varepsilon}{dt} \tag{10.1}
$$

Die Schwierigkeit bei der Berechnung der Dehnrate war, dass der Kurvenverlauf der Dehnung, wie in Abbildung 56 ersichtlich, im Verlauf der Zeit relativ stark schwankt und das Ergebnis der berechneten Dehnrate daher geglättet werden musste.

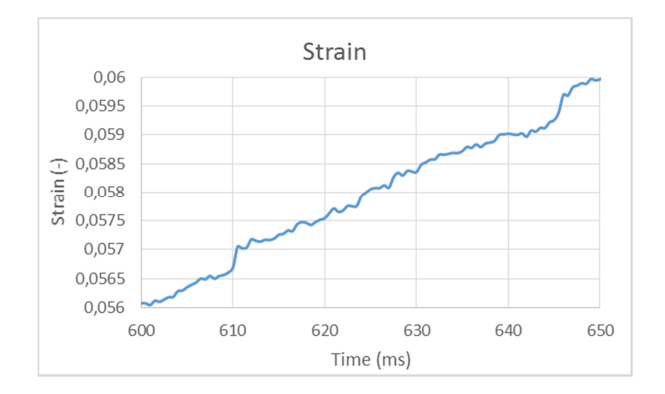

Abbildung 56: Verlauf der Dehnung eines willkürlich gewählten Elements

Wie in der Grafik (Abbildung 57, obere Grafik) dargestellt, wird jeder Wert der Dehnrate aus den Zeitschritten x+40 und x-40 berechnet, die Variable x nach jeder Berechnung um einen Zeitschritt erhöht und so der nachfolgenden Wert der Dehnrate berechnet. In cat★ wird standardmäßig für den Bereich ein Wert von 80 herangezogen. Das bedeutet, für die Berechnung des aktuell vorliegenden Zeitschritts wird die Dehnung 40 Zeitschritte vor dem aktuell vorliegenden Zeitschritt und die Dehnung 40 Zeitschritte nach dem aktuell vorliegenden Zeitschritt verwendet. Je größer dieser Bereich gewählt wird, desto stärker werden die Peaks geglättet. Es wird durch diese Maßnahme eine Mittelwertbildung erzielt, die zur Glättung des Kurvenverlaufs führt. Mit dem Wert von 80 konnte für den Fall des Zugversuchs ein guter Kompromiss aus Stärke der Glättung und der Genauigkeit der Versagensprognose erreicht werden. Die Glättung ist notwendig, um sehr hohe Peaks in der Dehnrate zu verhindern. Die Spitzen im Dehnratenverlauf führten bei der Entwicklung häufig zu frühzeitigem Versagen der Probe. In Abbildung 57 ist das Prinzip der Glättung dargestellt. Durch die Punkte bei -40 und +40 Zeitschritten wird ein geradliniger Verlauf angenommen (Abbildung 57, untere Grafik). Dies führt zur Glättung des Signals.

#### cat★ – Software

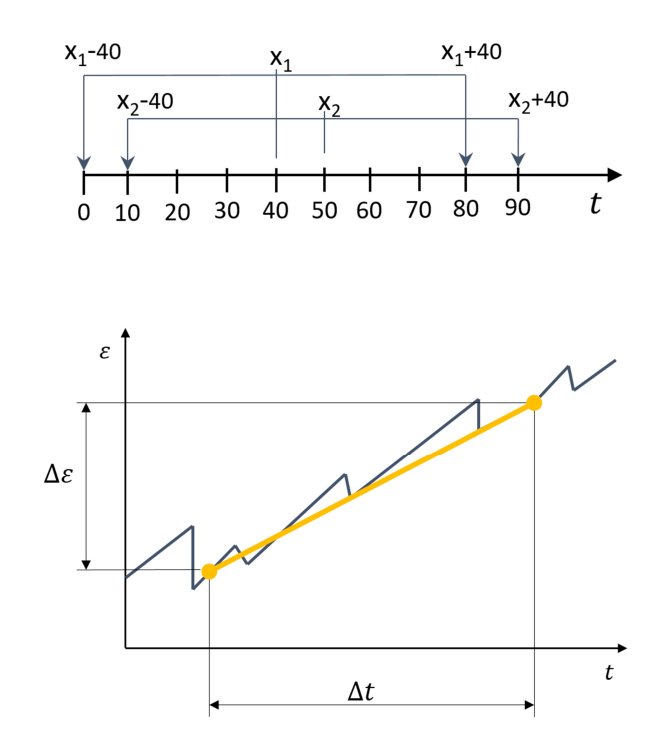

Abbildung 57: Prinzip der Glättung

Der Verlauf der Dehnrate ist in Abbildung 58 dargestellt. Diese Abbildung zeigt die Dehnrate eines willkürlich gewählten Elements. Es ist erkennbar, dass die Kurve mit einem horizontalen Kurvenverlauf beginnt und endet. Da durch die Berechnungsweise innerhalb der ersten 40 Zeitschritte keine Werte für die Berechnung vorliegen, wird dort dieselbe Dehnrate angenommen, die bei Zeitschritt 40 im Element herrscht. Gleiches gilt für die letzten 40 Zeitschritte, die sich im Ergebnisfile von PAM-Crash befinden. Dort wird die letzte berechenbare Dehnrate als Dehnrate für die letzten 40 Zeitschritte herangezogen. Befinden sich noch mindestens 40 Zeitschritte nach dem theoretischen Versagen der Probe im Ergebnisfile (\*.erfh5), kann sichergestellt werden, dass der tatsächlich vorhandene Dehnratenwert für die Berechnung herangezogen wird.

Im oberen Teil von Abbildung 58 ist dargestellt, welcher Verlauf sich ergibt, wenn die Berechnung ohne Filter durchgeführt wird. In der unteren Grafik wird der Filter angewendet. Im Vergleich der Grafiken ist der Einfluss des Filters deutlich erkennbar. Die Spitzen wurden stark geglättet und die Ergebnisse des Versagenskriteriums durch den Einsatz des Filters wesentlich verbessert. Die Bereichsvariable in cat★ von 80 war nur dann zielführend, wenn von PAM-Crash sehr viele Zeitschritte in das Ergebnisfile (Dateiendung \*.erfh5) geschrieben wurden. Im Rahmen dieser Masterarbeit wurden zur Erstellung des Versagenskriteriums alle 0,5 ms die vorherrschenden Spannungs- und Dehnungstensoren in das Ergebnisfile geschrieben.

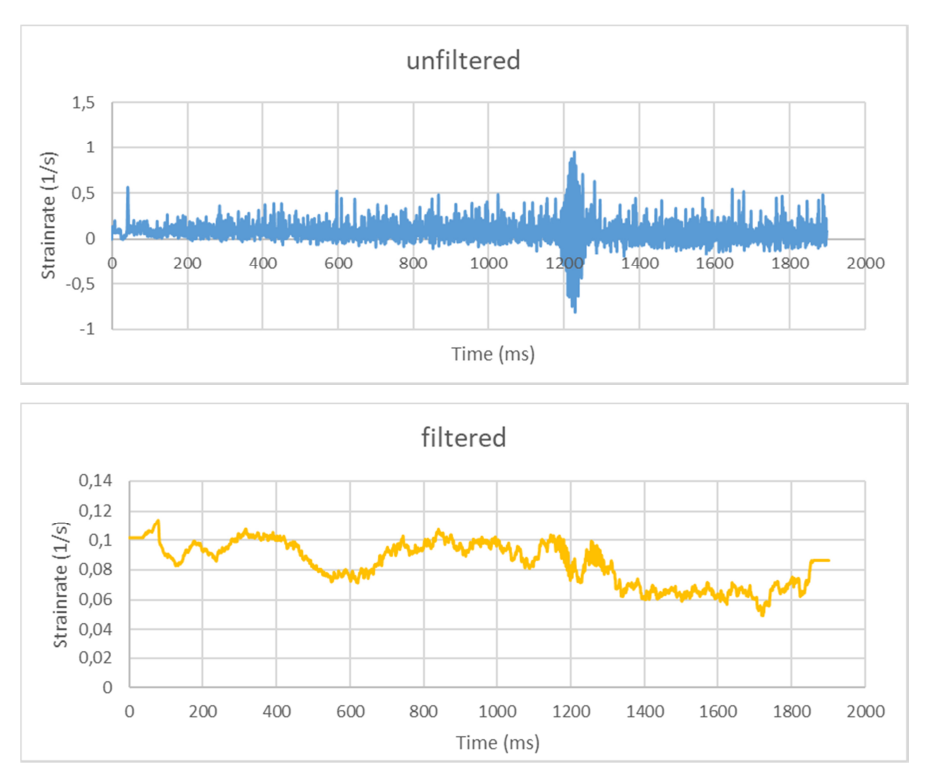

Abbildung 58: Veranschaulichung des Dehnratenverlaufs über die Zeit ohne Glättung (obere Grafik) und mit Glättung (untere Grafik) der Dehnrate

# **11 ANWENDUNG DER VERSAGENSKRITERIEN**

In diesem Kapitel wird zuerst das Hill-Kriterium und anschließend das Kriterium der maximalen Dehnung auf den Zugversuch als auch auf den Puncture Penetration Versuch des Separatormaterials angewendet. Es wird die Prognosegüte des Versagens analysiert und die beiden Kriterien verglichen.

# **11.1 Versagensprognose des Separators basierend auf dem Hill-Kriterium**

Aus den Zugversuchen lässt sich über die Probengeometrie und der gemessenen Zugkraft die Bruchspannung ermitteln. Die zugehörige Längenänderung der Probe wurde ebenfalls gemessen. Die berechnete Spannung, welche in der Zugversuchsprobe bei einer bestimmten Längenänderung der Probe auftritt, stimmt nicht exakt mit der in der Simulation des Versuchs ermittelten Spannung überein. Aus diesem Grund wurde mit cat★ die Versagensspannung für das Simulationsmodell ermittelt. Es wurde jene Spannung als Bruchspannung angenommen, welche im Bauteil herrscht, bei der die Längenänderung in der Simulation jener des Realversuchs im Moment des Bruches entspricht. Zur Ermittlung der Bruchspannungen in T-Richtung des Zugversuchs wurden, um ein Versagen in dieser Belastungsrichtung auszuschließen, die Bruchspannungen in L-Richtung und die Scherbruchspannungen sehr hoch angenommen. Anschließend konnte der Bruchspannungswert  $\sigma_{xx}$ , der für die T-Richtung steht, so lange verändert werden, bis das Zugversuchsmodell bei derselben Längenänderung versagte, wie das Material im realen Zugversuch. Mit dieser Vorgehensweise wurde auch die Bruchspannung für die L-Richtung mit den Prüfgeschwindigkeiten 300 und 600 mm/min ermittelt. Anhand der gefundenen Versagensspannungen  $\sigma_{xx}$ ,  $\sigma_{yy}$  in Abhängigkeit der Dehnrate konnte in einem weiteren Schritt für beide Richtungen eine Versagenskurve erstellt werden. Die ermittelte maximal zulässige Spannung ist somit bei jeder Dehnrate unterschiedlich.

Die ermittelten Versagensspannungen aus dem Zugversuch sind in folgender Tabelle abgebildet.

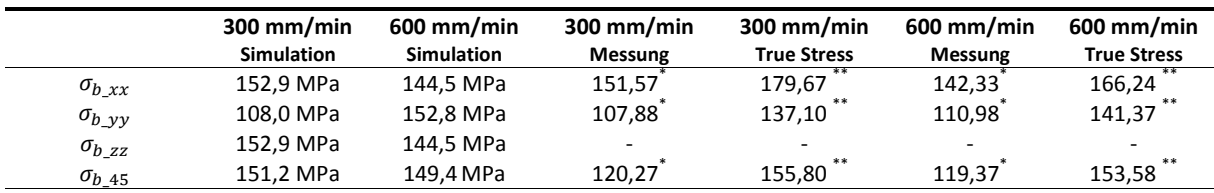

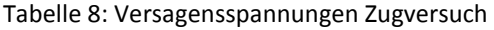

\* Werte von Breitfuß (2017)

\*\* Berechnet mit Ludwik-Gleichung (siehe Kapitel 6.4)

Wie bereits in Kapitel 6.2 erwähnt, wurde das Materialverhalten der Z-Richtung jener in X-Richtung gleichgestellt. Grund dafür ist, dass es keine Möglichkeit gibt in die Dickenrichtung das Materialverhalten festzustellen. Auch die Schereigenschaften wurden in alle drei Richtungen ident

angenommen. Die X-Richtung entspricht der Querrichtung der Zelle (T-Richtung), die Y-Richtung ist die Längsrichtung (L-Richtung).

## **11.1.1 Versagensprognose für T- bzw. L-Richtung und Penetration Test**

Um Fehler bei der Analyse ausschließen zu können, kam ein Gesamtmodell der Zugversuchsprobe zum Einsatz. Des Weiteren wurde die Zuggeschwindigkeit nicht wie bei der Entwicklung des Materialmodells um einen bestimmten Faktor multipliziert, sondern gleich groß gewählt wie bei der Messung. Der Verlauf der Versagensspannung ist in Abbildung 59 ersichtlich. Anhand dieser Kurven werden die Versagensspannungen berechnet und im Versagenskriterium nach Hill angewendet.

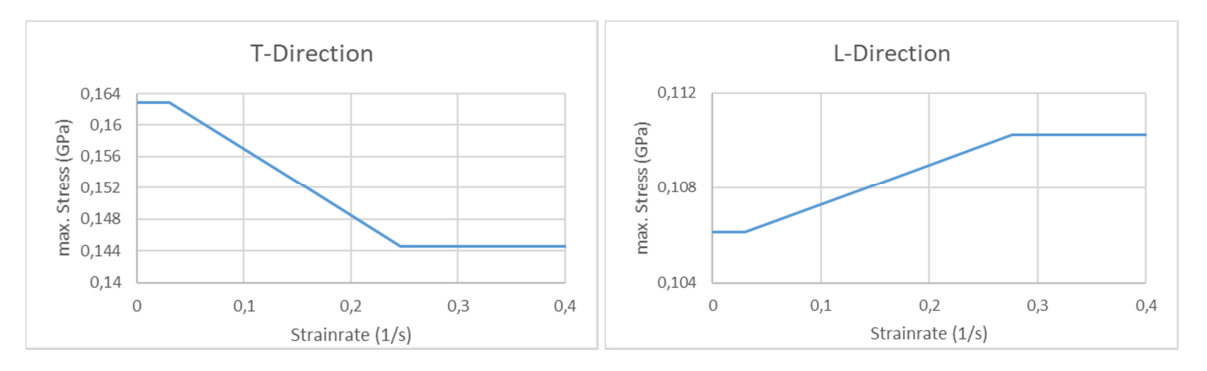

Abbildung 59: Verlauf der maximalen Spannung in Quer-Richtung (linke Grafik) und Verlauf der maximal erlaubten Spannung in Längs-Richtung (rechte Grafik)

In cat★ wird laufend die Dehnrate in alle drei Koordinatenrichtungen überprüft und mit der hinterlegten Dehnraten-Versagensspannungs-Kurve verglichen. Je nach Dehnrate wird die maximale zulässige Spannung gewählt und das Versagenskriterium berechnet. Dafür wurden zwei Kurven hinterlegt. Jene für die maximale Spannung in X- und jene für die Spannung in Y-Richtung. Um die Güte des Versagenskriteriums zu überprüfen, wurde mit cat★ die Längenänderung der Zugprobe bei Erreichen der Versagensspannung berechnet und mit der Längenänderung bei Versagen im Realversuch verglichen. Die Ergebnisse dieses Vergleiches sind in der nachfolgenden

 dargestellt. Im Gegensatz zum Kriterium der maximalen Dehnung (siehe Kapitel 11.2) ist es beim Hill-Kriterium möglich, eine maximal erlaubte Spannung in Schubrichtung zu berücksichtigen. Diese Versagensspannung fließt in die Gleichung des Hill-Kriteriums direkt ein. Diese Eigenschaft erleichtert die Berücksichtigung des Versagens auf Grund von Schubbelastungen.

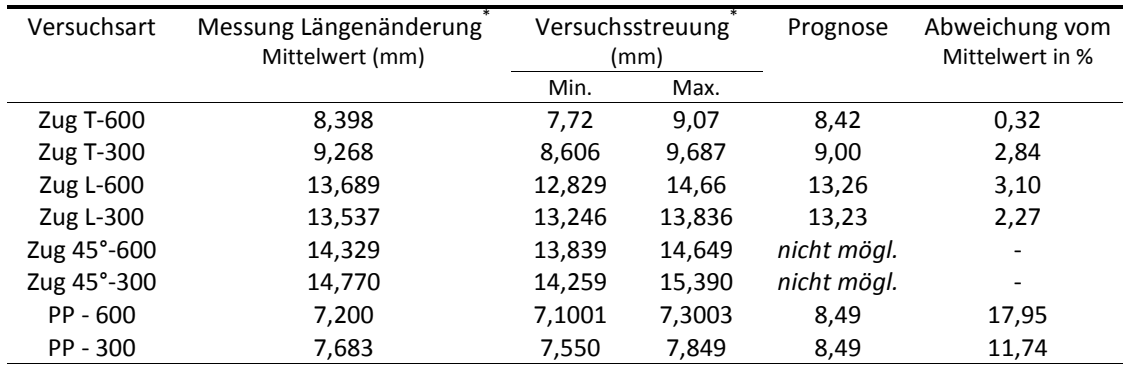

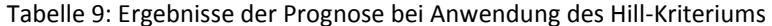

\* Messergebnisse von Breitfuß (2017)

Hier wurden die Ergebnisse, die das Hill-Kriterium liefert, mit den Mittelwerten der Messungen verglichen. Der Tabelle 9 ist auch die Versuchsstreuung zu entnehmen. Bei den Prüfungen in T-Richtung liegt das prognostizierte Versagen bei beiden Prüfgeschwindigkeiten innerhalb der Versuchsstreuung. In L-Richtung wurde zumindest bei 600 mm/min eine Prognose innerhalb der Versuchsstreuung erreicht. Die im Zugversuch ermittelten Bruchspannungen sollten auch im Puncture Penetration Test korrekte Ergebnisse liefern. Allerdings konnte bei den Puncture Penetration Tests das Versagen mit Hilfe des Hill-Kriteriums nur mit einer Abweichung von bis zu 18% erreicht werden. Möglicherweise könnte durch das Validieren des Versagenskriteriums anhand des Puncture Penetration Tests in Summe eine bessere Prognosegüte im Zugversuch und Puncture Penetration Test erreicht werden. Diese Vorgehensweise könnte in einer weiteren Forschungsarbeit untersucht werden.

Die Genauigkeit der Vorhersage ist von der Auflösung der erfh5-Datei abhängig. Werden die Simulationsergebnisse nur in großen Zeitabständen in die erfh5-Datei geschrieben, so ist die Vorhersage des Versagens ungenau. Das liegt daran, dass dann zwischen zwei aufeinander folgenden Werten der Längenänderung ein großer Bereich liegen kann. Der Informationsgehalt der erfh5-Datei ist somit zu gering für eine genaue Analyse. Zur Ermittlung der Versagensspannungen wurden alle 0,5 ms die Simulationsergebnisse ausgegeben.

## **11.1.2 Versagensprognose 45°-Richtung bei Hill-Kriterium**

In Abbildung 60 sind die Koordinatenrichtungen für alle drei Richtungen des Zugversuches dargestellt. Das schwarz dargestellte Koordinatensystem ist das globale Koordinatensystem. Die Orthotropieachsen sind in gelb dargestellt und das lokale Koordinatensystem ist mit der Farbe Rot gekennzeichnet. In der linken Grafik ist die Probe der T-Richtung dargestellt. Die mittlere Grafik zeigt die Koordinatensysteme der L-Richtung. Rechts sind die Richtungen der Koordinatensysteme des 45°- Zugversuchs abgebildet.

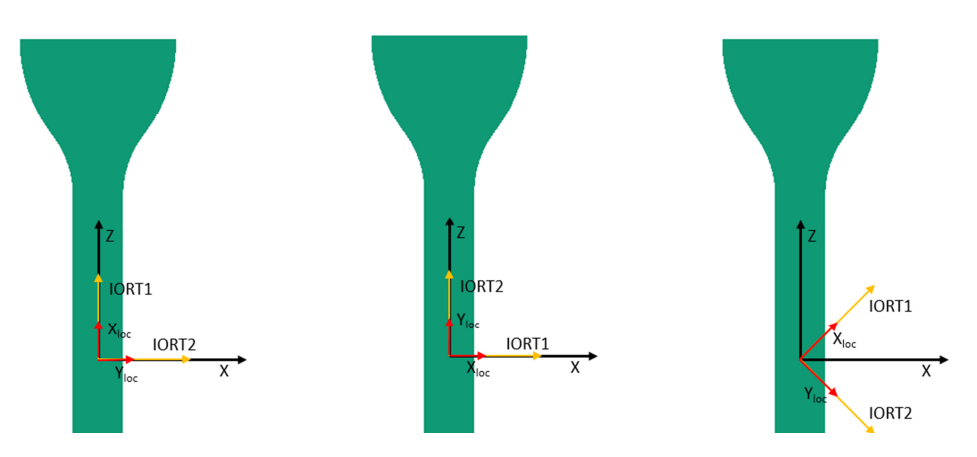

Abbildung 60: Zugprobe mit Orthotropieachsen und Koordinatensystemen Versuch in T-Richtung (linke Grafik), Versuch in L-Richtung (mittlere Grafik), Versuch in 45°-Richtung (rechte Grafik)

In Abbildung 61 ist der Spannungsverlauf der Probe bei einer Längenänderung von 14,329 mm dargestellt. Bei der Versagensprognose des 45°-Zugversuch ergibt sich bei der Anwendung des Hill-Kriteriums folgende Problematik. In 45°-Richtung konnte mit dem Hill-Kriterium kein Versagen festgestellt werden. Eine mögliche Ursache ist, dass sich das verwendete Materialmodell (Material 42) nicht nach den Theorien von Hill verhält. Damit ist eine Erkennung des Versagens nicht möglich. In Gleichung (9.6) des Hill-Kriteriums sind Terme für die Bruchspannung in Schubrichtung vorhanden. Da diese nicht durch Messungen erfasst werden konnten, kommen dabei nur Näherungen zum Einsatz. Diese könnten das Versagenskriterium negativ beeinflussen und eine sinnvolle Versagensprognose verhindern.

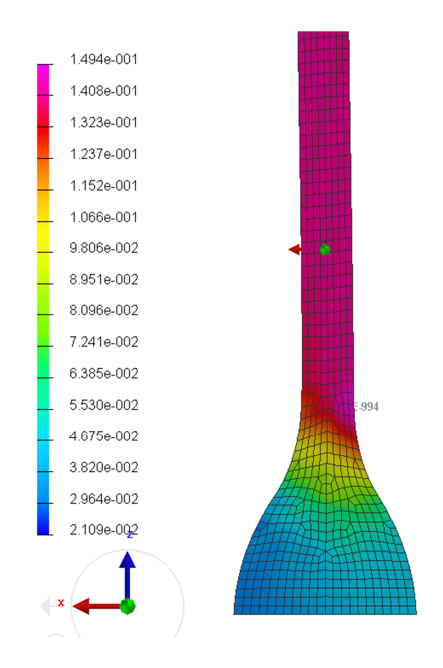

Abbildung 61: Spannungsverlauf bei einer Längenänderung von 14,329mm

Um in 45°-Richtung den Wert der Versagensspannung der Simulation mit jener des Versuchs zu vergleichen, kann das globale Koordinatensystem herangezogen werden. Wird in der Simulation der 45°-Richtung die maximale Spannung bei einer Längenänderung von 14,329 mm betrachtet, ergibt sich ein maximaler Spannungswert im globalen Koordinatensystem in Z-Richtung von 0,149 GPa. Die Messergebnisse ergaben einen Wert von 0,153 GPa. Das Ergebnis der Simulation liegt damit innerhalb der Messstreuung. Weitere Werte sind in Tabelle 8 dargestellt.

## **11.2 Versagenskriterium der maximalen Dehnung**

Der Verlauf der Spannungs-Dehnungs-Kurve der Realversuche wird mit zunehmender Dehnung flacher (siehe Abbildung 62). Das bedeutet, dass auf geringe Spannungsänderungen große Dehnungsänderungen folgen. Dies wiederum führt dazu, dass ein Kriterium, welches mit Hilfe der maximal ertragbaren Spannungen das Versagen berechnet, eine größere Unsicherheit aufweist, als ein Versagenskriterium, welches mit maximalen Dehnungen rechnet. Bereits eine geringe Schwankung in der Spannung, kann zum Auslösen des Versagenskriteriums führen. Dies erhöht die Anfälligkeit des Versagenskriteriums auf Fehlprognosen. Schwankungen bei der Dehnung führen tendenziell zu weniger Fehlprognosen. Aus diesem Grund wird in diesem Kapitel das Versagen anhand von Bruchdehnung berechnet und anschließend die Güte dieser Prognose aufgezeigt.

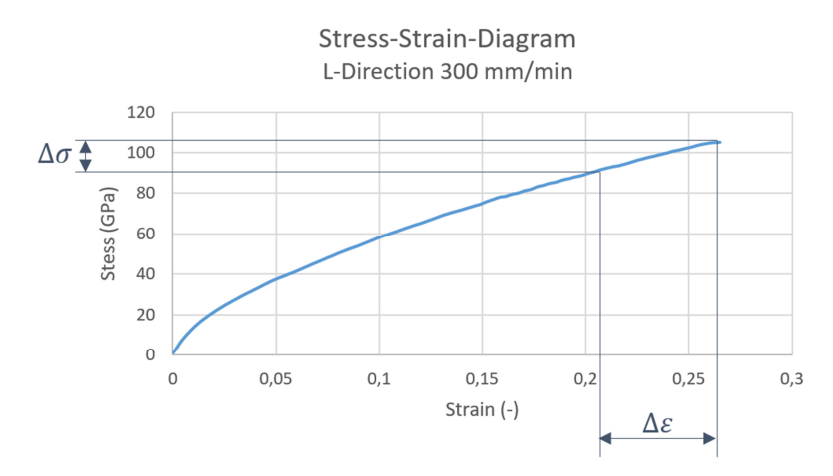

Abbildung 62: Kurvenverlauf der Spannungs-Dehnungs-Kurve

Zur Ermittlung der Bruchdehnung wurde bei der im Zugversuch ermittelten Längenänderung bei Versagen der Probe die maximal vorhandene Dehnung ermittelt. Bei der Probe in T-Richtung bei 600 mm/min liegt die Längenänderung bis zum Versagen bei 8,39 mm. Wie in Abbildung 63 dargestellt, wird dort eine maximale Dehnung in x-Richtung von 0,21875 erreicht. Das heißt, sobald im Modell ein Element diese Dehnung in x-Richtung erreicht, versagt es.

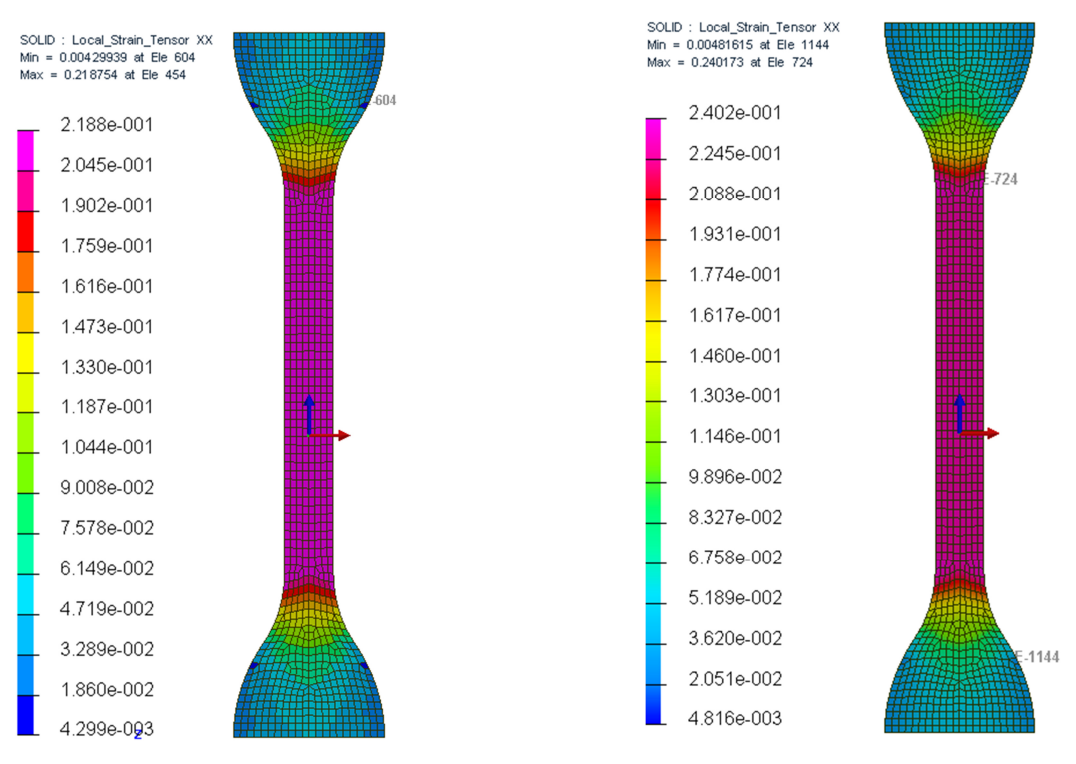

Abbildung 63: Dehnungsverlauf T-600 Abbildung 64: Dehnungsverlauf T-300

Auch in den anderen Prüfrichtungen wurde für jede geprüfte Zuggeschwindigkeit dieses Vorgehen angewandt. So konnte für beide Richtungen ein Kurvenverlauf ermittelt werden, der in Abhängigkeit der Dehnrate eine maximale Dehnung des Elements aufzeigt. Die ermittelten Verläufe sind in Abbildung 65 zu sehen.

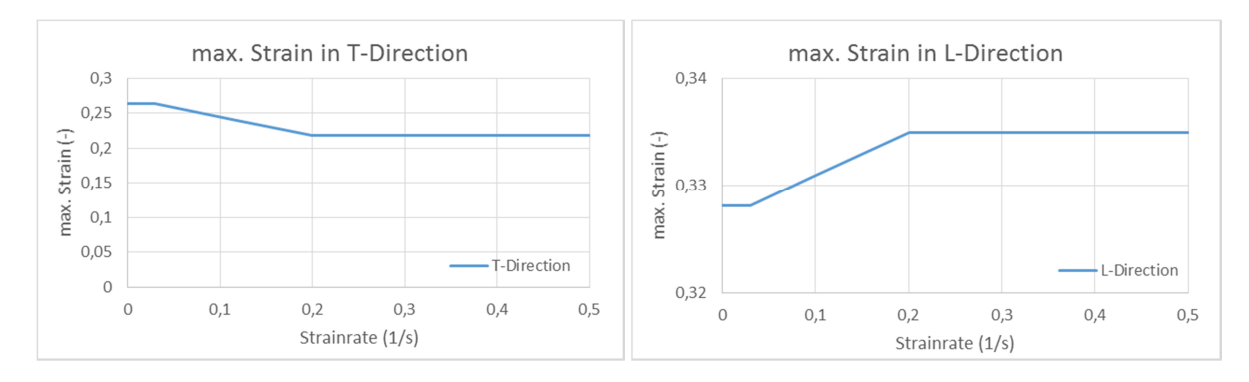

Abbildung 65: maximale Dehnung in Abhängigkeit der Dehnrate

Der Verlauf beider Kurven zeigt die unterschiedlichen Versagensdehnungen auf Grund der Dehnratenabhängigkeit. Erkennbar ist, dass in T-Richtung die Probe bei höherer Dehnrate früher versagt, als bei geringer Dehnrate. In L-Richtung ist ein umgekehrtes Verhalten erkennbar. Damit das Versagenskriterium korrekt funktioniert, ist die Dehnrate für jedes Element im FE-Modell zu jedem

Zeitpunkt zu berechnen. Cat★ prüft für jedes Element je nach auftretender Dehnrate die maximal zulässige Dehnung bzw. deren Überschreitung. Ist dies der Fall, wird ein Versagen rückgemeldet. Da das Versagenskriterium nur für die x- und y-Richtung maximal erlaubte Dehnungen hinterlegt hat, ist das Durchführen einer Versagensprognose in eine weitere Belastungsrichtung derzeit nicht möglich. Es kann nicht mit Hilfe von Daten aus Zugversuchen in zwei Richtungen eines Materials ein Versagen in eine weitere Richtung ermittelt werden. Eine Lösungsmöglichkeit wäre, die Dehnungen in x- und y-Richtung über die Gleichung (11.1) zu kombinieren.

$$
\alpha_1 \cdot \varepsilon_1 + \alpha_2 \cdot \varepsilon_2 = C \tag{11.1}
$$

Es könnten damit Werte für  $\alpha_1$ und  $\alpha_2$  gefunden werden, bei der sich in 45°-Richtung die Dehnungen der x- und y-Komponenten so kombinieren, dass ein Versagen festgestellt werden kann. Dieser Herangehensweise sollte bei weiteren Forschungsarbeiten genauer untersucht werden.

Bei der Belastungskonfiguration des Zugversuchs entsteht nur eine sehr geringe Schubspannung  $\tau_{xy}$ . Die weiteren Scherrichtungen des lokalen Koordinatensystems ( $\tau_{vz}$ ,  $\tau_{zx}$ ) sind null. Daher ist es nicht möglich, mit Hilfe der Zugversuche auf ein Scherversagen zu schließen. Um auf ein Scherversagen schließen zu können, müsste ein Scherversuch modelliert werden, der zur Validierung mit den Messdaten eines Scherversuchs verglichen wird.

## **11.2.1 Ergebnis der Versagensprognose nach Kriterium der maximalen Dehnung**

Da die maximal erlaubte Dehnung anhand des Simulationsergebnisses ermittelt wurde, ist das Versagen nur bei den Geschwindigkeiten von 600 und 300 mm/min validiert. Der Bereich dazwischen wird interpoliert. Dazu ist in cat★ eine Geradengleichung hinterlegt. Treten Geschwindigkeiten über 600 mm/min bzw. Dehnraten >0,2 1/s auf, wird als maximal erlaubte Dehnung derselbe Wert wie bei 600 mm/min herangezogen. Dass dieses Vorgehen keine großen Fehler in das Versagenskriterium bringen sollte, zeigen die Messdaten der Zugversuche in Abbildung 9. Es sind bereits zwischen 300 und 600 mm/min nur geringe Unterschiede im Verhalten erkennbar. Daher werden bei Geschwindigkeiten >600 mm/min keine gravierenden Änderungen des Materialverhaltens mehr erwartet. Bei Geschwindigkeiten unter 300 mm/min wird bis zu einer Dehnrate von 0,03 1/s, dies entspricht 100 mm/min Zuggeschwindigkeit, ein linearer Verlauf angenommen. Unter 0,03 1/s wird wiederum dieselbe maximale Dehnung angenommen wie bei 0,03 1/s. Für die L-Richtung wurde der Kurvenverlauf der Abbildung 65 (rechte Grafik) hinterlegt. Das Versagen unter Druckbelastung konnte nicht hinzuzufügt werden, da derzeit keine Messdaten für das Versagen bei diesem Lastfall zur Verfügung stehen. Die Berücksichtigung des Versagens unter Scherbelastung ist auch bei diesem

Verfahren nicht möglich. Es tritt dieselbe Problematik auf, wie sie bereits bei der Anwendung des Hill-Kriteriums auftrat. Dazu wären Messergebnisse und das Nachbilden eines Scherversuchs notwendig.

In Tabelle 10 sind die Messergebnisse von Breitfuß (2017) den Ergebnissen des Versagenskriteriums der vorliegenden Arbeit gegenübergestellt. Im Vergleich kann festgestellt werden, dass mit Hilfe von cat★ das Versagen der einzelnen Materialtests relativ genau vorhergesagt werden kann. Die größte Abweichung entstand beim Puncture Penetration Test. Dort wurde der Mittelwert der Messungen mit einer maximalen Abweichung von 7,9 % erreicht. Diese Ungenauigkeit entsteht, da die Maximalwerte des Versagenskriteriums anhand des Zugversuchs ermittelt wurden. Beim Puncture Penetration Test herrschen aber vom Zugversuch abweichende Belastungen.

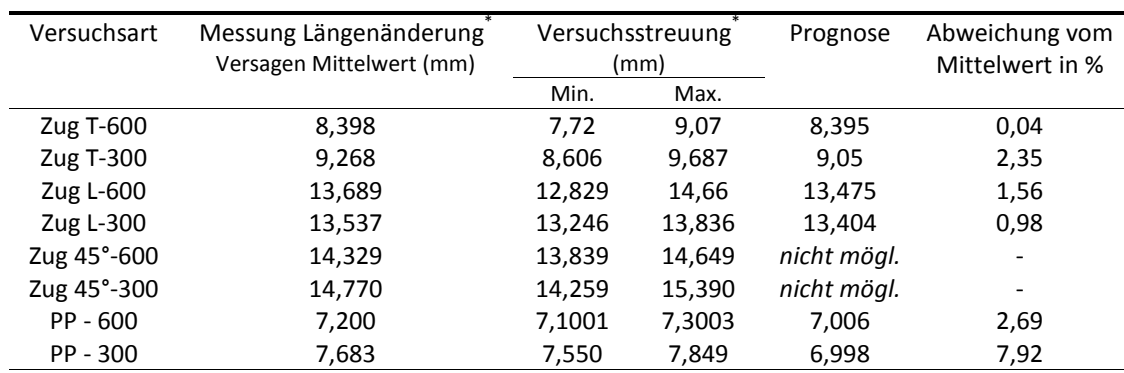

Tabelle 10: Ergebnisse des Versagenskriteriums

\* Messergebnisse von Breitfuß (2017)

Prinzipiell sind sowohl bei Anwendung der maximalen Spannung als Versagenskriterium, als auch bei Anwendung maximaler Dehnung als Versagenskriterium Prognosegüten zu erreichen, die für den Anwendungsfall ausreichend sind. Bei Überprüfung der maximalen Dehnung konnte aber eine bessere Übereinstimmung mit den Messergebnissen erreicht werden. Insbesondere das Versagen des Puncture Penetration Tests konnte beim Kriterium der maximalen Dehnung besser vorhergesagt werden. Aus diesem Grund wird für die Versagensprognose der Gesamtzelle das Versagenskriterium der maximal zulässigen Dehnung empfohlen. Wie in Tabelle 10 ersichtlich, wirkt das Versagenskriterium konservativ. Demnach wird das Versagen der Probe tendenziell zu früh erkannt. Ein weiterer Vorteil, den das Kriterium der maximalen Dehnung bietet, ist die leichte Erweiterbarkeit für die Erkennung von Versagen bei Druckbelastung. Das Hill-Kriterium bietet diese Möglichkeit nicht.

# **12 EINBAU DES SOLID-SEPARATORS IN DAS BESTEHENDE ZELLMODELL**

Der Separator des existierenden FE-Modells der A123 Zelle am Institut für Fahrzeugsicherheit wird durch einen Solid-Separator ersetzt. Durch diesen Austausch wird eine Verbesserung der mechanischen Verhaltensprognose bei Belastung erwartet. Ob diese tatsächlich auftritt, wird durch den Vergleich zwischen den Simulationsergebnissen des neuen Modells und den Daten der Messungen eruiert.

# **12.1 Aufbau der Zelle mit Shell-Elementen**

In diesem Kapitel wird auf den Aufbau der bestehenden Zelle eingegangen. Das darauffolgende Kapitel beschäftigt sich mit dem Aufbau des Modells mit Solid-Separator. Abbildung 66 stellt das Simulationsmodell der gesamten Zelle dar. In der rechten Grafik ist eine Schnittansicht durch die A123 20 Ah Zelle abgebildet. 50 Lagen des Separators sind mäanderförmig um die Aktivmaterialien gewickelt und von einer Außenwicklung, in Abbildung 66 braun dargestellt, umhüllt. Zwischen den Lagen befinden sich abwechslungsweise die Kathode bzw. die Anode.

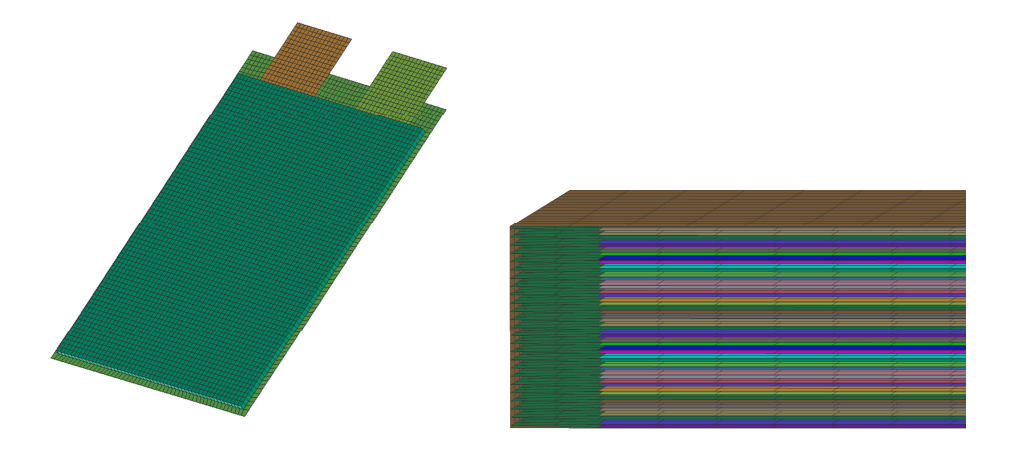

Abbildung 66: Modell der Gesamtzelle (linke Grafik) und eine Schnittansicht durch die Zelle (rechte Grafik)

Die seitliche Faltung des Separators wurde im Shell-Modell spitz zulaufend modelliert und ist in Abbildung 67 dargestellt. Die Anoden und Kathoden sind mit einem orthotropischen Multilayer-Material (Material 131) aufgebaut. Die Shell-Elemente bestehen somit aus drei Lagen. Der Aufbau der Aktivmaterialien ist in Kapitel 2 dargestellt.

Einbau des Solid-Separators in das bestehende Zellmodell

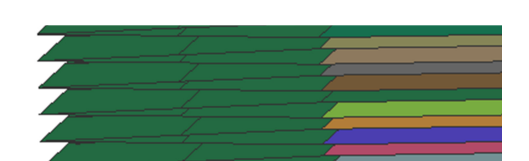

Abbildung 67: Spitz zulaufender Separator beim Shell-Modell

## **12.2 Aufbau der Zelle mit Solid- und Shell-Elementen**

Im Modell, welches aus Shell- und Solid-Elementen aufgebaut wurde, ist die Wicklung nicht mehr mit einem spitz zulaufenden Falz modelliert, sondern durch vertikale Verbindungselemente geformt. Ein Bildausschnitt der vertikalen Verbindungen der Lagen zeigt Abbildung 68. Die Materialstärke der Aktivmaterialien wurden von Breitfuß (2017) im Rahmen seiner Dissertation mit 0,0954 mm für die Anode bzw. 0,139 mm für die Kathode bestimmt. Diese Maße bestimmen die Abstände des Separatormodells. Nach dem Einbau des Solid-Separators entsteht ein aus Shell- und Solid-Elementen bestehendes Hybrid-Modell. Da die Aktivmaterialien aus Shell-Elementen bestehen, zeigen sie in der Schnittansicht der Abbildung 68 keine Ausdehnung in der Dickenrichtung. Die Stärke wird als Parameter des Elements am Modell hinterlegt, ist aber nicht graphisch erkennbar.

Es wurde festgestellt, dass die vertikalen Verbindungselemente zwischen den Separatorlagen häufig zu negativen Volumina bei der Simulation führen. Um dieses Problem abzuwenden, wurden mehrere Varianten der Separatorwicklung erstellt. In der ursprünglichen Form, welche in Abbildung 68 bzw. Abbildung 69 (links) dargestellt ist, sind die Falz-Elemente durch Knoten mit den Separatorlagen verbunden. Dabei entstehen sehr kleine Eckelemente, die negative Volumen auslösen. Zudem wurde durch diese zusätzlichen Elemente die Knoten- bzw. Elementanzahl erhöht und der Rechenaufwand negativ beeinflusst.

Eine weitere Variante, bei der die vertikalen Verbindungselemente mit Tied-Kontakten erstellt wurden, ist in Abbildung 69 (mittlere Grafik) dargestellt. Dort ist erkennbar, dass zwischen Falz und Separatorlage nicht genügend Knoten vorhanden sind, um das Quad-Element des Falzes mit der Separatorlage zu verbinden. Eine solche Verbindung ist nur mit Tied-Kontakten möglich. Ein Tied-Kontakt bietet die Möglichkeit, dass automatisch Knoten, die in einem vom Benutzer angegeben Abstand zu einem Element liegen, mit dem Element verbunden werden. Die Verbindung von zwei Bauteilen mit unterschiedlicher Vernetzung wird dadurch erleichtert. Dazu wird ein Master und ein Slave definiert. Als Master sind im Fall der Gesamtzelle die an den Falz angrenzenden Elemente definiert. Die Knoten des Falzes, die mit den Master-Elementen verbunden werden sollen, sind als Slave definiert. Die Knoten, welche innerhalb eines Abstands von 0,001 mm vom Master-Element Einbau des Solid-Separators in das bestehende Zellmodell

liegen, werden automatisch miteinander verbunden. Durch die Anwendung des Tied-Kontakts können die Eck-Elemente der Abbildung 69 (linke Grafik) eingespart werden. Das wiederum führt zu einer Reduktion der Knotenanzahl und einer Reduktion der Berechnungszeit.

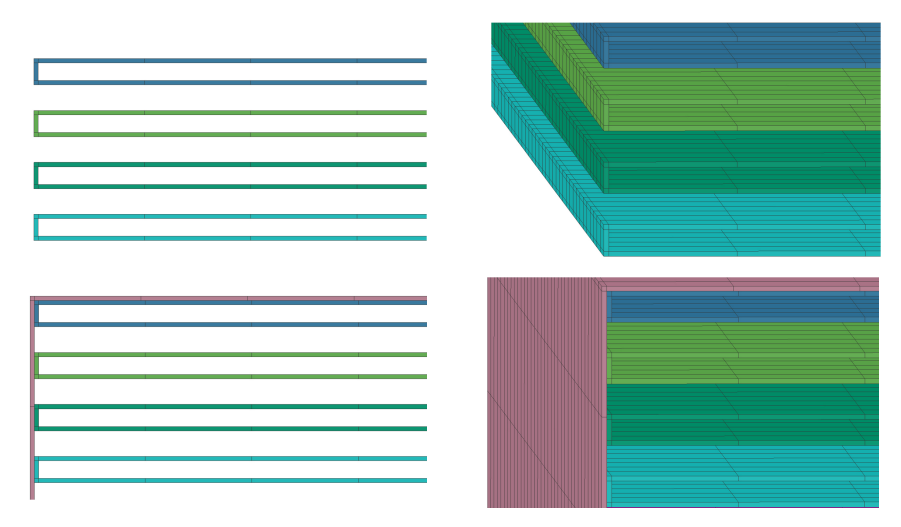

Abbildung 68: Aufbau mit vertikalen Elementen für die Verbindung der Lagen

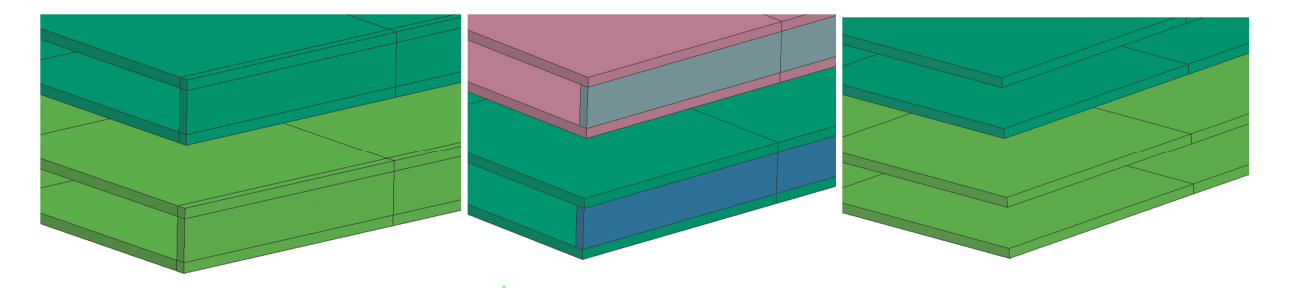

Abbildung 69: Verbindung von Falz und Lage über Knoten (linke Grafik), über Tied-Kontakte (mittlere Grafik), ohne Randelemente (rechte Grafik) im Simulationsmodell

Trotz Verbindung der Elemente über den Tied-Kontakt, kam es bei der Berechnung zu negativen Volumen in den vertikalen Verbindungselementen. Dieses Problem konnten auch über Mass-Scaling und verschiedenste Einstellungen des Zeitschritts nicht behoben werden. Daher wurde für weitere Simulationen im Modell gänzlich auf die Falzelemente verzichtet. Durch diese Vereinfachung verliert das Modell zwar an Steifigkeit, dafür konnte eine stabile Simulation erreicht werden. Das Verhalten des Modells verändert sich durch diese Vereinfachung nur in sehr geringem Ausmaß. Das Modell ist für den gewählten Anwendungsfall weiterhin gültig.

Wie in der Abbildung 70 erkennbar, ist das Netz des Separators deutlich feinmaschiger als jenes der restlichen Bauteile der Zelle. Da der Fokus der Untersuchungen zur Sicherheit von Li-Ionen Zellen auf dem Verhalten des Separators liegt, war es notwendig, das Netz feiner zu gestalten. So können Defekte, die zum Kurschluss in der Zelle führen, zuverlässig erkannt werden.

Einbau des Solid-Separators in das bestehende Zellmodell

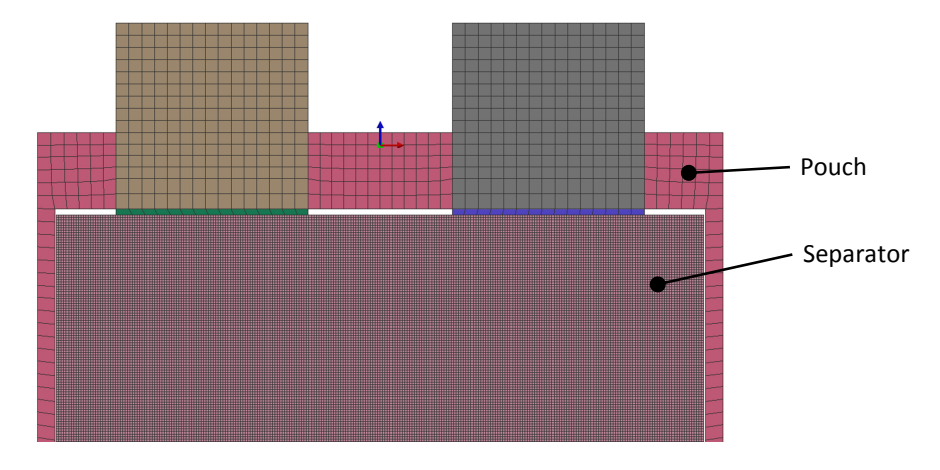

Abbildung 70: Unterschied der Netzweiten von Separator und Pouch

# **13 GESAMTZELLENVERSUCHE**

Im Folgenden werden zunächst die relevanten Realversuche für die vorliegende Masterarbeit genauer erläutert und anschließend die Umsetzung dieser Verfahren in der Gesamtzellensimulation thematisiert. Sowohl der Dreipunkt-Biegeversuch als auch der Impaktorversuch zählt zu den quasistatischen Versuchen. Diese wurden durchgeführt, um Daten für die Erstellung des Gesamtmodells zu erhalten. Beide Versuche liefern reproduzierbare Ergebnisse und eignen sich daher gut als Grundlage der Simulationsmodelle.

## **13.1 Der Dreipunkt-Biegeversuch (in Querrichtung)**

Beim Dreipunkt-Biegeversuch, welcher in Abbildung 71 dargestellt ist, wird die Zelle auf zwei Zylindern, die als Auflagepunkte dienen, positioniert. Der ebenfalls zylinderförmige Impaktor wird von oben gegen die Pouchzelle bewegt, sodass sich die Zelle zwischen den beiden Auflagezylindern durchbiegt. Der Impaktor trifft die Zelle genau in der Mitte. Der Dreipunkt-Biegeversuch kann auf zwei Arten durchgeführt werden. Zum einen in Querrichtung der Zelle, zum anderen in Längsrichtung. In Abbildung 71 ist der Versuch in Querrichtung dargestellt. Die beiden Auflagepunkte der Zelle sind im Versuch der Querrichtung 127,6 mm voneinander entfernt. Im Längsversuch 74,4 mm. Der Durchmesser der Zylinder beträgt 30 mm. Die Impaktorgeschwindigkeit liegt bei 1 mm/min. Die Gesamtzellenversuche wurden mit SOC 0% und 100% durchgeführt und dabei der Weg des Impaktors und die aufgewendete Kraft aufgezeichnet. (Breitfuß, 2017)

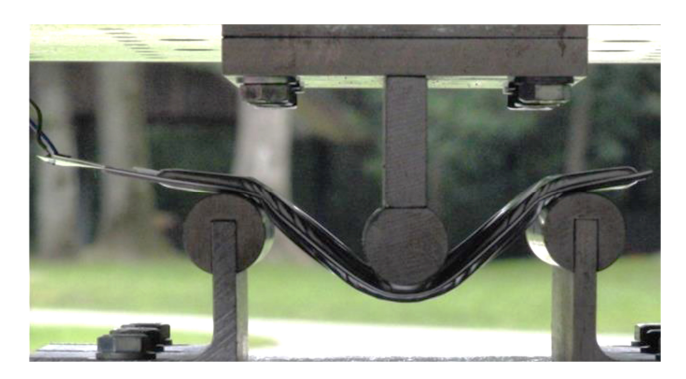

Abbildung 71: Dreipunkt-Biegeversuch in Querrichtung (Lipp, 2013)

## **13.2 Der Impaktorversuch (in Querrichtung)**

Der Versuchsaufbau des Impaktorversuchs ist dem Dreipunkt-Biegerversuch sehr ähnlich. Der Hauptunterschied besteht darin, dass die Zelle nicht auf zwei Zylindern aufliegt, sondern auf einer ebenen Fläche. Bei diesem Test wird die Zelle von oben mit einem zylinderförmigen Impaktor Gesamtzellenversuche

zusammengepresst. Diese Bewegung hebt die Ränder der Zelle an und es entsteht ein Winkel zwischen der Auflagefläche und der Pouchzelle. Die Prüfgeschwindigkeit wurde beim Test mit 0,1 mm/min gewählt. (Lipp, 2013) Dieser Versuch wurde von Breitfuß (2017) in Längs- und in Querrichtung der Zelle durchgeführt und wiederum Kraft und Weg des Impaktors aufgezeichnet.

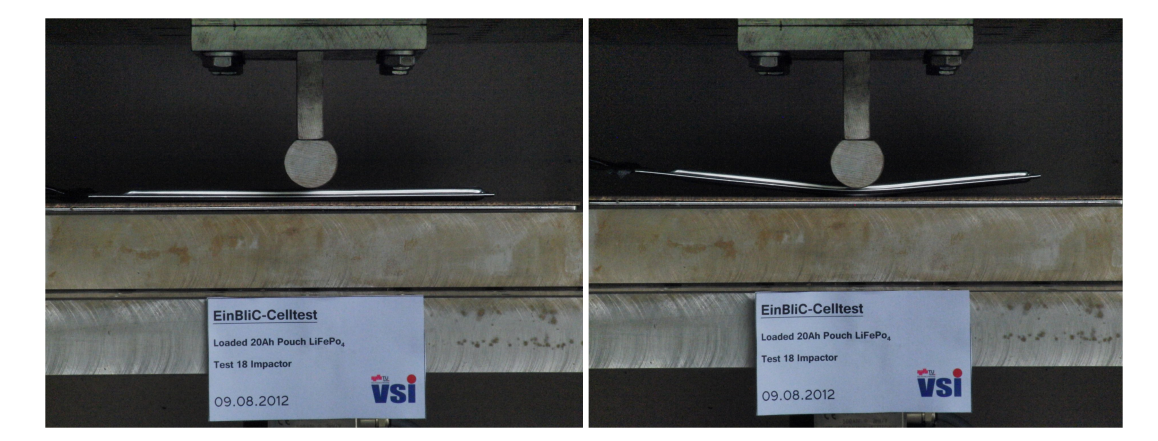

Abbildung 72: Impaktorversuch in Längsrichtung, vor der Versuchsdurchführung (linke Grafik), nach der Versuchsdurchführung (rechte Grafik) (EinBliC, 2012)

Die beiden eben beschriebenen Tests erzielen, je nach SOC (State of Charge), unterschiedliche Ergebnisse. In den Simulationen dieser Masterarbeit wird nur ein State of Charge berücksichtigt. Deshalb werden die Simulationsmodelle auf die Messergebnisse bei SOC 100% abgestimmt.

# **14 ANWENDUNG DES GESAMTZELLENMODELLS**

Der Gesamtmodellaufbau der Zelle mit Solid-Separator wird in diesem Kapitel genauer betrachtet. Als Gesamtzellenversuche wurden, im Rahmen dieser Masterarbeit, der Dreipunkt-Biegeversuch und der Impaktorversuch nachgebildet.

# **14.1 Dreipunkt-Biegeversuch**

Der Dreipunkt-Biegeversuch der Gesamtzelle ist auf Grund des geringen Zeitschritts und der äußerst großen Knotenanzahl äußerst rechenintensiv. Auf Grund der Symmetrieeigenschaften wurde ein Viertelmodell verwendet. Die Knoten der Schnittebene wurden fixiert und erlauben ausschließlich eine Verschiebung in Richtung der Impaktorbewegung. Da die Zusammenführung der Anoden bzw. Kathoden innerhalb der Zelle in der Simulation des Viertelmodells vernachlässigt wurde, konnten weitere Knoten eingespart und die Berechnungszeit weiter verringert werden. Dies sollte keinen nennenswerten Einfluss auf das Ergebnis des Dreipunkt-Biegeversuchs haben. Die beiden Simulationsmodelle sind in Abbildung 73 dargestellt.

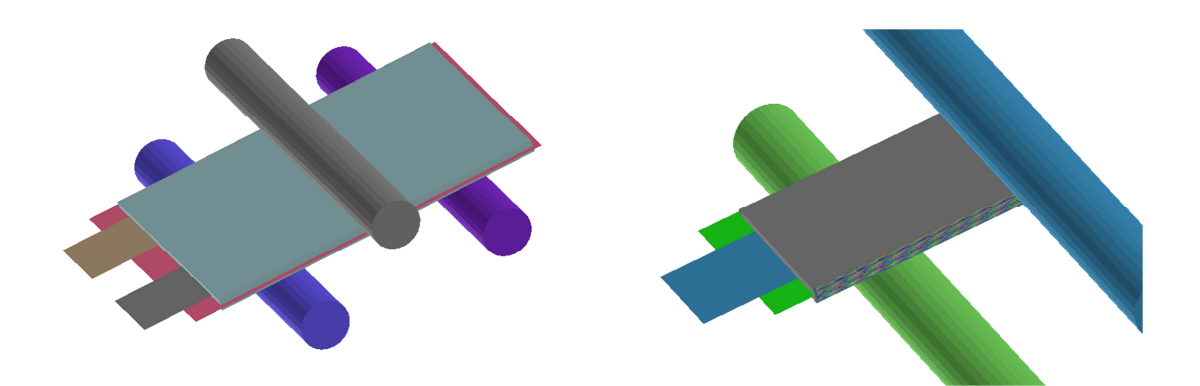

Abbildung 73: FE-Modelle des Dreipunkt-Biegeversuchs; Vollständiges Batteriemodell (linke Grafik), Viertelmodell (rechte Grafik)

Trotz der Reduzierung auf ein Viertelmodell ist die Berechnungszeit hoch. Nach ca. 300 Stunden (16 CPUs) konnte zu Beginn nur eine Deformierung der Zelle von 1,5 mm erreicht werden. Um den Realversuch abzubilden sind jedoch ca. 45 mm Deformationsweg notwendig. Es gibt mehrere Möglichkeiten, die Simulationszeit zu verkürzen. Zum einen durch Erhöhen des Zeitschritts. Dies ist beispielsweise über die Mass-Scaling Funktion möglich. Durch das Vergrößern der Aspect Ratio könnte der Zeitschritt ebenfalls erhöht werden. Dabei ist allerdings zu beachten, dass das Materialmodell auf eine Aspect Ratio von 25:1 optimiert wurde. Eine Vergrößerung der Netzweite könnte das Simulationsergebnis negativ beeinflussen. Die zweite Möglichkeit besteht in der Erhöhung der Geschwindigkeit des Impaktors. Eine höhere Geschwindigkeit führt dazu, dass die Zelle

in kürzerer Zeit stärker deformiert wird und die Simulationsdauer dadurch verkürzt werden kann. Der schnellere Impaktor verursacht höhere Dehnraten im Modell, die das Ergebnis der Simulation beeinflussten. Es kommen bei den Gesamtzellensimulationen ein Mass-Scaling bis max. 100 % Massenzunahme zum Einsatz, sowie eine Erhöhung der Impaktorgeschwindigkeit. Durch die Erhöhung der Geschwindigkeit um den Faktor 10 konnte die geforderte Deformation der Zelle innerhalb von etwa 30 Tagen erreicht werden. Weitere Simulationen mit 100- bzw. 200-facher Geschwindigkeit wurden durchgeführt, um den Einfluss der Impaktorgeschwindigkeit besser abschätzen zu können.

Das dargestellte Diagramm in Abbildung 74 zeigt den Kraft-Weg-Verlauf des Dreipunkt-Biegeversuchs. Die in blau dargestellten Kurven zeigen die Messungen von Breitfuß (2017). Gemessen wurde bei einer Impaktorgeschwindigkeit von 1 mm/min. Die beiden anderen Kurven stellen die Simulationsergebnisse dar, wobei sich der gelb dargestellte Verlauf auf das Ergebnis des bestehenden Shell-Modells bezieht und die rote Kurve das Simulationsergebnis des Hybrid-Modells bei 10-facher Impaktorgeschwindigkeit darstellt.

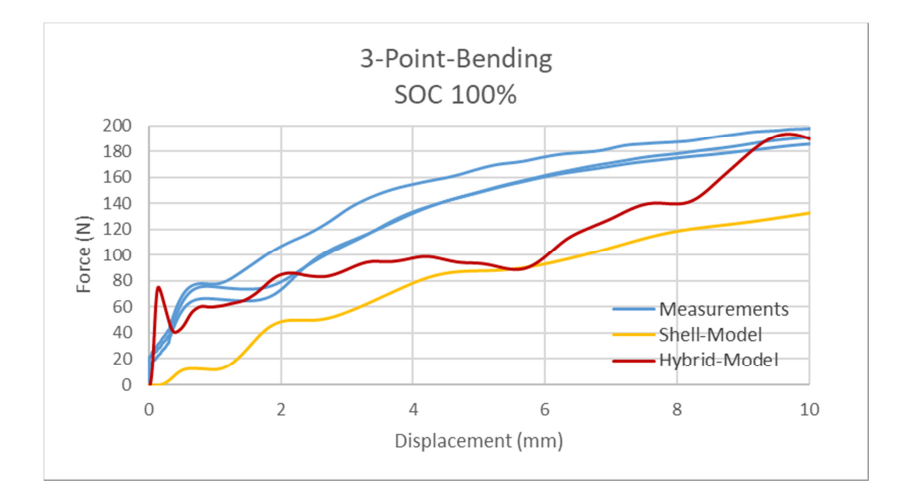

Abbildung 74: Messergebnisse des Dreipunkt-Biegeversuchs (Breitfuß, 2017)

Wie bereits erwähnt (siehe Kapitel 14.1) ist die Rechenzeit dieses Versuchs relativ lange. Aus diesem Grund ist der rote Kurvenverlauf in der oberen Abbildung bei 10-facher Geschwindigkeiterhöhung nur bis zu einer Deformation von 10 mm dargestellt. Eine Tendenz des Kurvenverlaufes ist bereits in diesem Bereich deutlich erkennbar. Im Vergleich zum bestehenden Modell, konnte bezüglich der Deformation der Zelle in der Anfangsphase der Simulation eine höhere Prognosegüte erzielt werden. Das Kraftniveau der Simulation ist mit den Messergebnissen vergleichbar. Die Kraftspitze zu Beginn entstand durch das Auftreffen des Impaktors auf die Pouchhülle. Im weiteren Verlauf der Simulation zeigt das Modell eine zu geringe Steifigkeit. Das Kraftniveau bleibt daher unter den Werten der Messergebnisse. Die Ergebnisse weiterer Simulationen bei variierenden Prüfgeschwindigkeiten zeigt

Abbildung 75. In diesem Diagramm ist eine starke Abhängigkeit des Kurvenverlaufes von der Impaktorgeschwindigkeit erkennbar. Grund für dieses Verhalten ist, dass sich bei hohen Geschwindigkeiten deutlich größere Dehnraten im Modell ergeben. Die Geschwindigkeitserhöhung des Impaktors verändert das Verhalten der Zelle bei diesem Lastfall. Die Simulation sollte daher mit einem möglichst geringen Skalierungsfaktor ausgeführt werden um nahe an die im Realversuch angewendete Geschwindigkeit heran zu kommen.

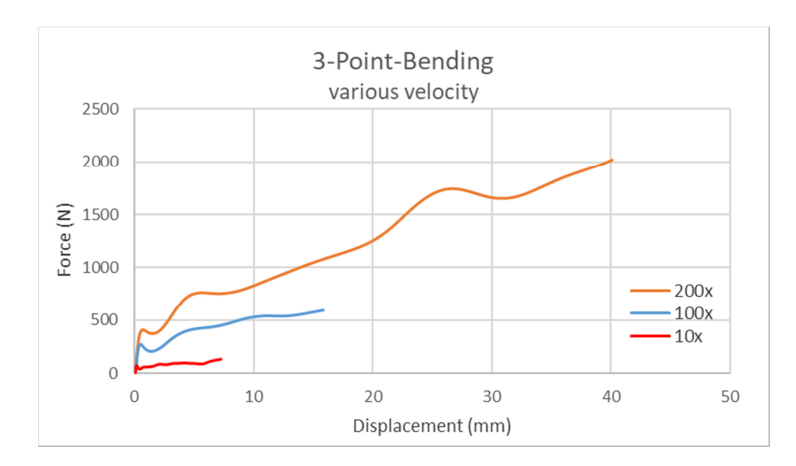

Abbildung 75: Ergebnisse Dreipunkt-Biegeversuch bei verschiedenen Prüfgeschwindigkeiten

In Abbildung 76 ist die Deformation der Gesamtzelle dargestellt. Der optische Vergleich ist auf Grund der etwas unterschiedlichen Perspektiven schwierig. Prinzipiell konnte das Verhalten gut dargestellt werden. Allerdings zeigte sich, dass sich die Zelle stärker um den Impaktor schmiegt als es im Realversuch der Fall war. Die Pouch-Folie bildete im Rahmen der Simulation eine Ausbuchtung, welche in den Versuchen nicht beobachtet werden konnte. Die Deformation des linken Randes der Zelle entsprach den Messergebnissen. Die Zelle wurde korrekt um das linke Auflager gebogen. Die Abweichungen in der Deformation könnten auf die Erhöhung der Impaktorgeschwindigkeit zurückzuführen sein.

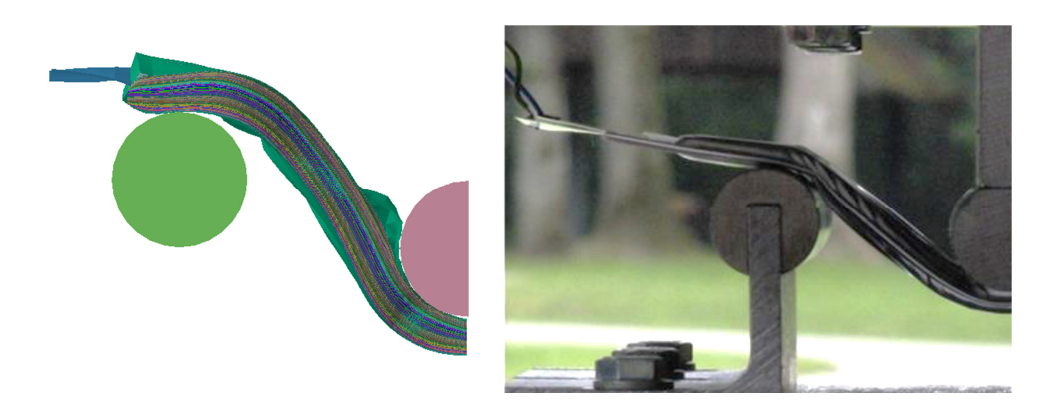

Abbildung 76: Vergleich der Deformation der Zelle beim Dreipunkt-Biegeversuch in der Simulation (linke Grafik) und im Realversuch (rechte Grafik)

## **14.2 Impaktorversuch**

In Abbildung 77 ist das Simulationsmodell des Impaktorversuchs dargestellt. Auch bei diesem Versuch kam ein Viertelmodell zur Anwendung. Zusätzlich wurde die Bewegung des Impaktors wiederum mit einem Skalierungsfaktor vergrößert um die Rechendauer zu reduzieren.

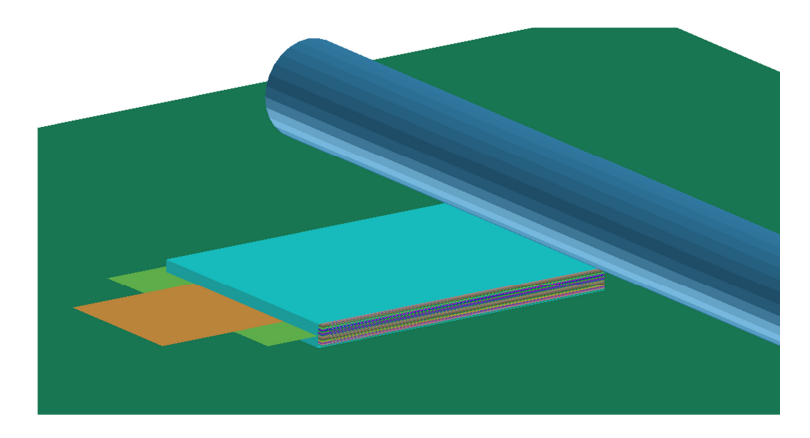

Abbildung 77: Simulationsmodell des Impaktorversuchs

Die Parameter der Kontaktdefinitionen wurden aus dem bestehenden Gesamtmodell von Breitfuß (2017) übernommen. Dazu zählen beispielsweise die Kontaktart sowie Reibungswerte zwischen Anode und Separator, bzw. Kathode und Separator. Die Kontaktsteifigkeiten wurden an die empfohlenen Standardwerte des ESI-Benutzerhandbuchs (2014) angepasst. Die Zelle zeigt in der Simulation nur eine geringe Anhebung der Zellenden (Abbildung 78 - linke Grafik). In den Realversuchen ist dies aber deutlich erkennbar (Abbildung 78 - rechte Grafik). Grund dafür könnte der Abbruch der Berechnung auf Grund von starkem Abfall des Zeitschritts bei einer Deformation von 1,3 mm sein. Die Anhebung der Zelle findet voraussichtlich erst nach einer größeren Deformation statt. Darauf wird im Folgenden genauer eingegangen.

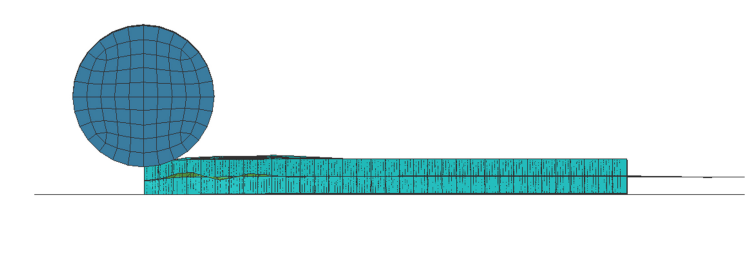

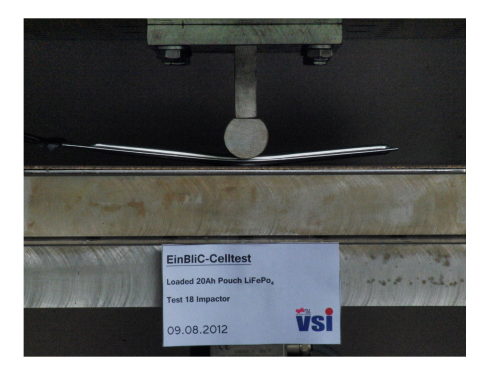

Abbildung 78: Deformation der Zelle in der Simulation (linke Grafik) sowie im realen Versuch (rechte Grafik) (EinBliC, 2012)

Die folgende Grafik (Abbildung 79) zeigt den Vergleich der Messergebnisse des Versuchs mit den Simulationen. Die Kurven in blau zeigen die real gemessenen Kraft-Weg Kurven des Impaktorversuchs. Die weiteren Verläufe sind zum einen das Simulationsergebnis des bereits vorhandenen Gesamtzellenmodells (in gelb dargestellt) und zum anderen die Ergebnisse des im Zuge dieser Masterarbeit erstellten Hybridmodells (Solid-Separatormodell) bei unterschiedlichen Prüfgeschwindigkeiten. Die Impaktorgeschwindigkeit wurde aus dem bestehenden Shell-Modell übernommen und um den Faktor 50, 100, 200 und 400 vergrößert. Die Faktoren dienen wiederum nur der Reduzierung der Rechenzeit. Der geringste Faktor bildet daher die Geschwindigkeit der tatsächlich durchgeführten Realversuche am besten ab. In Abbildung 79 ist erkennbar, dass die Simulationsergebnisse kaum von der Prüfgeschwindigkeit abhängig sind. Im Vergleich zum Simulationsergebnis des Shell-Modells konnte eine deutliche Steigerung der Prognosegüte des mechanischen Verhaltens erzielt werden.

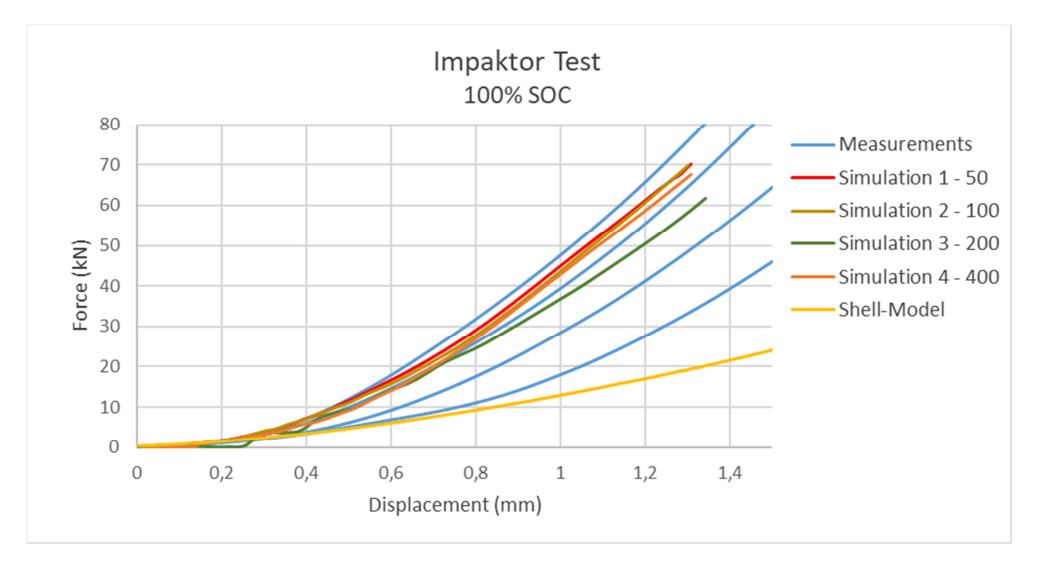

Abbildung 79: Ergebnisse des Impaktortests bei 100% SOC (Breitfuß, 2017) und der Simulation des Solid-Modells

Die Kontaktsteifigkeiten zwischen Anode/Kathode und den Separatorlagen konnten nicht aus dem bestehenden Modell übernommen werden. Da der Solid-Separator die Nachgiebigkeit auf Druckbelastung berücksichtigt, waren die Kontaktsteifigkeiten des bestehenden Modells nicht mehr gültig. Dennoch konnte eine Kraft-Weg-Kurve ermittelt werden, die innerhalb der Streuung der Messergebnisse liegt. Mit zunehmender Quetschung der Zelle wurde der Zeitschritt der Simulation geringer. Dies führte dazu, dass es bei etwa 1,3 mm Deformierung zu einem Abbruch der Simulation kam. Durch verringern des Kontakt- bzw. Gesamtzeitschritts, könnte diese Problematik verbessert werden. Da durch das Verkleinern des Kontaktzeitschritts die Steifigkeit vergrößert wird, müssten auch die Werte der Kontaktsteifigkeit verändert werden. Diese Optimierungsschritte könnten eine
### Anwendung des Gesamtzellenmodells

Simulation ermöglichen, die erst zu einem späteren Zeitpunkt zum Abbruch führt. Da ein solcher Vorgang allerdings sehr zeitaufwendig ist, wurde darauf verzichtet. Trotzdem konnte ein stabil rechnendes Modell aufgebaut werden und das Ergebnis der Simulation zeigt zudem bereits ohne Optimierung eine gute Übereinstimmung mit den real gemessenen Werten. Um vollständige Ergebnisse zu erhalten, die eine Deformation von 2,5 mm ohne Abbruch der Simulation erreichen, sollten die Optimierungsschritte in weiterführenden Forschungsarbeiten berücksichtigt werden.

### **14.3 Vergleich der Zeitschritte von Shell-Modell und Hybrid-Modell**

Bei der Analyse des Zeitschritts konnte festgestellt werden, dass dieser im Vergleich mit Simulationen des Shell-Modells stark verringert wurde. Grund dafür ist das sehr engmaschige Netz des Solid-Separators. Der Zeitschritt des Solid-Modells liegt bei 0,146⋅10<sup>-4</sup> ms. Mit dem Shell-Modell konnte nach Lipp (2013) eine Rechenzeit von ca. 25-30 Stunden realisiert werden. Der Zeitschritt war mit 0,45⋅10<sup>-3</sup> ms etwa 30x höher. Zudem war die Anzahl der Knoten des Shell-Modells wesentlich geringer. Der Solid-Separator wirkte sich auf die Berechnungszeit sehr stark aus.

Da mit einem Zeitschritt von 0,146⋅10<sup>-4</sup> ms die Simulation der Gesamtzellenversuche keine sinnvolle Simulationszeit zu erreichen war, wurde der Zeitschritt erhöht. Durch das Erhöhen der Masse jener Elemente, die den Zeitschritt verringern, konnte der stabile Zeitschritt erhöht werden. Dies war durch die Funktion 'Initial Mass Scaling' möglich. Nachteilig bei der Anwendung des Mass-Scalings ist, dass dadurch die physikalische Masse künstlich vergrößert wird. Nach Nasdala (2015) sind bei Crashanalysen maximal 5% Gesamtmassenzunahme zulässig, um Verfälschungen der Simulationsergebnisse zu vermeiden. Bei quasistatischen Simulationen sind Massenerhöhungen um mehrere Größenordnungen möglich. Die Plausibilität der Ergebnisse sollten aber in jedem Fall geprüft werden. Das heißt, dass für die Simulation des Dreipunkt-Biegeversuchs die Massenzunahme eine untergeordnete Rolle spielt. Um einen höheren Zeitschritt zu erreichen und damit schneller zu Simulationsergebnisse zu kommen, wurde bei der Simulation des Dreipunkt-Biegeversuchs diese Grenze nicht berücksichtigt. Sollte das Modell der Gesamtzelle in Crashsimulationen zum Einsatz kommen, muss der von Nasdala (2015) empfohlene Wert unbedingt eingehalten werden.

## **15 ZUSAMMENFASSUNG**

Zusammenfassend ist festzustellen, dass durch die Anwendung eines Solid-Materialmodells bei der Darstellung des Separators die mechanische Prognosegüte gesteigert werden kann. Bei den Zugversuchen konnte im Vergleich zum Shell-Modell beim 45°-Zugversuch eine deutlich bessere Übereinstimmung zur Mittelwertkurve der Messungen erreicht werden. Die weiteren Lastfälle führen ebenfalls zu einer Verbesserung der mechanischen Verhaltensprognose (siehe Kapitel 8.5). Im Bezug zu den Gesamtzellentests konnte durch den Einsatz eines Hybridmodells, bestehend aus Shell- und Solid-Elementen, eine deutliche Steigerung der Prognosegüte im Impaktortest erreicht werden (siehe Kapitel 14.2). Das Ergebnis des Dreipunkt-Biegeversuchs zeigt eine gute Übereinstimmung mit den Messergebnissen im Anfangsbereich bei einer Deformation bis ca. 5 mm. Bei größerer Deformation wird die Zelle zu wenig steif nachgebildet (siehe Kapitel 14.1). Insgesamt hat sich der Umbau auf einen Solid-Separator dennoch auf fast alle untersuchten Bereiche positiv auswirkt.

Durch die Anwendung des Versagenskriteriums nach Hill bzw. auf Basis von maximalen Dehnungen war es möglich, ein Versagen des Solid-Materials zu prognostizieren. Das entwickelte Software-Tool cat★, welches im Postprocessing ein Versagen des Materials ermittelt, konnte in den meisten getesteten Lastfällen ein Versagen feststellen, das innerhalb der Messstreuung lag.

Die zu Beginn festgelegten Forschungsfragen (siehe Kapitel 1.2) werden im Folgenden genauer beleuchtet und in Anbetracht der vorliegenden Ergebnisse beantwortet.

*A) Wie groß sind die Verbesserungen der mechanischen Verhaltensprognose des Separators in Komponentenversuchen durch die Verwendung von Solid-Elementen?* 

Die Verwendung eines Solid-Separators bietet auf Komponentenebene eine deutliche Verbesserung der mechanischen Verhaltensprognose. Durch die Implementierung der Nachgiebigkeit in Dickenrichtung des Separators, ist der Solid-Separator im Vergleich zum Shell-Separator in der Lage, eine weitere reale Eigenschaft des Separators abzubilden. Der Vorteil besteht darin, dass im Gegensatz zur Shell-Modellierung die Drucknachgiebigkeit auf physikalischen Daten basiert. Die Kontaktsteifigkeiten im Gesamtmodell konnten dadurch reduziert werden. Kontaktsteifigkeiten haben den Nachteil, dass durch sie das Verhalten des Simulationsmodells negativ beeinflusst werden kann. Zudem können vermehrt Konvergenzprobleme bei der Berechnung auftreten.

Bezogen auf die Gesamtzelle, konnte eine Verbesserung der Verhaltensprognose am Beispiel des Impaktortests gezeigt werden (siehe Abbildung 79 in Kapitel 14.2). Der Umbau des bestehenden Zellmodells erweitert die Möglichkeiten für eine Steigerung der Prognosegüte. Neben der

Drucknachgiebigkeit kann auch das Verhalten unter Scherbelastung des Separators berücksichtigt werden. Es standen allerdings nur beschränkt Messergebnisse für diese Belastungsarten zur Verfügung. Dennoch konnte durch all diese Aspekte das mechanische Verhalten der Gesamtzelle bei Anwendung von Solid-Elementen verbessert werden.

*B) Kann ein prognosefähiges Versagenskriterium für den Separator gefunden werden? Wird die mechanische Versagensprognose durch die Verwendung eines Solid-Separatormodells in einem mikroskopischen Modell, welches ansonsten ausschließlich mit Shell Elementen aufgebaut ist, gesteigert? Inwiefern ändert sich dabei der minimale Zeitschritt?* 

Auf Grund der beschränkten Möglichkeiten in PAM-Crash bzgl. der Analyse der mechanischen Versagensprognose des Shell-Modells, war der Aufbau des Separators durch Solid-Elemente ein wichtiger Schritt. Durch die Auslagerung des Fehlerkriteriums in das Postprocessing, konnte eine genaue Versagensprognose auf Komponentenebene ermöglicht werden.

Um eine vernünftige Versagensprognose gewährleisten zu können, war ein relativ feines Netz mit 0,57 mm x 0,57 mm notwendig. Mit der Separatordicke von 0,02305 mm führt dies zu einer Aspect Ratio von 25:1. Dadurch vergrößerte sich die Elementanzahl der Gesamtzelle stark. Die geringe Dickenausdehnung des Separators ist ein großer Nachteil für den Zeitschritt, da dieser von der geringsten Kantenlänge der Elemente mitbestimmt wird. Der Zeitschritt wurde im Vergleich zum Shell-Separatormodell um das 30-fache verringert (siehe Kapitel 14.3). Dies führte in Kombination mit der deutlich größeren Anzahl an Knoten zu einer enormen Steigerung der Simulationsdauer. Mit Massenskalierung und Skalierung der Prüfgeschwindigkeiten konnte die Simulationsdauer verringert werden.

### Ausblick

# **16 AUSBLICK**

Im Rahmen der vorliegenden Masterarbeit konnte ein stabil rechnendes Gesamtzellenmodell der A123 20 Ah-Zelle mit Solid-Separator erstellt und in zwei verschiedenen Gesamtzellentests angewendet werden. Um das mechanische Verhalten der Gesamtzelle bei der Verwendung des Solid-Separators genauer zu analysieren, sind in Zukunft noch weitere Simulationen notwendig. Empfehlenswert wäre es den Dreipunkt-Biegeversuch und den Impaktorversuch in Längsrichtung durchzuführen. Außerdem sollte ein weiterer Test zur Anwendung kommen (z.B. Knicktest). Auf Grund der enormen Rechenzeit der Gesamtzellenversuche, muss für die Optimierung derzeit noch sehr viel Zeit aufgebracht werden. Diese Thematik konnte deshalb im Rahmen dieser Masterarbeit nur unzureichend behandelt werden.

Um festzustellen in wie weit die Solid-Elemente eine Verbesserung der mechanischen Prognosegüte bieten können, wäre ein Aufbau der gesamten Zelle gänzlich ohne Verwendung von Shell-Elementen von Interesse. Dabei könnte der Einfluss der Kontaktsteifigkeiten verringert werden, da die Druckbelastung vollständig vom Solid-Material abgebildet werden kann.

Zur Reduzierung der Rechenzeit des Gesamtmodells wird für weitere Forschungsarbeiten eine Erhöhung der Aspect Ratio in Anlehnung an Seilin (2017) empfohlen. Die Auswirkungen auf die Simulationsergebnisse sollten dabei untersucht und im Bedarfsfall ein erneutes Optimieren des Materialmodells durchgeführt werden.

Die Funktion des Versagenskriteriums mit cat★ wurde durch die Versagensanalysen in Kapitel 9 anhand der Vergleiche mit Materialversuchen bestätigt. Die Anwendung bei Gesamtzellenversuchen sollte allerdings in weiterführenden Arbeiten analysiert und das Versagenskriterium gegebenenfalls optimiert werden. Dies setzt weitere Gesamtzellenversuche voraus. Ein Versagen auf Grund von Scherbelastung und Druckbelastung ist in der derzeitigen Ausbaustufe noch nicht möglich. Um cat★ für die Erkennung dieser beiden Belastungsarten zu erweitern, sind ebenfalls weitere Materialuntersuchungen notwendig. Das messtechnische Erfassen des Materialverhaltens unter Scherbelastung des Separators könnte die Prognosegüte des Versagenskriteriums weiter verbessern. Die Nachgiebigkeit des Separators unter Druckbelastung bietet ebenfalls noch Potential für Verbesserungen. Das Materialmodell lieferte im Druckversuch keine optimalen Simulationsergebnisse bei variierenden Dehnraten. Daher ist auch bei den Druckeigenschaften im Materialmodell eine Überarbeitung empfehlenswert. Diese könnten sowohl die Ergebnisse des Dreipunkt-Biegeversuchs als auch des Impaktorversuchs positiv beeinflussen. Die

Gesamtzellensimulationen und das entwickelte Versagenskriterium bringen vielversprechende

Ergebnisse mit sich und bieten eine wichtige Basis für nachfolgende Studien.

# **A APPENDIX**

## **A.1 Materialdaten Solid-Separator**

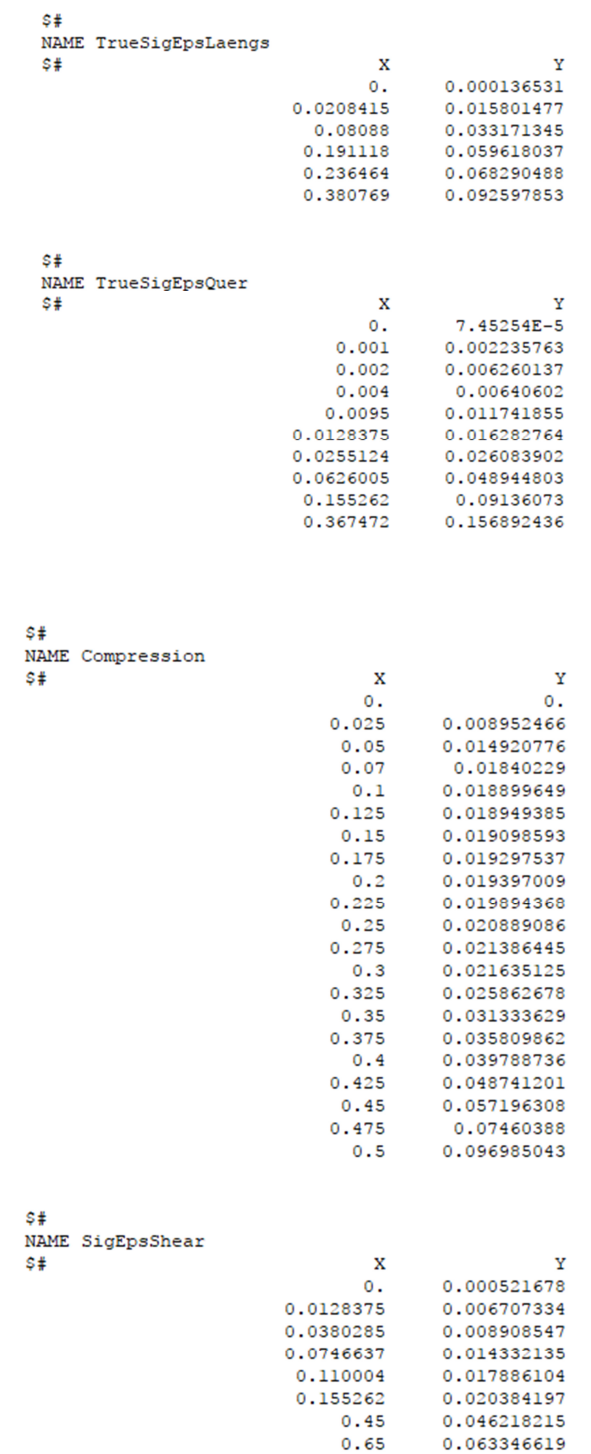

Weitere Materialdaten der Pouch, Anode, Kathode sowie Reibmodelle etc. sind der Dissertation von Breitfuß (2017) zu entnehmen.

## **A.2 Materialkarte Separator**

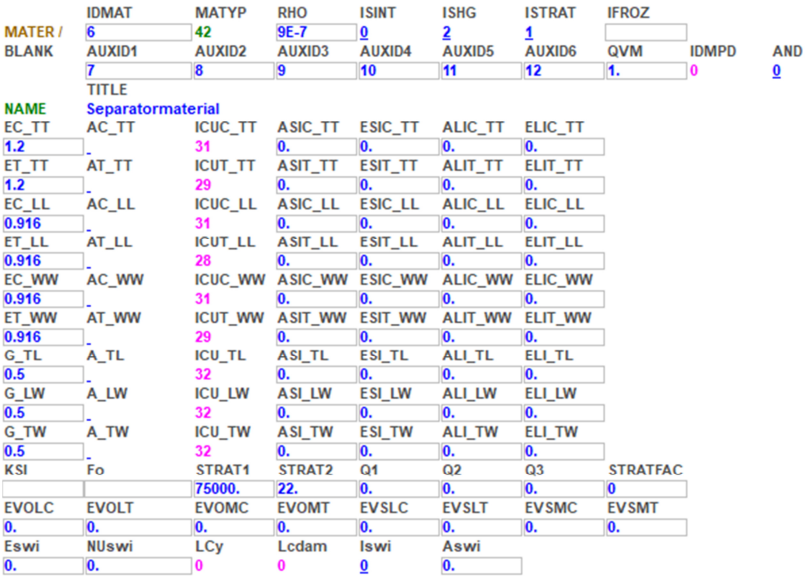

# **17 LITERATURVERZEICHNIS**

Anderl, Michael; Gössl, Michael; Kuschel, Verena; Haider, Simone; Heller, Christian; Lampert, Christoph et al. (2015): Klimaschutzbericht 2015. Hg. v. Umweltbundesamt GmbH. Wien.

Arora, Pankaj; Zhang, Zhengming (2004): Battery Separators. In: *Chem. Rev.* 104 (10), S. 4419–4462. DOI: 10.1021/cr020738u.

Batteryuniversity (Hg.) (2016): Types of Lithium-ion. Online verfügbar unter http://batteryuniversity.com/learn/article/types\_of\_lithium\_ion, zuletzt aktualisiert am 30.11.2016. Becker, Wilfried; Gross, Dietmar (2002): Mechanik elastischer Körper und Strukturen. Berlin, Heidelberg, s.l.: Springer Berlin Heidelberg. Online verfügbar unter http://dx.doi.org/10.1007/978-3- 642-56124-5.

Bohne, Laura (2012): Integrierte 3D-Lithium-Ionen-Dünnschichtbatterien: Integrierte 3D-Lithium-Ionen-Dünnschichtbatterien: Dünnschichtkathoden auf strukturierten Substraten und elektrochemische Eigenschaften. Dissertation. Technische Universität Darmstadt, Darmstadt. Institut für Material- und Geowissenschaften.

Bottke, Patrick (2013): Primäre und wiederaufladbare Lithium-Ionen-Batterien. Skriptum zum Laborversuch "Lithium-Ionen-Batterien". Hg. v. Technische Universität Graz. Institut für Chemische Technologie von Materialien.

Breitfuß, Christoph (2017): Analyse mechanischer Vorgänge in Li-Ionen Pouch Zellen unter Crashbelastung und deren Modellbildung in einem finite Element Programm. Dissertation. Technische Universität Graz. Institut für Fahrzeugsicherheit - VSI.

Bundesministerium für Verkehr, Innovation und Technologie (Hg.) (2016): Österreich wird elektrofit. Online verfügbar unter https://infothek.bmvit.gv.at/e-mobilitaetspaket/, zuletzt aktualisiert am 23.11.2016, zuletzt geprüft am 24.11.2016.

Busch, Rudolf (2015): Elektrotechnik und Elektronik. Für Maschinenbauer und Verfahrenstechniker. 7., überarbeitete Auflage. Wiesbaden: Springer Vieweg.

Buser, Michael; Mähliß, Jochen (2016): Lithiumbatterien - Brandgefahren und Sicherheitsrisiken. Hg. v. Batteryunivesity GmbH, Risk Experts GmbH.

Callister, William D.; Rethwisch, David G. (2013): Materialwissenschaften und Werkstofftechnik. Eine Einführung. 1. Aufl. Weinheim: Wiley-VCH (Wiley VCH Lehrbuchkollektion 1).

Cannarella, J.; Liu, X.; Leng, C. Z.; Sinko, P. D.; Gor, G. Y.; Arnold, C. B. (2014): Mechanical Properties of a Battery Separator under Compression and Tension. In: *Journal of the Electrochemical Society* 161 (11), S. F3117-F3122. DOI: 10.1149/2.0191411jes.

Cheng, Fan; Wang, Guangjin; Sun, Zixu; Yu, Yi; Huang, Fei; Gong, Chunli et al. (2017): Carbon-coated SiO/ZrO2 composites as anode materials for lithium-ion batteries. In: *Ceramics International* 43 (5), S. 4309–4313. DOI: 10.1016/j.ceramint.2016.12.074.

DEKRA e.V. (Hg.) (2012): Lithium-Ionen-Batterien stellen in Brandversuchen Sicherheit unter Beweis. Unter Mitarbeit von Kühnl Norbert.

Dinger, Andreas; Ripley, Martin; Mosquet, Xavier; Rabl, Maximilian; Dimitrios, Rizoulis; Russo, Massimo; Sticher, Georg (2010): Batteries for Electric Cars: Challenges, Opportunities, and the Outlook to 2020. Hg. v. The Boston Consulting Group.

Doeff, Marca M. (2012): Battery Cathodes. In: Robert A. Meyers (Hg.): Encyclopedia of Sustainability Science and Technology. New York, NY: Springer New York.

Domininghaus, Hans; Elsner, Peter; Eyerer, Peter; Hirth, Thomas (Hg.) (2008): Kunststoffe. Eigenschaften und Anwendungen. 7., neu bearb. und erw. Aufl. Berlin, Heidelberg: Springer (VDI-Buch). Online verfügbar unter http://site.ebrary.com/lib/alltitles/docDetail.action?docID=10223740.

Dynamore (2017): Seminarunterlage. Online verfügbar unter https://www.dynamore.de/de/fortbildung/seminare/optimierung/optimierung-mit-ls-opt, zuletzt geprüft am 09.01.2017.

Ecker, Madeleine; Sauer, Uwe (2013): Batterietechnik Lithium-Ionen-Batterien. In: *U. MTZ Motortech Z (2013)* 2013 (Volume 74).

EinBliC (2012) - FFG Projekt: Entwicklung eines Multiphysikberechnungsmodells von Li-Ion Zellen als Basis zur Steigerung der Batteriecrashsicherheit - Institut für Fahrzeugsicherheit - Technische Universität Graz

Erhart, Tobias (2005): Strategien zur numerischen Modellierung transienter Impaktvorgänge bei nichtlinearem Materialverhalten. Stuttgart: Inst. für Baustatik (Bericht / Institut für Baustatik der Universität Stuttgart, Nr. 44).

Feist, Florian (2012): Angewandte Simulation in der Fahrzeugsicherheit. Übung 3: Die sichere Flugzeugtoilette. Technische Universität Graz. Vehicle Safety Institute. Graz, 2012.

Fleischhammer, Heike; Döring, Harry (2013): Chemische Sicherheit. In: Reiner Korthauer (Hg.): Handbuch Lithium-Ionen-Batterien. Kathodenmaterial für Lithium-Ionen-Materialien. Berlin, Heidelberg, s.l.: Springer Berlin Heidelberg.

Gebhardt, Christof (2014): Praxisbuch FEM mit ANSYS Workbench: Einführung in die lineare und nichtlineare Mechanik mit ANSYS Workbench. Einführung in die lineare und nichtlineare Mechanik. 2., überarb. Aufl., [elektronische Ressource]. München: Carl Hanser Verlag GmbH & Co. KG; Hanser.

Graf, Christian (2013): Kathodenmaterialien für Lithium-Ionen-Batterien. In: Reiner Korthauer (Hg.): Handbuch Lithium-Ionen-Batterien. Kathodenmaterial für Lithium-Ionen-Materialien. Berlin, Heidelberg, s.l.: Springer Berlin Heidelberg.

Hartnig, Christoph; Schmidt, Michael (2013): Elektrolyte und Leitsalze. In: Reiner Korthauer (Hg.): Handbuch Lithium-Ionen-Batterien. Kathodenmaterial für Lithium-Ionen-Materialien. Berlin, Heidelberg, s.l.: Springer Berlin Heidelberg.

Haupt, Peter (2005): Materialtheorie am Beispiel eines Elastomerwerkstoffs. Hg. v. LS-DYNA Anwenderforum. Bamberg.

Justen, Rainer; Schöneburg, Rodolfo (2011): CRASH SAFETY OF HYBRID- AN D BATTERY ELECTRIC VEHICLES. Paper No 11-0096. Hg. v. Daimler AG. Online verfügbar unter http://wwwnrd.nhtsa.dot.gov/pdf/esv/esv22/22ESV-000096.pdf, zuletzt geprüft am 06.07.2016.

Kleine-Möllhoff, Peter; Benad, Holger; Beilard, Frank; Esmail, Mohammed; Knöll, Martina (2012): Die Batterie als Schlüsseltechnologie für die Elektromobilität der Zukunft Herausforderungen - Potentiale - Ausblick. Hg. v. Carsten Rennhak und Gerd Nufer.

Knothe, Klaus; Wessels, Heribert (1999): Finite Elemente. Eine Einführung für Ingenieure. Dritte, überarbeitete und erweiterte Auflage. Berlin: Springer.

Kukreja, J.; Nguyen, T.; Siegmund, T.; Chen, W.; Tsutsui, W.; Balakrishnan, K. et al. (2016): Crash analysis of a conceptual electric vehicle with a damage tolerant battery pack. In: *Extreme Mechanics Letters. DOI:* 10.1016/j.eml.2016.05.004.

Kurzweil, Peter; Dietlmeier, Otto K. (Hg.) (2015): Elektrochemische Speicher. Superkondensatoren, Batterien, Elektrolyse-Wasserstoff, rechtliche Grundlagen. Wiesbaden: Springer Vieweg.

Leidl, Erich (2001): Höchste Vorsicht beim Umgang mit Flussäure. In: *Unfallversicherung aktuell* 1, S. 17–19.

Lipp, Silke (2013): Erstellung eines mechanischen Simulationsmodells einer Batteriezelle mit dem expliziten FE-Code PAM-Crash. Diplomarbeit. Technische Universität Graz, Graz.

LS-DYNA Support (2017): Mass Scaling. Online verfügbar unter

http://www.dynasupport.com/howtos/general/mass-scaling, zuletzt geprüft am 29.08.2017.

McDowell, Matthew T.; Lee, Seok Woo; Nix, William D.; Cui, Yi (2013): 25th anniversary article: Understanding the lithiation of silicon and other alloying anodes for lithium-ion batteries. In: *Advanced materials (Deerfield Beach, Fla.)* 25 (36), S. 4966–4985. DOI: 10.1002/adma.201301795.

Meywerk, Martin (2007): CAE-Methoden in der Fahrzeugtechnik.

Mikolajczak; Kahn; White; Long (2011): Lithium-Ion Batteries Hazard and Use Assessment.

Moosbauer, Dominik Johann (2010): Elektrochemische Charakterisierung vonElektrolyten und Elektroden für Lithium-Ionen Batterien.

Müller, Günter; Groth, Clemens (2007): FEM für Praktiker. 8., neu bearb. Aufl. Renningen: expert-Verl. (Edition expertsoft, 23). Online verfügbar unter http://deposit.d-nb.de/cgibin/dokserv?id=2856735&prov=M&dok\_var=1&dok\_ext=htm.

Nasdala, Lutz (2015): FEM-Formelsammlung Statik und Dynamik. Hintergrundinformationen, Tipps und Tricks. 3., aktualisierte Aufl. Wiesbaden: Springer Vieweg.

Niederstadt, Günter (1997): Ökonomischer und ökologischer Leichtbau mit faserverstärkten Polymeren. Gestaltung, Berechnung und Qualifizierung ; mit 31 Tabellen. 2., völlig neubearb. Aufl. Renningen-Malmsheim: expert-Verl. (Kontakt & Studium, 167).

Nitta, Naoki; Wu, Feixiang; Lee, Jung Tae; Yushin, Gleb (2015): Li-ion battery materials. Present and future. In: *Materials Today* 18 (5), S. 252–264. DOI: 10.1016/j.mattod.2014.10.040.

Pettinger, Karl-Heinz (2013): Fertigungsprozesse von Lithium-Ionen-Zellen. In: Reiner Korthauer (Hg.): Handbuch Lithium-Ionen-Batterien. Kathodenmaterial für Lithium-Ionen-Materialien. Berlin, Heidelberg, s.l.: Springer Berlin Heidelberg.

Plaimer, Martin (2015): Untersuchung mechanischer und elektrochemischer Eigenschaften verschiedenartiger Separatoren.

Pötscher, Friedrich; Winter, Ralf; Lichtblau, Günther (2010): Elektromobilität in Österreich. Szenario 2020 und 2050.

Rahimzei, Ehsan; Sann, Kerstin; Vogel, Moritz (2015): Kompendium: Li-Ionen-Batterien. Grundlagen, Bewertungskriterien, Gesetze und Normen.

Sattler, Heiko (2013): Elektrische Sicherheit. In: Reiner Korthauer (Hg.): Handbuch Lithium-Ionen-Batterien. Kathodenmaterial für Lithium-Ionen-Materialien. Berlin, Heidelberg, s.l.: Springer Berlin Heidelberg.

Schneider, W.; Bardenheier, R. (1975): Versagenskriterien für Kunststoffe. In: *Mat.-wiss. u. Werkstofftech.* 6 (8), S. 269–280. DOI: 10.1002/mawe.19750060805.

Sinz, Wolfgang; Feist, Florian; Gstrein, Gregor; Gugler, Jürgen; Tomasch, Ernst; Breitfuß, Christoph et al.: Concepts for Mechanical Abuse Testing of High-Voltage Batteries, zuletzt geprüft am 17.03.2016.

Statistik Austria (2009): Kfz-Neuzulassungen Jänner bis Dezember 2009. Online verfügbar unter http://www.statistik.at/web\_de/statistiken/energie\_umwelt\_innovation\_mobilitaet/verkehr/strasse /kraftfahrzeuge\_-\_neuzulassungen/index.html.

Statistik Austria (2016a): Fahrzeugbestand zum 31.10.2016. Online verfügbar unter

http://www.statistik.at/web\_de/statistiken/energie\_umwelt\_innovation\_mobilitaet/verkehr/strasse /kraftfahrzeuge\_-\_neuzulassungen/index.html.

Statistik Austria (2016b): Kfz-Neuzulassungen Jänner bis Dezember 2016. Hg. v. Statistik Austria. Online verfügbar unter

http://www.statistik.at/web\_de/statistiken/energie\_umwelt\_innovation\_mobilitaet/verkehr/strasse /kraftfahrzeuge\_-\_neuzulassungen/index.html.

Sterner, Michael; Stadler, Ingo (2014): Energiespeicher - Bedarf, Technologien, Integration. Berlin: Springer Berlin (O +, OnlinePlus).

Stüwe, H. P. (1974): Mechanische Anisotropie. Vienna: Springer Vienna.

Swain, George Fillmore (1928): Festigkeitslehre. Berlin, Heidelberg: Springer Berlin Heidelberg.

Tesar, Can N. (2008): Zum Tragverhalten von Verbunddeckensystemen im Brandfall. Zugl.: Zürich, Techn. Hochsch., Diss, 2008. Zürich: vdf Hochsch.-Verl. an der ETH (IBK-Bericht, 309).

TU Berlin - Institut für Mechanik (Hg.) (2017): Grafik ebener Spannungszustand. Online verfügbar unter http://svfs.ifm.tu-berlin.de/der\_ebene\_spannungszustand.html, zuletzt geprüft am 26.08.2017.

Umweltbundesamt Österreich (2015): Auf dem Weg zum 2 Grad Ziel. Online verfügbar unter http://www.umweltbundesamt.at/aktuell/presse/lastnews/news2015/news\_151030/, zuletzt geprüft am 22.11.2016.

ESI-Group (2014): Virtual Performance Solution 2014 - Solver Reference Manual

Vogt, Michael (2013): Funktionale Sicherheit von Fahrzeugen. In: Reiner Korthauer (Hg.): Handbuch Lithium-Ionen-Batterien. Kathodenmaterial für Lithium-Ionen-Materialien. Berlin, Heidelberg, s.l.: Springer Berlin Heidelberg.

Vuorilehto, Kai (2013): Materialien und Funktion. In: Reiner Korthauer (Hg.): Handbuch Lithium-Ionen-Batterien. Kathodenmaterial für Lithium-Ionen-Materialien. Berlin, Heidelberg, s.l.: Springer Berlin Heidelberg.

Weber, J. Christoph; Roth, Michael (2013): Separatoren. In: Reiner Korthauer (Hg.): Handbuch Lithium-Ionen-Batterien. Kathodenmaterial für Lithium-Ionen-Materialien. Berlin, Heidelberg, s.l.: Springer Berlin Heidelberg.

Werkle, Horst (1995): Finite Elemente in der Baustatik. Band 1 - Lineare Statik der Stab- und Flächentragwerke. Wiesbaden: Vieweg; Springer Fachmedien.

Werner, Ewald (2010): Fragen und Antworten zu Werkstoffe. 6., neu bearb. Aufl. Berlin, Heidelberg: Springer (Springer-Lehrbuch).

Wieland, Bernhard; Simon, Ulrich (2013): Handout Anisotropie. Hg. v. Universität Ulm.

Winklhofer, Johannes; Trattnig, Gernot; Schluder, Harald; Fellner, Bernhard (2008): Effiziente Ermittlung von Dehnraten- und Versagensparametern für die Fahrzeug-Crashsimulation mit LS-Dyna.

Wittenburg, Jens; Pestel, Eduard (2011): Festigkeitslehre. Ein Lehr- und Arbeitsbuch. Nachdr. der 3. Aufl. 2001 in veränd. Ausstattung. Berlin, Heidelberg: Springer-Verlag Berlin Heidelberg (Klassiker der Technik).

Wöhrle, Thomas (2013): Lithium-Ionen-Zelle. In: Reiner Korthauer (Hg.): Handbuch Lithium-Ionen-Batterien. Kathodenmaterial für Lithium-Ionen-Materialien. Berlin, Heidelberg, s.l.: Springer Berlin Heidelberg.

Yin, Qing; Zillmann, Benjamin; Suttner, Sebastian; Gerstein, Gregory; Biasutti, Manfredi; Tekkaya, A. Erman et al. (2014): An experimental and numerical investigation of different shear test configurations for sheet metal characterization. In: *International Journal of Solids and Structures* 51 (5), S. 1066–1074. DOI: 10.1016/j.ijsolstr.2013.12.006.

Zhang, Sheng Shui (2007): A review on the separators of liquid electrolyte Li-ion batteries. In: *Journal of Power Sources* 164 (1), S. 351–364. DOI: 10.1016/j.jpowsour.2006.10.065.

Zhang, Xiaowei; Sahraei, Elham; Wang, Kai (2016): Deformation and failure characteristics of four types of lithium-ion battery separators. In: *Journal of Power Sources* 327, S. 693–701. DOI: 10.1016/j.jpowsour.2016.07.078.

ZVEI - Die Elektroindustrie (2013): Spannungsklassen in der Elektromobilität. Unter Mitarbeit von Zentralverband Elektrotechnik- und Elektronikindustrie.